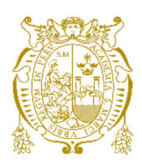

# **Universidad Nacional Mayor de San Marcos Universidad del Perú. Decana de América**  Facultad de Ingeniería Electrónica y Eléctrica Escuela Profesional de Ingeniería Eléctrica

# **Metodología de metrados, análisis de precios unitarios y presupuestos para el sistema de baja tensión del proyecto remodelación de área comunes y fachadas del Boulevard Asia**

# **TRABAJO DE SUFICIENCIA PROFESIONAL**

Para optar el Título Profesional de Ingeniero Electricista

# **AUTOR**

Neil Ludwing GALLARDAY LUCANO

# **ASESOR**

Dr. Fernando José OYANGUREN RAMÍREZ

Lima, Perú

2023

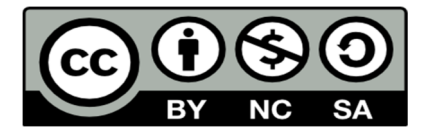

Reconocimiento - No Comercial - Compartir Igual - Sin restricciones adicionales

https://creativecommons.org/licenses/by-nc-sa/4.0/

Usted puede distribuir, remezclar, retocar, y crear a partir del documento original de modo no comercial, siempre y cuando se dé crédito al autor del documento y se licencien las nuevas creaciones bajo las mismas condiciones. No se permite aplicar términos legales o medidas tecnológicas que restrinjan legalmente a otros a hacer cualquier cosa que permita esta licencia.

#### **Referencia bibliográfica**

Gallarday, N. (2023). *Metodología de metrados, análisis de precios unitarios y presupuestos para el sistema de baja tensión del proyecto remodelación de área comunes y fachadas del Boulevard Asia*. [Trabajo de suficiencia profesional de pregrado, Universidad Nacional Mayor de San Marcos, Facultad de Ingeniería Electrónica y Eléctrica, Escuela Académico Profesional de Ingeniería Eléctrica]. Repositorio institucional Cybertesis UNMSM.

### **Metadatos complementarios**

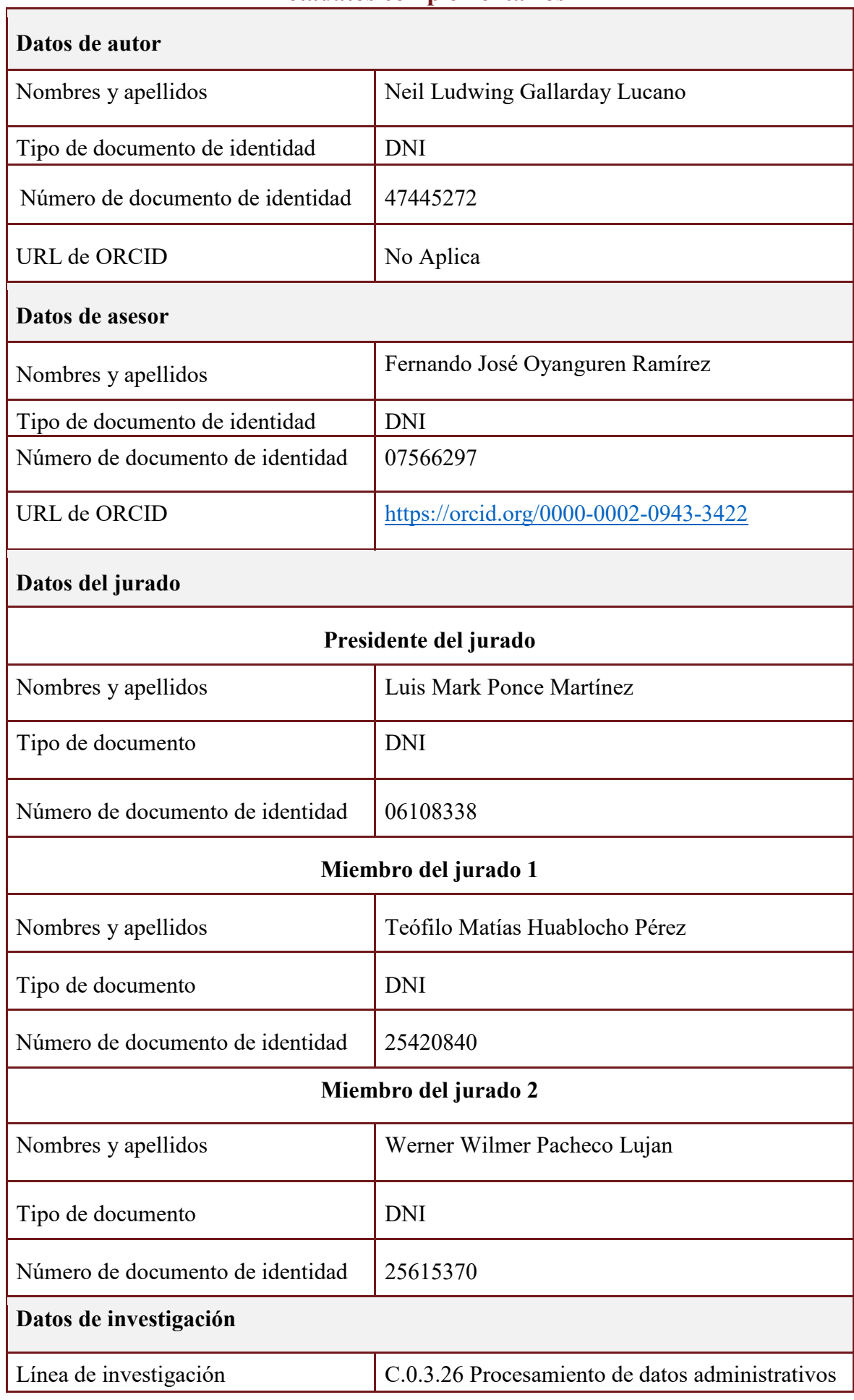

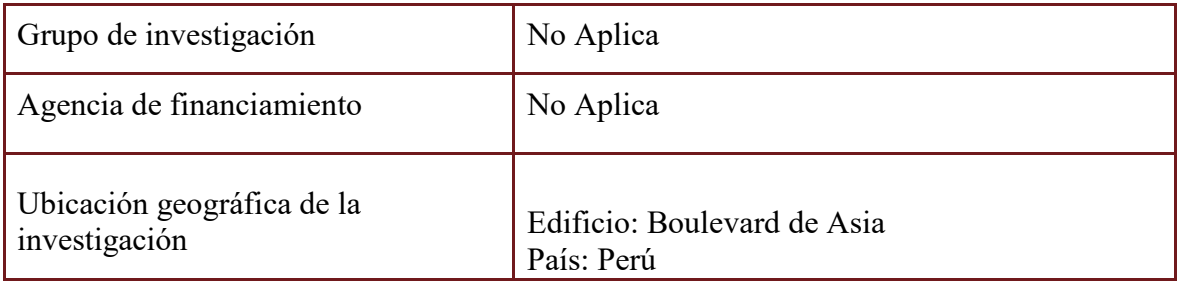

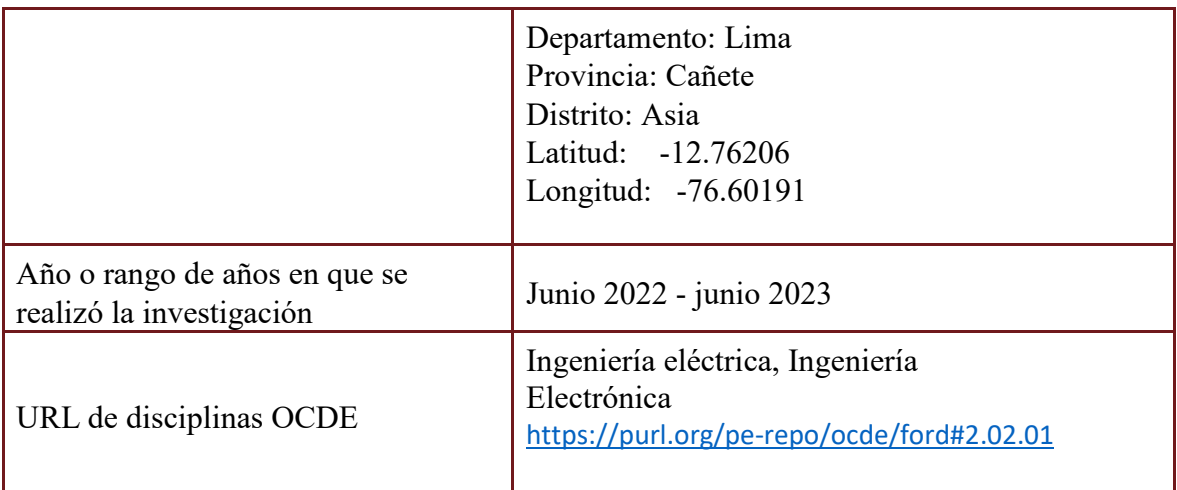

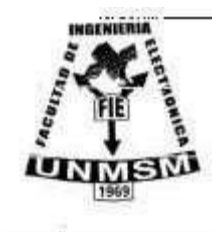

**UNIVERSIDAD NACIONAL MAYOR DE SAN MARCOS (Universidad del Perú, DECANA DE AMÉRICA) FACULTAD DE INGENIERIA ELECTRÓNICA Y ELÉCTRICA Teléfono 619-7000 Anexo 4226 Calle Germán Amezaga 375 – Lima 1 – Perú** 

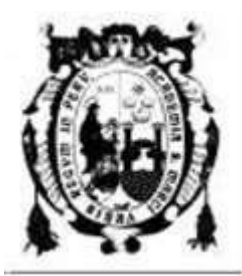

# **ACTA DE SUSTENTACIÓN DE TRABAJO DE SUFICIENCIA PROFESIONAL Nº 075/FIEE-EPIE/2023**

Los suscritos Miembros del Jurado, nombrados por la Dirección de la Escuela Profesional de Ingeniería Eléctrica de la Facultad de Ingeniería Electrónica y Eléctrica, reunidos en la fecha, bajo **La Presidencia del MG. PONCE MARTINEZ LUIS MARK**, **integrado por DR. WERNER WILMER PACHECO LUJAN, MG. TEOFILO MATHIAS HUABLOCHO PEREZ y Miembro Asesor el DR. FERNANDO OYANGUREN RAMIREZ.** 

Después de escuchar la Sustentación de Trabajo de Suficiencia Profesional del **Bach. NEIL LUDWING GALLARDAY LUCANO con código N° 11190037** que para optar el Título Profesional de Ingeniero Electricista sustentó el Trabajo de Suficiencia Profesional titulado **"METODOLOGIA DE METRADOS, ANALISIS DE PRECIOS UNITARIOS Y PRESUPUESTOS PARA EL SISTEMA DE BAJA TENSIÓN DEL PROYECTO REMODELACIÓN DE AREAS COMUNES Y FACHADAS DEL BOULEVARD ASIA".**

El jurado examinador procedió a formular las preguntas reglamentarias y, luego de una deliberación en privado, decidió aprobar otorgándole el calificativo de **dieciséis (16).** 

Ciudad Universitaria, 9 de junio de 2023

**MG. PONCE MARTINEZ LUIS MARK** 

**Presidente de Jurado Miembro Jurado de Vicenza de Santiago de Miembro Jurado de Miembro Jurado de Miembro Jurado de Miembro Jurado de Miembro Jurado de Miembro Jurado de Miembro Jurado de Miembro Jurado de Miembro Jurado** 

Tape Hush

**MG. TEOFILO MATIAS HUABLOCHO PEREZ** 

**Miembro de Jurado Miembro Asesor Dr. WERNER WILMER PACHECO LUJAN** 

**Dr. FERNANDO OYANGUREN RAMIREZ** 

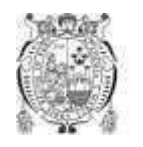

Universidad Nacional Mayor de San Marcos Universidad del Perú. Decana de América

Vicerrectorado de Investigación y Posgrado

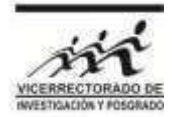

#### **CERTIFICADO DE SIMILITUD**

Yo Fernando Oyanguren Ramirez en mi condición de asesor acreditado con el Acta de Sustentación de trabajo de Suficiencia Profesional N°075/FIEE-EPIE/2023 del trabajo de suficiencia profesional cuyo título es: Metodología de metrados, análisis de precios unitarios y presupuestos para el sistema de baja tensión del proyecto remodelación de áreas comunes y fachadas del boulevard Asia, presentado por el bachiller Neil Ludwing Gallarday Lucano para optar al título profesional de Ingeniero Electricista CERTIFICO que se ha cumplido con lo establecido en la Directiva de Originalidad y de Similitud de Trabajos Académicos, de Investigación y Producción Intelectual. Según la revisión, análisis y evaluación mediante el software de similitud textual, el documento evaluado cuenta con el porcentaje de 8% de similitud, nivel **PERMITIDO** para continuar con los trámites correspondientes y para su **publicación en el repositorio institucional.** Se emite el presente certificado en cumplimiento de lo establecido en las normas vigentes, como uno de los requisitos para la obtención del grado correspondiente.

Firma del Asesor DNI:07566297 Nombres y apellidos del asesor: Dr. Fernando Oyanguren Ramirez

#### **DEDICATORIA**

El presente trabajo está dedicado a mis padres Margarita y Diego, los cuales siempre estuvieron presentes brindándome su apoyo en cada momento de mi vida, así como de mi formación académica.

#### **AGRADECIMIENTOS**

Agradezco a mis padres, abuelos, hermanos y tíos, por ser parte de mi vida, siempre dispuestos a apoyarme en todo momento. Agradezco a la constructora AYA EDIFICACIONES S.A.C., en la cual me desarrolle profesionalmente y me permitió hacer uso de su información en la elaboración del presente trabajo

#### <span id="page-9-0"></span>**RESUMEN**

El presente trabajo abarca la metodología en la elaboración del presupuesto para el proyecto remodelación del sistema de baja tensión del Boulevard Asia. Lo primero a realizar en cualquier proyecto es revisar la memoria descriptiva, para así tener una idea clara de nuestro alcance (suministro e instalación), posteriormente se enviarán a cotizar los equipos eléctricos con los diferentes proveedores (revisando siempre las EE.TT.), luego se empleará el software AutoCad para la realización de los metrados, con el uso de capas y cotas para los diferentes equipos y circuitos a contabilizar. Una vez obtenidos los metrados, con estos se elaborará el itemizado del proyecto en Excel, luego se empleará el software S10 ERP (Planificación de Recursos Empresariales) para la elaboración de los A.P.U. (Análisis de Precios Unitarios) para cada partida del itemizado del presupuesto. Al terminar todos los A.P.U.S. del itemizado, se procederá a ingresar al sistema los precios de los diferentes equipos a suministrar, así como de la mano de obra por los trabajos a realizar, obteniendo finalmente el costo directo para la correcta ejecución del proyecto. De esta manera podemos obtener un presupuesto confiable y competitivo para el mercado actual.

**Palabras clave:** presupuesto, análisis de precios unitarios, itemizado, mano de obra, costo directo.

#### <span id="page-10-0"></span>**ABSTRACT**

The present work covers the methodology in the elaboration of the budget for the remodeling project of the low voltage system of the Boulevard Asia. The first thing to do in any project is to review the descriptive memory, in order to have a clear idea of our scope (supply and installation), later the electrical equipment will be sent to be quoted with the different suppliers (always reviewing the TE.TT.), then the AutoCad software will be used to carry out the measurements, with the use of layers and heights for the different equipment and circuits to be counted. Once the measurements have been obtained, with these the itemization of the project will be prepared in Excel, then the S10 ERP software (Enterprise Resource Planning) will be used to prepare the A.P.U. (Analysis of Unit Prices) for each item of the budget itemization. At the end of all A.P.U.S. From the itemization, the prices of the different equipment to be supplied will be entered into the system, as well as the labor for the work to be carried out, finally obtaining the direct cost for the correct execution of the project. In this way we can obtain a reliable and competitive budget for the current market.

**Keywords:** budget, unit price analysis, itemization, labor, direct cost.

### <span id="page-11-0"></span>**TABLA DE CONTENIDO**

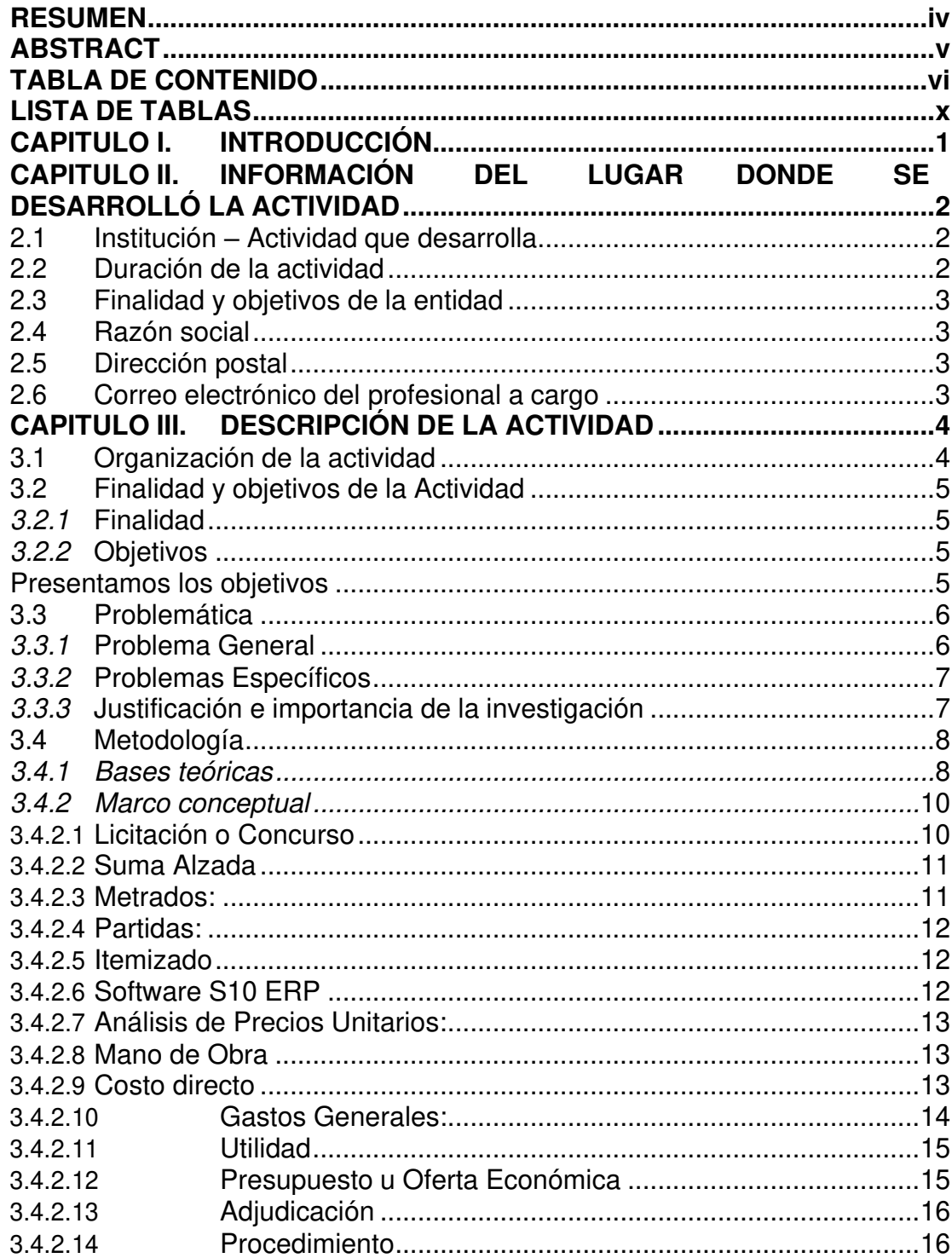

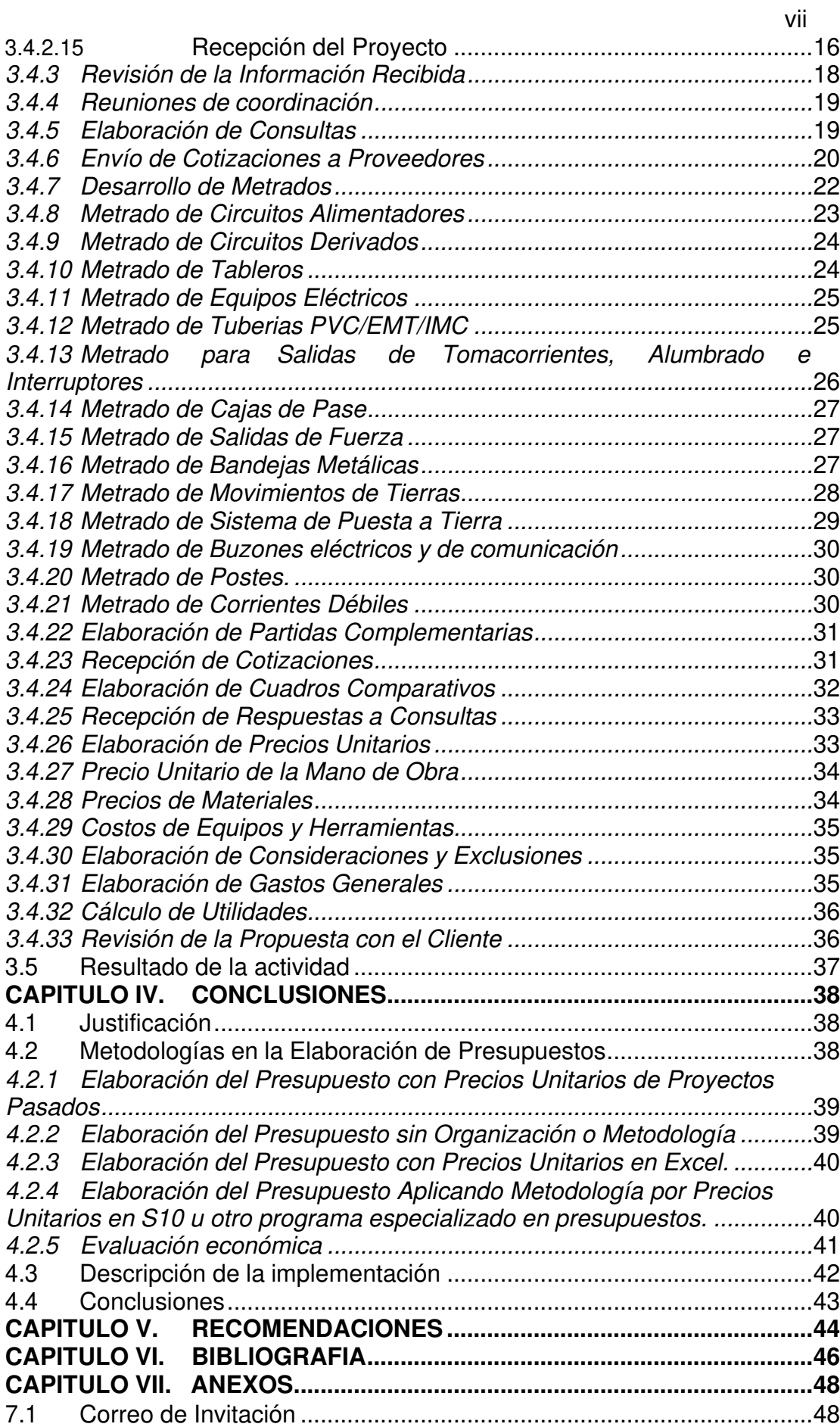

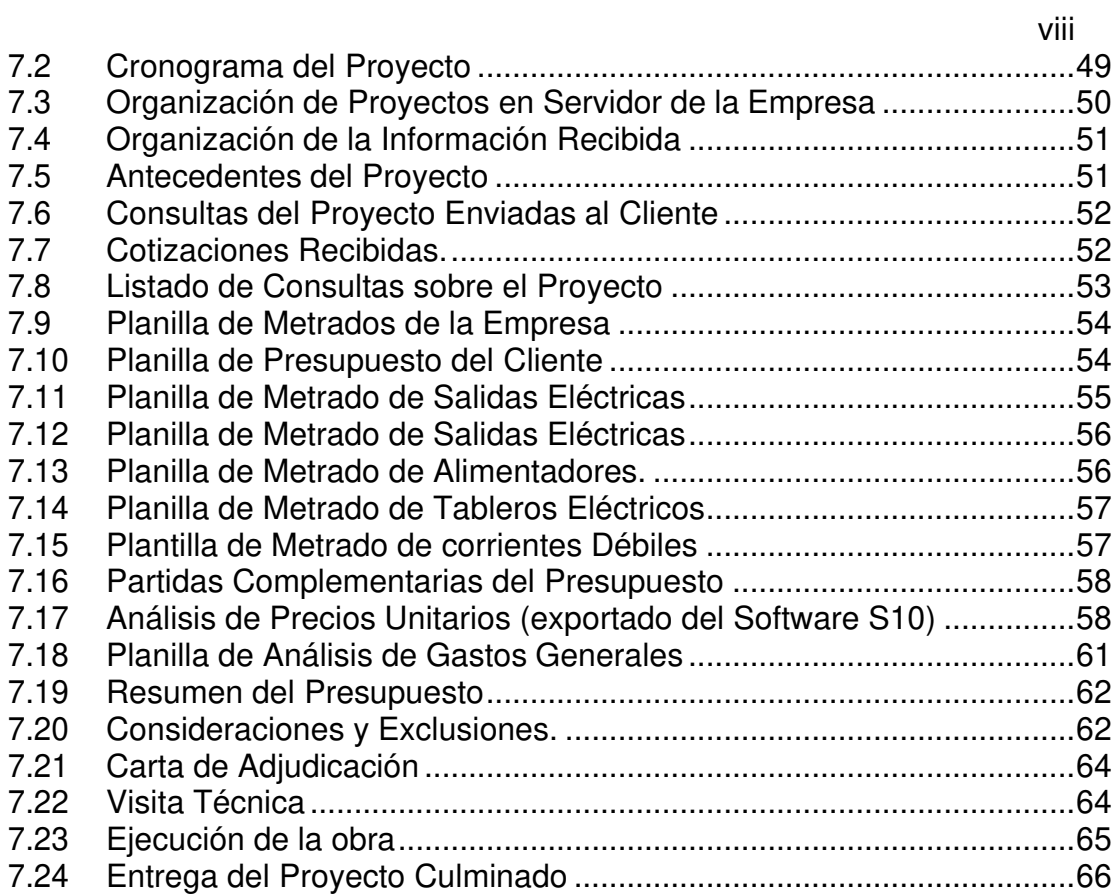

### **LISTA DE FIGURAS**

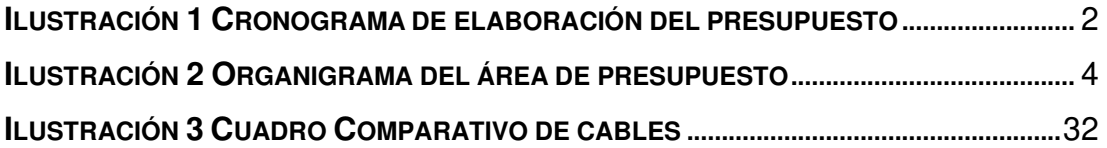

### <span id="page-15-0"></span>**LISTA DE TABLAS**

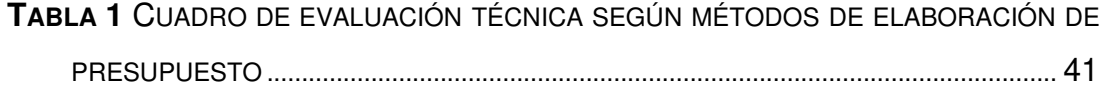

### <span id="page-16-0"></span>**CAPITULO I. INTRODUCCIÓN**

El presente trabajo de suficiencia profesional detalla la metodología y los pasos a seguir en la elaboración de un presupuesto para instalaciones eléctricas, mediante el software S10, siguiendo todas las normativas indicadas de acuerdo al Código Nacional de Electricidad – utilización 2006, así como la experiencia en campo al momento de realizar los análisis.

Este informe se encuentra dividido en siete capítulos: en el primero capítulo se detallará una breve introducción de todo lo que se desarrollará en el presente informe.

En el segundo capítulo detallaremos los datos, área de especialización y objetivos de la entidad con la cual desarrollamos el presente informe.

El tercer capítulo abarca los objetivos tanto generales como específicos, la realidad del problema; explicaremos la metodología para la obtención de los metrados y el procedimiento para elaborar un presupuesto de instalaciones eléctricas en el software S10, obteniendo de esta manera el costo directo del sistema de baja tensión de la propuesta económica. En el presente trabajo se mostrará el presupuesto realizado para el proyecto Remodelación de áreas comunes y fachadas de Boulevard Asia.

### <span id="page-17-0"></span>**CAPITULO II. INFORMACIÓN DEL LUGAR DONDE SE DESARROLLÓ LA ACTIVIDAD**

#### <span id="page-17-1"></span>**2.1 Institución – Actividad que desarrolla**

La institución donde se desarrollará el presente informe es **AYA Edificaciones S.A.C.**, es una empresa privada dedicada a brindar servicios de "Construcción de edificaciones. Construcción especializada de instalaciones interiores en edificaciones: instalaciones sanitarias, instalaciones eléctricas y sistemas de agua contra incendio. Construcción de redes complementarias de agua y alcantarillado".

#### <span id="page-17-2"></span>**2.2 Duración de la actividad.**

El tiempo de ejecución de la actividad fueron del 15 de octubre del 2022 hasta el 15 de enero del 2023 (03 meses).

Para la elaboración del presupuesto se desarrolló según la siguiente imagen:

| <b>PROYECTO REMODELACION DE AREAS COMUNES Y</b><br><b>FACHADAS DEL BOULEVARD ASIA</b> |                                                                     | <b>Set 22</b> |  |                       |  |  |  |  |     |  | Oct 22 |  |       |  |  |  |   |   |   |      |                |  |  |     |  |
|---------------------------------------------------------------------------------------|---------------------------------------------------------------------|---------------|--|-----------------------|--|--|--|--|-----|--|--------|--|-------|--|--|--|---|---|---|------|----------------|--|--|-----|--|
|                                                                                       | DIAS 22 23 24 25 26 27 28 29 30 1 2 3 4 5 6 7 8 9 10 11 12 13 14 15 |               |  |                       |  |  |  |  |     |  |        |  |       |  |  |  |   |   |   |      |                |  |  |     |  |
|                                                                                       |                                                                     |               |  | J V S D L M M         |  |  |  |  | - 1 |  | V S D  |  | L M M |  |  |  | V | s | Ð | - 12 | M <sub>M</sub> |  |  | V S |  |
| <b>IICARTA DE INVITACION</b>                                                          | 1 DIA                                                               |               |  |                       |  |  |  |  |     |  |        |  |       |  |  |  |   |   |   |      |                |  |  |     |  |
| livisita del terreno                                                                  | 1 DIA                                                               |               |  |                       |  |  |  |  |     |  |        |  |       |  |  |  |   |   |   |      |                |  |  |     |  |
| <b>IIRECEPCION DE PLANOS Y DOCUMENTOS</b>                                             | 1 DIA                                                               |               |  |                       |  |  |  |  |     |  |        |  |       |  |  |  |   |   |   |      |                |  |  |     |  |
| llelaboracion de consultas 1er Ronda                                                  | 1 DIA                                                               |               |  |                       |  |  |  |  |     |  |        |  |       |  |  |  |   |   |   |      |                |  |  |     |  |
| <b>IELABORACION DE METRADOS</b>                                                       | 5 DIAS                                                              |               |  |                       |  |  |  |  |     |  |        |  |       |  |  |  |   |   |   |      |                |  |  |     |  |
| <b>II COTIZACION DE EQUIPAMIENTO CON PROVEEDORES</b>                                  | 2 DIAS                                                              |               |  |                       |  |  |  |  |     |  |        |  |       |  |  |  |   |   |   |      |                |  |  |     |  |
| llelaboracion de Analisis de Precios Unitarios                                        | 3 DIAS                                                              |               |  |                       |  |  |  |  |     |  |        |  |       |  |  |  |   |   |   |      |                |  |  |     |  |
| IIELABORACION DE CONSULTAS 2DA RONDA                                                  | 1 DIA                                                               |               |  |                       |  |  |  |  |     |  |        |  |       |  |  |  |   |   |   |      |                |  |  |     |  |
| <b>IELABORACION DE CONSIDERACIONES Y EXCLUSIONES</b>                                  | 1 DIA                                                               |               |  |                       |  |  |  |  |     |  |        |  |       |  |  |  |   |   |   |      |                |  |  |     |  |
| IFLABORACION DE PRESUPUESTOS Y GASTOS GENERALES.                                      | 2 DIAS                                                              |               |  |                       |  |  |  |  |     |  |        |  |       |  |  |  |   |   |   |      |                |  |  |     |  |
| <b>IELABORACION DE PRESUPUESTOS Y OBRAS PROVISIONALES</b>                             | 2 DIAS                                                              |               |  |                       |  |  |  |  |     |  |        |  |       |  |  |  |   |   |   |      |                |  |  |     |  |
| I ELABORACION DE LA PROPUESTA ECONOMICA                                               | 2 DIAS                                                              |               |  |                       |  |  |  |  |     |  |        |  |       |  |  |  |   |   |   |      |                |  |  |     |  |
| lirevision y ajuste de la propuesta economica                                         | 1 DIA                                                               |               |  |                       |  |  |  |  |     |  |        |  |       |  |  |  |   |   |   |      |                |  |  |     |  |
| <b>IIPRESENTACION Y EXPOSICION DEL PRESUPUESTO AL CLIENTE</b>                         | 1 DIA                                                               |               |  |                       |  |  |  |  |     |  |        |  |       |  |  |  |   |   |   |      |                |  |  |     |  |
| <b>IIRECEPCION DE PLANOS Y DOCUMENTOS ACTUALIZADOS</b>                                | 1 DIA                                                               |               |  |                       |  |  |  |  |     |  |        |  |       |  |  |  |   |   |   |      |                |  |  |     |  |
| <b>ILACTUALIZACION DE METRADOS</b>                                                    | 3 DIAS                                                              |               |  |                       |  |  |  |  |     |  |        |  |       |  |  |  |   |   |   |      |                |  |  |     |  |
| <b>II ACTUALIZACION DE LA PROPUESTA ECONOMICA</b>                                     | 1 DIA                                                               |               |  |                       |  |  |  |  |     |  |        |  |       |  |  |  |   |   |   |      |                |  |  |     |  |
| llenvio de la propuesta final                                                         | 1 DIA                                                               |               |  |                       |  |  |  |  |     |  |        |  |       |  |  |  |   |   |   |      |                |  |  |     |  |
|                                                                                       |                                                                     |               |  |                       |  |  |  |  |     |  |        |  |       |  |  |  |   |   |   |      |                |  |  |     |  |
|                                                                                       |                                                                     |               |  | <b>DIAS LABORADOS</b> |  |  |  |  |     |  |        |  |       |  |  |  |   |   |   |      |                |  |  |     |  |
|                                                                                       | <b>DIAS NO LABORADOS</b>                                            |               |  |                       |  |  |  |  |     |  |        |  |       |  |  |  |   |   |   |      |                |  |  |     |  |

<span id="page-17-3"></span>**Ilustración 1 Cronograma de elaboración del presupuesto (fuente propia)**

#### <span id="page-18-0"></span>**2.3 Finalidad y objetivos de la entidad**

La finalidad de la empresa es desarrollar proyectos tanto de edificaciones como de instalaciones de una forma segura, eficiente y rentable para la misma.

Presentamos los objetivos de la entidad:

- El objetivo primario de AYA EDIFICACIONES S.A.C es brindar al Cliente, la satisfacción, confianza, compromiso y colaboración.
- Comunicación fluida, asertiva y clara con todos sus clientes, colaboradores, proveedores y demás partes interesadas.
- Establecer y desarrollar sinergia en todas las partes, de modo que ambas partes sean beneficiadas.
- Promover un trabajo sostenible con prevención de daños, lesiones y enfermedades a nuestros colaboradores en la construcción.
- Ser la mejor empresa de construcción y gestión de proyectos en edificaciones del país.

#### <span id="page-18-1"></span>**2.4 Razón social**

A Y A Edificaciones S.A.C

#### <span id="page-18-2"></span>**2.5 Dirección postal**

Av. Circunvalación del club G urb. club golf los incas 134 dpto. 406 Santiago de Surco - Lima – Lima.

#### <span id="page-18-3"></span>**2.6 Correo electrónico del profesional a cargo.**

[nicolas.vasquez@ayaedificaciones.com](mailto:nicolas.vasquez@ayaedificaciones.com) 

### <span id="page-19-0"></span>**CAPITULO III. DESCRIPCIÓN DE LA ACTIVIDAD**

#### <span id="page-19-1"></span>**3.1 Organización de la actividad**

<span id="page-19-2"></span>-

AYA edificaciones S.A.C., es una empresa privada cuya función principal es brindar servicios de construcción de edificaciones. Teniendo una amplia gama de proyectos culminados, entre los últimos figuran:

- Remodelación de áreas comunes y fachadas de Boulevard Asia: octubre 2022 – diciembre 2022
- Recuperación de los servicios de salud del Hospital San Juan de Matucana del Distrito Matucana: junio 2022 – marzo 2023.
- Edificio de uso mixto PARDO 200: setiembre 2021 marzo 2023
- Proyecto Edificio Multifamiliar ALIAGA GARDEN: abril 2021 junio 2022

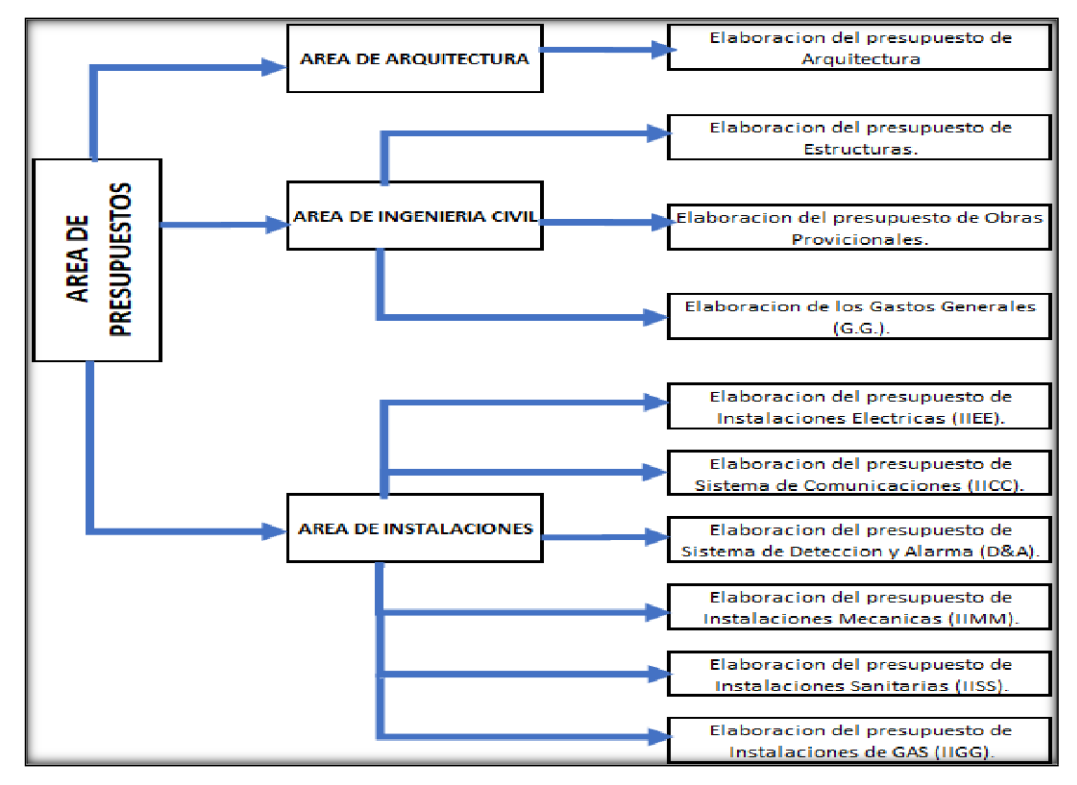

**Ilustración 2 Organigrama del área de presupuesto. (Fuente propia)**

#### <span id="page-20-0"></span>**3.2 Finalidad y objetivos de la Actividad**

#### <span id="page-20-1"></span>**3.2.1 Finalidad**

El presente informe tiene como finalidad la elaboración de un presupuesto óptimo tanto en temas de metrados como la de análisis precios unitarios (APU) el cual sea competitivo para el mercado peruano actual.

#### <span id="page-20-3"></span><span id="page-20-2"></span>**3.2.2 Objetivos**

Presentamos los objetivos

- Detallar la metodología para realizar un correcto metrado de los equipos y circuitos eléctricos de los planos del proyecto enviado, realizar los cálculos necesarios para la correcta elaboración del itemizado, todo esto apoyándonos del software AutoCad y Excel.
- Realizar un análisis de precios unitarios (APU) detallado para cada partida del itemizado, en el software S10 para el proyecto Remodelación de áreas comunes y fachadas de Boulevard Asia, ubicado en el kilómetro 97.5 Panamericana Sur, de norte a Sur, ingreso por Puerta Nº03 Via Cayma y Mar Azul- Boulevard Asia
- Elaborar cuadros comparativos de los materiales más incidentes, para poder considerar los precios más económicos que cumplan con los estándares y especificaciones solicitados por el proyecto.
- Obtener el presupuesto para la ejecución de la especialidad de instalaciones eléctricas.

#### <span id="page-21-0"></span>**3.3 Problemática**

#### <span id="page-21-1"></span>**3.3.1 Problema General**

El mercado del sector inmobiliario en el Perú ha permanecido en la mira, a pesar de los factores externos que lo aquejan. Por lo que se han analizado diversas situaciones como son la pandemia y la actual coyuntura política del país, las cuales desaceleraron el mercado inmobiliario en ciertos periodos y sectores, pero trajeron oportunidades en otros. Sin embargo, las inversiones externas y el desarrollo de nuevas tecnologías generan variabilidades por lo que aún **se continúa evaluando el potencial para este 2023.**

En la actualidad han ocurrido varios problemas con diversas constructoras, que por temas de presupuesto (mala elaboración); se vieron en la necesidad de instalar materiales que no cumplieron con los estándares requeridos según lo estipulado en el reglamento Nacional de Edificaciones, así como por el Código Nacional de Electricidad - utilización 2006, los cuales, ocasionaron incendios, derrumbes, descargas eléctricas u otras fatalidades. También se han visto casos en los que por temas de falta de presupuesto (omisiones) las constructoras se vieron en la posición de tener que parar las actividades, perjudicando de esta forma al propietario, los accionistas y desprestigiando a la misma constructora, sin mencionar los problemas legales que este tipo de acciones conllevan.

Por estos motivos las empresas constructoras, se ven obligadas a ofrecer cotizaciones "atractivas" y que cumplan con todos los estándares requeridos para los diferentes proyectos del mercado actual. Esto conlleva a que cada vez sea más importante la correcta elaboración y análisis de un presupuesto.

#### <span id="page-22-0"></span>**3.3.2 Problemas Específicos**

Como se detalló anteriormente, la mala elaboración de un presupuesto conlleva diversos problemas, los cuales van desde pérdidas económicas sustanciales para la empresa, accidentes y el desprestigio de esta en el mercado.

Los principales problemas que conllevan a una mala elaboración de un presupuesto son: la falta de orden al momento de archivar la información enviada y actualizada por parte del Cliente, la mala metodología al momento de realizar el metrado del proyecto, el no cotizar los materiales de acuerdo a las especificaciones técnicas requeridas, la falta de cuadros comparativos de los equipos a suministrar, y el mal análisis de los precios unitarios, en este caso se usará el software S10. Debido a que el proyecto Remodelación de áreas comunes y fachadas de Boulevard Asia es un proyecto a Suma Alzada, el contratista (AYA EDIFICACIONES S.A.C.) tiene que hacerse responsable ante cualquier omisión o error que no haya sido detectado en la etapa de licitación. Para no caer en estos problemas, en el presente informe se detallará una metodología para la elaboración de un presupuesto ordenado, atractivo para el Cliente y lo más preciso posible.

#### <span id="page-22-1"></span>**3.3.3 Justificación e importancia de la investigación**

La importancia del siguiente trabajo es poder lograr un buen presupuesto de instalaciones eléctricas, tanto en aspectos de metrados, elaboración de cuadros comparativos y análisis a desarrollar; los cuales nos permitirán ser competitivos en el mercado actual. De esta manera se podrán llevar a cabo proyectos de manera segura, rentable y con los estándares de calidad requeridos. Beneficiando así a la constructora AyA EDIFICACIONES S.A.C por medio de la generación utilidades, al Cliente AJPSC (**Administradora Jockey Plaza Shopping Center**) que organizó la licitación, al cual se le hizo entrega la obra ejecutada en el plazo establecido (Véase el anexo 7.24), con

un costo total acorde a lo que ellos tenían proyectado, y por último a los usuarios finales, los cuales podrán disfrutar de ambientes que cumplan con todos los estándares de calidad y seguridad reglamentados.

#### <span id="page-23-0"></span>**3.4 Metodología**

La metodología a emplear para la elaboración de nuestro presupuesto serán una serie de pasos basados en la solución a nuestros problemas específicos, iniciando con la correcta organización en carpetas y por fechas de recepción de toda la información enviada por el Cliente AJPSC (Administradora Jockey Plaza Shopping Center), luego de esto, se procederá con la metodología para el metrado, la elaboración de cuadros comparativos y posterior Análisis de Precios Unitarios (APU) realizados en el software S10, para el proyecto "Remodelación de áreas comunes y fachadas de Boulevard Asia", ubicado en el kilómetro 97.5 Panamericana Sur, de norte a Sur, ingreso por Puerta Nº03 Vía Cayma y Mar Azul-Boulevard Asia, distrito de Asia, provincia de Cañete.

#### <span id="page-23-1"></span>**3.4.1 Bases teóricas**

Carlos Yensson (2017), realizó una investigación titulada *"Determinación de* costos unitarios como herramienta de gestión para el proyecto de utilización *de redes eléctricas de media tensión 22.9 kv"*, en la cual concluye que "Una de las principales funciones del análisis de costos unitarios es determinar el rendimiento, y este determina con exactitud la mano de obra necesaria para elaborar una tarea dada".

Fidel Huillca (2020), realizó una investigación titulada *"IMPLEMENTACIÓN* DE LA GESTIÓN DE REVISIÓN DE METRADOS EN LA ELABORACIÓN DE LAS PROPUESTAS TÉCNICAS ECONÓMICAS DE LAS LICITACIONES

*DE EDIFICACIONES"*, en la cual indica que "al aplicar esta metodología propuesta, el proceso será óptimo para la elaboración de las ofertas económicas. Este trabajo de suficiencia se convierte entonces en una guía metodológica en la gestión de revisión para poder corregir, minimizar omisiones de metrados en etapas tempranas, utilizando instrumentos que validen los rangos de precisión, siendo así más competitivo en los resultados para los proyectos de Edificaciones.

Marco Cuenca (2022), realizó una investigación titulada *"Metodología* para la elaboración de presupuesto de instalaciones eléctricas en baja tensión *mediante precios unitarios del edificio de viviendas Barcelona"*, en la cual concluye que "Los análisis de precios unitarios APU están estandarizados en la empresa, pero siempre hay que analizar el proyecto y no dejarse llevar por que este estándar siempre se va a cumplir para todos los proyectos."

Ninfa Salas y Bacilio Gatica (2020), realizaron una investigación titulada *"CONTROL* DE COSTOS EN EDIFICACIONES, APLICANDO TECNICA *DEL VALOR GANADO; 2020",* en la cual concluyen que "La aplicación de adecuados procedimientos de control de costos en las partidas seleccionadas permite identificar las desviaciones en costo realmente ejecutados con los planificados, permitiendo tomar decisiones adecuadas y adoptar medidas correctivas de manera oportuna garantizando el rango de utilidad basado en un presupuesto meta."

José Hernández (2014), realizó una investigación titulada *"ANALISIS DE* PRECIOS UNITARIOS APLICADOS EN LA INSTALACIÓN ELÉCTRICA DE UNA PLANTA DE *EMERGENCIA",* en la cual concluyen que "Para realizar un buen análisis es indispensable el conocimiento técnico de lo que se va a dar precio, por ejemplo, si en mi caso como electricista pretendo analizar precios de estructuras metálicas o mezclas de concreto es muy fácil que cometa errores desde el precio de materiales o rendimientos. Aunado a esto, necesitamos como electricistas conocer materiales y tener contacto con los

proveedores ya que hay en nuestro caso una gran variedad de materiales, marcas y accesorios que están involucrados dentro de la instalación."

Carlos Rodriguez (2019), realizó una investigación titulada *"METODOLOGÍA* PARA DETERMINAR LOS PRECIOS UNITARIOS EN REDES DE *DISTRIBUCION DEL ECUADOR",* en la cual concluyen que "El cálculo de los precios se basó en la medición del trabajo y la determinación del tiempo estándar para cada unidad constructiva ya sea nueva o de retiro, información que sirvió de base para determinar rendimientos de la mano obra, así como el uso de equipos y herramientas con la finalidad de integrar los costos directos de una forma racional y adicionar los costos indirectos que representan el 20% del costo directo total de los recursos de personal, equipos y herramientas y para el caso de materiales un 7% por gastos de custodia y seguros imputables al costo total de material".

Paola Andrea y Carol Natal (2006), realizaron una investigación titulada +, en la cual concluyeron que "La identificación de procesos constructivos, recursos, rendimientos y costos, bajo parámetros técnicos y procedimientos formales son el primer paso para generar estimaciones controlables que disminuyan la incertidumbre en los presupuestos. Además, se evita caer en el facilismo de considerar los APUS como medio de justificación de precios, y no como argumentación básica en el proceso de estimación de costos y generación de presupuestos".

#### <span id="page-25-0"></span>**3.4.2 Marco conceptual**

#### <span id="page-25-1"></span>**3.4.2.1 Licitación o Concurso:**

Castillo (2011, P.4) define el término licitación como el "procedimiento administrativo para la adquisición de suministros, realización de servicios o ejecución de obras que celebren los entes, organismos y entidades que forman parte del Sector Público. Para proceder a la contratación de bienes, servicios o suministros, los organismos deben seguir un proceso con unos

pasos claramente definidos, que pueden ser distintos si la entidad del sector público es una Administración Pública o no. Además, los contratos de todos ellos tienen que regirse por la objetividad, la equidad y la transparencia en el proceso de contratación".

Resumiendo, una licitación es una convocatoria para todas aquellas empresas del sector privado, que brinden los servicios requeridos, puedan presentar sus ofertas y esta a su vez pueda ser evaluada por su administración.

#### <span id="page-26-0"></span>**3.4.2.2 Suma Alzada:**

Díaz (2018, P.4), define que "En el caso de las obras contratadas bajo el sistema a suma alzada, durante la ejecución de la obra, las valorizaciones se formularán en función de los metrados ejecutados contratados con los precios unitarios del valor referencial, agregando separadamente los montos proporcionales de gastos generales y utilidad del valor referencial. El subtotal así obtenido se multiplicará por el factor de relación, calculado hasta la quinta cifra decimal; a este monto se agregará, de ser el caso, el porcentaje correspondiente al Impuesto General a las Ventas (IGV)".

#### <span id="page-26-1"></span>**3.4.2.3 Metrados:**

Chávez (2023, P1) define los metrados como "el Proceso de Medición de Longitudes, Áreas y Volúmenes de las estructuras que forman parte de un proyecto (PARTIDAS)".

- En términos generales, es el cálculo o cuantificación por partidas, de la cantidad de obra a ejecutar.

#### <span id="page-27-0"></span>**3.4.2.4 Partidas:**

Allison J. (2017, P.1) detalla que "Las partidas son conjuntos de trabajos de obra agrupados de acuerdo a determinados criterios con el fin de hacer su medición, programación y evaluación de costos.

Así mismo, estos trabajos deben ordenarse para establecer prioridades y una secuencia extraer medidas de los planos".

Algunos ejemplos de partidas son:

- Movimiento de tierras.
- Alimentadores eléctricos.
- Salidas eléctricas.
- Tuberías.
- Tableros.

#### <span id="page-27-1"></span>**3.4.2.5 Itemizado:**

Henríquez (2014, P.6) define que el itemizado "es una guía descriptiva que incluye todas las partidas y actividades que comparecen en una obra deconstrucción que permite a los proyectistas redactar las Especificaciones Técnicas de sus proyectos siguiendo un orden claro y comprensible que evita los vacíos, imperfecciones, discrepancias e inconsistencias siguiendo una estructura general de fácil comprensión y aplicación".

#### <span id="page-27-2"></span>**3.4.2.6 Software S10 ERP**

Lopez A. (2020, P1) lo define como "Es un software de ingeniería civil que calcula (presupuestos con S10) el costo que involucraría construir cualquier obra de ingeniería civil o similar, así también determina las cantidades de mano de obra, material y equipo que se necesitaría para dicha obra".

#### <span id="page-28-0"></span>**3.4.2.7 Análisis de Precios Unitarios:**

Cuenca (2022, P.19) indica que "El análisis de precios unitarios (APU) consiste principalmente en analizar cantidades y proporciones adecuadas donde se deben considerar costos directos y costos indirectos que son necesarios para realizar cada partida del presupuesto. A continuación, la fórmula para hallar el costo de precio unitario A.P.U".

 $APU = \sum PU_{MO} + \sum PU_{Mat} + \sum PU_{EvH}$ 

 $\sum$  PU<sub>MO</sub>: Es la sumatoria de los Precios unitarios de mano de obra.  $\sum$  PU<sub>Mat</sub>: Es la sumatoria de los Precios unitarios de materiales.  $\sum PU_{EyH}$ : Es la sumatoria de los Precios unitarios de Equipos y Herramientas.

Los precios unitarios del presente trabajo fueron realizados con el software S10, del cual fueron adquiridas las licencias necesarias para su uso legalmente por la empresa AYA EDIFICACIONES S.A.C.

#### <span id="page-28-1"></span>**3.4.2.8 Mano de Obra:**

Hansen y Mowen (2007, P.40) detallan que "la mano de obra es el trabajo que se asigna a los artículos y servicios que se están produciendo. Como sucede con los materiales directos, se puede utilizar la observación física para medir la cantidad de mano de obra empleada para laborar un producto o servicio".

#### <span id="page-28-2"></span>**3.4.2.9 Costo directo:**

Ciro Amaya (2020, P.22) detallan que "Los costos directos son aquellos que se pueden identificar de una forma razonable con los diferentes productos y/o servicios, de tal forma que es posible cuantificarlos en la medida que se

puede determinar de una manera objetiva e individual la cantidad consumida y el costo de los mismos".

#### <span id="page-29-0"></span>**3.4.2.10 Gastos Generales:**

Chile Cubica (2010, P1) detalla que los gastos generales "son todos aquellos gastos y que forman parte de los "Costos Indirectos", el cual incurre una empresa constructora que no quedan implícitamente reflejados en la obra, es decir los gastos de una empresa que ocupa costear el proceso de construcción y mantener su funcionamiento operativo en forma efectiva y eficiente desde el inicio a término.

Estos gastos se conocen a menudo como costos de funcionamiento y abarcan los gastos de arriendo de maquinaria, equipos que se ocupan , gastos de electricidad, agua , gas, comunicación (celulares, teléfonos), vehículos propios uso específico en obra y transportes (Buses, camiones), viajes, viáticos, seguro y los salarios del personal fijo y/o permanente, más los gastos que incurre la oficina central de la empresa constructora que son aquellos gastos por la administración de la oficina central para su operación y mantenerla operativa.

Los Gastos Generales no incluyen los impuestos a los intereses, por amortización e ingresos. La amortización se refiere a los activos fijos (como maquinarias y equipamiento) y le permite a la empresa asignar los costos de los activos durante varios años.

El término G.G. se suele utilizar para englobar los gastos necesarios para no cesar la actividad, pero que no están directamente relacionados con los

productos o servicios que se ofrecen, es decir, no aumentan los beneficios o utilidades de la empresa".

#### <span id="page-30-0"></span>**3.4.2.11 Utilidad:**

John Stuart Mill y Knut Wicksell (2010, P.25) "sostienen un punto de vista más moderno, su concepto de utilidad se basa en la maximización de la utilidad media (per cápita) donde se exige que las instituciones exijan el crecimiento de las expectativas individuales lo cual maximiza cada valoración del beneficio institucional total. En economía, actualmente el concepto y definición de utilidad se apega de manera no significativa a estos principios. Pues, según este autor, estas teorías de utilidad no son imperantes y juegan un rol importante para explicar el desenvolvimiento económico".

#### <span id="page-30-1"></span>**3.4.2.12 Presupuesto u Oferta Económica:**

Asturias (2012, P.5) lo define como "Un presupuesto es la expresión formal, detallada, organizada y por anticipando de los planes, metas y objetivos de gestión que cubra todos los aspectos de las operaciones de un período de tiempo designado y de una determinada organización. Los presupuestos son por tanto una herramienta de gestión imprescindible en cualquier organización independientemente de que sea una empresa, un organismo oficial, una entidad sin ánimo de lucro o cualquier otra. El presupuesto tiene dos características fundamentales que lo definen siempre:

- La cuantificación: todas las partidas deben estar cuantificadas bien en unidades "técnicas" (kg, m, Tm, horas, días, litros, unidades de producto, etc.) bien en unidades monetarias y habitualmente en ambas.
- Por anticipado: El propio origen de la palabra lo atestigua: pre supuesto, es decir, supuesto antes de que ocurra o estimaciones hechas por adelantado. Cualquier presupuesto siempre se hace hacia

el futuro independientemente del periodo que se trate y por tanto antes de que las cosas sucedan. El presupuesto es una herramienta que debe contener la definición concreta de los objetivos. Cualquier presupuesto dentro de una organización empresarial debe responder con el grado suficiente de detalle a las preguntas de ¿Cuánto?, ¿a qué precio o coste?, ¿quién? y ¿cuándo?".

#### <span id="page-31-0"></span>**3.4.2.13 Adjudicación:**

Pérez Porto, J., Merino, M. (2010, P.1) detalla que "La adjudicación es el acto judicial que consiste en la atribución de una cosa (mueble o inmueble) a una persona a través de una [subasta,](https://definicion.de/subasta/) licitación o partición hereditaria. El ganador del proceso, por lo tanto, se adjudica el bien y pasa a ser su propietario o responsable".

#### <span id="page-31-1"></span>**3.4.2.14 Procedimiento**

La metodología para resolver nuestro problema principal y minimizar los errores, en la elaboración del presupuesto "Remodelación de áreas comunes y fachadas de Boulevard Asia", contó con los siguientes pasos:

#### <span id="page-31-2"></span>**3.4.2.15 Recepción del Proyecto:**

Una vez llegada la carta de invitación del proyecto por correo (Véase el anexo 7.1), el Cliente enviará la información de la licitación, existen varias formas en las que se pueden alcanzar dicha información:

1.- Planos en físico: Esta modalidad de entrega de información fue muy empleada anterior al boom de la era digital, en algunos casos todavía es empleado, pero no es un método de información muy ineficaz, puesto que

muchas veces a se tienen que actualizar los planos y estos tienen que volver a ser impresos por lo que genera muchos inconvenientes al momento de reenviar la información a todos los postores participantes.

2.- Vía E-mail, este es el medio de entrega de información más empleado en la actualidad. Toda la información es cargada a una página especifica (Drive, WeTransfer, Mega, links, etc.) y enviada a los diferentes postores participantes.

3.- Por CD o USB, esta forma de envío es poco usual, se da en ciertos casos ya sean por temas de confidencialidad o porque los archivos donde se encuentra la información son demasiado pesados como para subirla a la red de manera rápida.

Una vez recibida la información se procederá con la creación de una carpeta en la red de la empresa con el nombre y fecha del proyecto (Véase el anexo 7.3). Dentro de dicha carpeta del proyecto se crearán las siguientes subcarpetas:

Información del Cliente. – Aquí se colocará toda la información enviada por el Cliente ordenadas por tiempo de recepción.

Presupuestos. – Aquí todas las áreas colocarán sus avances en cuanto a consultas, cotizaciones, visitas de campo. (Véase el anexo 7.22)

Propuesta. – Aquí todas las áreas agruparán su respectivo presupuesto final, exportada del software S10 en formato Excel, esta contendrá la oferta final a entregar al Cliente.

Metrados. - Aquí todas las áreas colocarán sus avances diarios de metrados hasta tenerlos culminados.

- Start Up. – Aquí se colocará la presentación en formato .ppt, a modo de resumen de todo el proyecto, para que toda la empresa tenga conocimiento del proyecto adjudicado, especialmente el personal asignado a la construcción de dicho proyecto. (Véase el anexo 7.4).

#### <span id="page-33-0"></span>**3.4.3 Revisión de la Información Recibida**

Recibida la información, esta deberá ser revisada de manera minuciosa y en caso de faltar información esta deberá solicitarse al Cliente directamente o mediante la ronda de consulta, se tendrá que tomar en cuenta los siguientes puntos:

1.- Revisar que se hayan enviado todos los planos del proyecto en AutoCAD (en muchos casos se envía la información solo en PDF, lo que dificulta el metrado, puesto que muchas veces no se encuentran correctamente escalados) y que a su vez la información se encuentre completa (planos unifilares, montantes, cuadro de cargas, alimentadores, tomacorrientes, alumbrado, corrientes débiles (comunicaciones, detección y alarma, CCTV, etc.).

2.- Revisar que la documentación se encuentre completa, entre estas se encuentran las Bases Teóricas donde se encuentran la información de la licitación indicando el Alcance del proyecto, las Especificaciones Técnicas donde se detallan los requerimiento de los materiales a suministrar (marcas, modelos), las Memorias Descriptivas donde se detalla toda la información del proyecto y también se detallan los alcances a considerar para el proyecto y la Memoria de Cálculo la cual debe indicar todos los cálculos y análisis en los cuales se basó proyecto, principalmente se detallan los cálculos del dimensionamiento de la máxima potencia, caídas de tensión, intensidad de corriente admisible, sistema de puesta a tierra, bandejas eléctricas, puesto que muchas veces los proyectistas solo copian el mismo dimensionamiento de otros proyectos parecidos, esto a su vez puede ocasionar variaciones considerables en el presupuesto por un mal dimensionamiento.

3.- En ocasiones el Cliente envía su propio itemizado (planilla de partidas) del proyecto, el cual le es conveniente por temas de compatibilización al momento de evaluar a los postores, en los cuales podremos revisar las partidas consideradas y verificar si estas concuerdan con la información

enviada, de faltar información de alguna especialidad indicada en el itemizado, esta deberá ser solicitada lo antes posible al cliente o en su defecto consultar si forma parte del alcance.

#### <span id="page-34-0"></span>**3.4.4 Reuniones de coordinación**

1.- Son reuniones del área de presupuestos (Estructuras, Arquitectura, Instalaciones eléctricas, Instalaciones sanitarias), propuesta por la jefatura y/o gerencia para revisar la información enviada de manera general, organizar nuestros tiempos de entrega, exponer nuestras dudas con respecto al proyecto y poder llegar a la fecha solicitada por el Cliente con un presupuesto bien estructurado.

#### <span id="page-34-1"></span>**3.4.5 Elaboración de Consultas**

1.- Una vez revisada la información recibida minuciosamente, se procederán a elaborar las consultas pertinentes de todos los aspectos (técnicos, generales, alcances, etc), estas deberán ser lo más claras y concisas posibles puesto que no siempre son respondidas por un especialista (ingeniero eléctrico) y al no ser comprendidas no son respondidas. (Véase el anexo 7.6).

Una vez enviadas las consultas al Cliente, se irán avanzando con las cotizaciones y metrados que se tengan claros, mientras esperamos la absolución de las consultas (Véase el anexo 7.8). De no ser respondidas las consultas o no aclarar la duda mencionada, se procederá a apuntar todo para la posterior elaboración de las consideraciones y exclusiones del proyecto. Este documento será adjuntado con la propuesta final del proyecto (Véase el anexo 7.20).

#### <span id="page-35-0"></span>**3.4.6 Envío de Cotizaciones a Proveedores**

1.- Lo primero en mandar a cotizar siempre debe ser el equipamiento de la subestación (transformadores, celda de llegada, celda de remonte, celda de salida, ducto barras) de ser parte del alcance, así como los tableros eléctricos de baja tensión, puesto que estas cotizaciones suelen tardar más tiempo en ser elaboradas que las demás por temas técnicos y ser más detalladas.

2.- Para enviar a cotizar la subestación y tableros eléctricos, en realidad para enviar a cotizar cualquier material o servicio, se deben adjuntar al proveedor los diagramas unifilares en AutoCAD o PDF, las especificaciones técnicas y memoria descriptiva. Para los tableros eléctricos se debe indicar al proveedor si estos contarán con algún tipo de selectividad (parcial o total), o en su defecto no se considerará selectividad. En proyectos con un mayor nivel de ingeniería se debe indicar si los tableros deben ser protocolizados, así como si cuentan con certificación anti arco eléctrico,

3.- Es importante conocer bien los alcances del proyecto, pues existen especialidades como instalaciones de gas, instalaciones mecánicas, sistemas de comunicaciones, sistema de detección y alarma, sistemas de circuito cerrado de TV, entre otras, las cuales también deben mandarse a cotizar con los planos y las memorias descriptivas respectivas.

4.- Lo siguiente en la lista a cotizar son los equipos eléctricos como transformadores de aislamiento, UPS, tableros de transferencia y grupo electrógenos, siempre teniendo en cuenta las especificaciones técnicas y potencia de estos, así como el factor "K" y la marca solicitada para los UPS y Transformadores de aislamientos. Para los grupos electrógenos se debe tener en consideración si se está considerando un grupo encapsulado o no, si cuentan con resilientes anti vibratorios, si cuenta con tubería de escape de CO2 y si cuentan con escape para aire caliente.
5.- Acto siguiente se procederá con el envío de la cotización de luminarias, para estas se debe revisar si cuentan con algún tipo de certificación (LEED, WELL, etc.), así como las fichas técnicas, de contar con ellas, esta información deberá ser adjuntada para que el proveedor las tenga en consideración al momento de realizar su cotización, cabe mencionar que se debe indicar o revisar siempre el factor de potencia de las luminarias para evitar costos en la factura de luz elevadas por potencia reactiva utilizada.

6.- Luego seguiremos con la cotización de placas (interruptores, tomacorrientes, tomas rj11, tomas rj45), para estas se debe tener en consideración el modelo (modus 4, modus style, magic, matix, living ligth, etc.) y el tipo de dado para tomacorrientes (americano, universal, tres en línea, schuko) lo cual se debe aclarar al momento de enviar al proveedor.

7.- También se deben enviar a cotizar las bandejas porta cables y las cajas de pase, indicando el tipo de inmersión (galvanizado en caliente, galvanizado en origen, electrozincado), espesor de estos (1.50mm o 2.0mm), y el tipo de bandeja (escalerilla, ranurada, lisa o canastilla), estas características pueden hacer variar el costo de la cotización considerablemente.

8.- Por último, se cotizarán los insumos que tardan menos tiempo en ser cotizados (indicando los cuales son: cables eléctricos (INDECO, CELSA, CENTELSA, MIGUELEX), tuberías de PVC (PAVCO, MATUSITA, TIGRE, TUBOPLAST), EMT o IMC (NAVIA CONDUIT, PROSTA, ALEX, AMERICAN) estas deben contar con certificación UL, y los accesorios para el SPAT (sistema de puesta a tierra).

En el escenario ideal, contar con 03 o más cotizaciones de diferentes proveedores nos da una mejor apreciación de los precios en el mercado, así como una mayor seguridad al poder contar con las cotizaciones en caso algún proveedor no logré enviar su cotización a tiempo. Siempre se debe indicar en los correos enviados los tiempos de entrega, pedir la confirmación

de recepción del correo y una llamada al proveedor para que este al tanto del requerimiento.

#### **3.4.7 Desarrollo de Metrados**

Estos fueron elaborados en base a planos en formato .dwg (AutoCad) enviados por el Licitador, en este caso AJPSC (**Administradora Jockey Plaza Shopping Center**), el presente trabajo fue realizado en base al itemizado enviado por el Cliente, pero en la mayoría de casos siempre usaremos nuestro propio itemizado el cual se encuentra dividido en 02 zonas principales:

- Áreas comunes: Son todas aquellas áreas o zonas que pertenecen a todos los propietarios (patios, ascensores, pasillos, terrazas, portales, piscinas, áreas verdes, sótanos, entre otras), son libre acceso a todos los propietarios.
- Departamentos: Son las zonas privadas pertenecientes a un usuario final (hall de ingreso, kitchenette, sala, baño, lavandería, balcón, dormitorio principal y dormitorio secundario).

Esta separación en zonas nos permitirá tener un mejor manejo de la información en caso sea requerido una revisión por obra o logística, también al momento de llevar a cabo las valorizaciones del proyecto.

Para iniciar con el metrado se deben conocer los diferentes niveles y alturas de los pisos del proyecto, estos datos generalmente se pueden encontrar en el plano de cortes y elevaciones de arquitectura. El presente trabajo será metrado en Excel con nuestra propia "planilla de metrados" (Véase el anexo 7.9), para luego adecuar los metrados al itemizado del Cliente (Véase el anexo 7.10).

#### **3.4.8 Metrado de Circuitos Alimentadores**

Los cables de los circuitos alimentadores generalmente cuentan con una mayor sección (500 mm2, 300 mm2, 240 mm2, 185 mm2, …), mayor cantidad de ternas y un enchaquetado especial (LSOHX, N2XOH, etc.), por ende, el precio de estos es mucho mayor que la de los cables de los circuitos derivados, por este motivo se debe tener mucho cuidado al momento de metrarlos.

Para iniciar se detallarán todos los circuitos alimentadores del plano de diagramas unifilares en nuestra planilla de metrados (Véase el anexo 7.9), los provenientes desde la subestación hasta los tableros principales, como también desde los tableros principales hasta los tableros secundarios, para áreas comunes y desde los bancos de medidores hasta los tableros de departamentos para los circuitos alimentadores de habitaciones. Seguidamente se procederá con el recorrido horizontal del cable (se debe metrar en forma de escuadra), luego se metrará el recorrido vertical, en ambos recorridos se debe considerar la forma en la cual se tiene que instalar el cable, (empotradas en el suelo, adosado en techo, adosado en pared, por medio de bandejas porta cables o por tuberías colgantes), (Véase el anexo 7.11).

Hay que tener en cuenta que para realizar estos metrados se deben conocer el nivel de piso terminado (N.P.T) como el del nivel de techo terminado (N.T.T.), la altura entre pisos (usualmente encontrado en el plano de cortes y elevaciones en la especialidad de arquitectura), se debe considerar que los tableros eléctricos se encuentran a una altura sobre el piso terminado de 1.80m, para recorridos en bandeja se deben considerar si estos cuentan con bayonetas y desniveles, pues estas agregan de 2 a 3 metros adicionales al metrado, también considerar una mecha de 01 metro lineal por cada tablero, en el caso de edificios multifamiliares, y 02 metros lineales por cada tablero en el caso de Retails, Hoteles y Hospitales, para los bancos de medidores se debe considerar una mecha de 05 metros lineales. (Véase el anexo 7.13).

#### **3.4.9 Metrado de Circuitos Derivados**

Los cables de los circuitos derivados, generalmente cuentan con una menor sección (120 mm2, 95 mm2, 70 mm2, 50 mm2, 35 mm2, …), menor cantidad de ternas y un enchaquetado más simple (THW, LSOH, NH-80, etc.), por ende, los precios de estos cables son más económicos que la de los alimentadores generales, pero al igual que ellos se debe tener cuidado al momento de metrarlos.

Para iniciar con este metrado se detallarán los circuitos derivados del plano de diagramas unifilares, provenientes desde los tableros secundarios hasta las diferentes salidas y equipos eléctricos.

Seguidamente se procederá con el recorrido horizontal del cable (se debe metrar en forma de escuadra), luego se metrará el recorrido vertical, en ambos recorridos se debe considerar la forma en la cual se tiene que instalar el cable, (empotradas en el suelo, adosado en techo, adosado en pared, por medio de bandejas porta cables o por tuberías colgantes), (Véase el anexo 7.11).

- Para realizar estos metrados se debe tener en cuenta el nivel de piso terminado (N.P.T) como el del nivel de techo terminado (N.T.T.), la altura entre pisos, se debe considerar que los tableros eléctricos se encuentran a una altura sobre el piso terminado de 1.80m, contar con una mecha de 01 metro lineal por tablero, 0.5 metros lineales por equipo y 0.2 metros lineales por salida. (Véase el anexo 7.13).

#### **3.4.10 Metrado de Tableros**

Para el conteo de tableros, se debe colocar todos los detallados en los diagramas unifilares en nuestra planilla de metrados, con sus respectivos nombres (TAGS) e indicando si estos tableros son suministrados por el proveedor del sistema o por el contratista (en este caso AYA EDIFICACIONES S.A.C). Se debe compatibilizar los tableros eléctricos indicados en los diagramas unifilares, en los planos de montantes, en los

planos de planta e incluso los tableros detallados en el itemizado del cliente, puesto que estos no siempre coinciden en nombre, cantidades o tipo, ya sea por temas de que los planos no han sido actualizados, como por omisiones en algunos de ellos. El metrado de tableros debe estar bien elaborado puesto que este representa una parte considerable del presupuesto de instalaciones eléctricas. Los tableros de ascensores, tableros de control, tableros de ventiladores, tablero de presurizaciones, tableros del cuarto de bombas, son usualmente suministrados por el proveedor especialista de dicha instalación, por lo que se debe tener cuidado de ser duplicados en el presupuesto. (Véase el anexo 7.14).

#### **3.4.11 Metrado de Equipos Eléctricos**

El metrado de los equipos eléctricos (UPS, transformadores de aislamientos, grupos electrógenos) se deberán contabilizar y detallar cada una de estas con sus respectivos nombres (TAGS), en nuestra planilla de metrados, además de indicar su potencia, tensión y el factor "K" para los transformadores de aislamiento. Este metrado se obtendrá de los planos unifilares, verificado en los planos de planta como en el plano de montantes. Para el metrado del cableado y canalizado hay que tener en cuenta siempre que el cableado debe salir del tablero, pasar por el transformador de aislamiento, el UPS y volver nuevamente al tablero. Luego se deberá seguir el procedimiento detallado en el ítem 3.5.6.2 (metrado de Circuitos Derivados).

#### **3.4.12 Metrado de Tuberias PVC/EMT/IMC**

Para el metrado de tuberías, estos serán obtenidos de la planilla de metrados, (Véase el anexo 7.9) como resultado del metrado de los circuitos alimentadores y derivados detallados en los ítems 3.5.6.1 y 3.5.6.2. Se debe tener en cuenta si las tuberías son empotradas, adosadas o colgantes, esta

separación es necesaria puesto que se crearán diferentes análisis para las partidas en el software S10. Nuestra planilla de metrados nos dará por defecto la cantidad de metros lineales de tubería PVC, EMT o IMC.

## **3.4.13 Metrado para Salidas de Tomacorrientes, Alumbrado e Interruptores.**

Para el metrado de salidas eléctricas, primeramente debemos contabilizar todos los puntos eléctricos (alumbrado, tomacorrientes, sensor de movimientos, tomas de internet, tomas de teléfono, tomas de televisión) de los planos de planta, separándolos según su descripción en la leyenda por zonas y niveles a los cuales pertenecen. Existen varias formas de metrar los puntos eléctricos, la más recomendable y la empleada en el presente proyecto, fue mediante la creación de capas en AutoCAD y con ayuda del comando OverKill (OV), una capa por cada salida (Véase el anexo 7.11).

Se debe tener especial cuidado al momento de contabilizar las luminarias, puesto que estas deben estar separadas según su ubicación (sótanos, deposito, cuarto de bombas, PTARG, cuarto acelerométrico, esclusa, pasillo escaleras, escaleras, hall de ascensores, cuarto. Medidores, pasillo de coworking, kitchenette, pasillos, lobby, coworking, zona de niños, hall de zona de niños, bar, gym, jardín, fachada, piscina, zona de parillas, petshower, departamentos, balcones, baños, etc.) y su forma de instalación (empotradas, adosadas, colgantes, en falso cielo raso). Estas separaciones son necesarias debido a que muchas ocasiones el cliente envía fichas técnicas de las luminarias, las cuales se encuentran por zonas en el proyecto y al nosotros tenerlas separadas de la forma indicada, nos facilitará enormemente la compatibilización. También es útil para los proveedores de luminarias el tenerlas separadas por zonas, porque así se pueden proponer luminarias diferentes para cada ambiente. Para el metrado del cableado y canalizado perteneciente a estas salidas se deberá seguir el procedimiento detallado en el ítem 3.5.6.2 (metrado de Circuitos Derivados).

#### **3.4.14 Metrado de Cajas de Pase**

Para el metrado de las cajas de pase se debe tener en cuenta su descripción en la leyenda (dimensiones), de igual manera que las salidas eléctricas, estas serán metradas mediante la creación de capas en AutoCAD. Es muy importante separar la ubicación de estas cajas (interiores o exteriores) puesto que de encontrarse expuesta a la intemperie se debe considerar cajas de pase con un tipo de protección especial (IP45, IP54 o similares), que las protegerán contra el polvo y agua. También debe tenerse en cuenta las cajas de pase ubicadas en montantes verticales, porque estas tendrán un costo más elevado, con respecto a las ubicadas en planta, sin importar que tengan el mismo tamaño (dimensión), esto debido a que cuentan con un espesor o inmersión, diferente a las ubicadas en planta, así como un grado de protección especial.

#### **3.4.15 Metrado de Salidas de Fuerza**

Para el metrado de las salidas de fuerza se debe tener en cuenta su descripción en la leyenda (dimensiones), de igual manera que las salidas eléctricas, estas serán metradas mediante la creación de capas en AutoCAD. Para el metrado del cableado y canalizado perteneciente a estas salidas se deberá seguir el procedimiento detallado en el ítem 3.5.6.2 (metrado de Circuitos Derivados). (Véase el anexo 7.12).

#### **3.4.16 Metrado de Bandejas Metálicas**

Antes de empezar con el metrado de bandejas porta cables, se deben revisar los planos eléctricos y de comunicaciones (corrientes débiles), puesto que en muchos proyectos se cuentan con bandejas del tipo canastilla (Cablofil), en los planos de comunicaciones. Para el metrado se debe

considerar el recorrido tanto horizontal como vertical, separar el metrado horizontal del montante vertical en planta, tener en cuenta siempre la bajada vertical hacia los tableros como las bayonetas y detalles enviados en los planos. Este metrado será trabajado en (ml), mientras que el análisis en el programa S10 debe hacerse teniendo en cuenta que las bandejas miden 2.40m en general. En proyectos hospitalarios debido a la gran cantidad de tableros y a la altura de los pisos, el metrado de las bajadas a tableros es considerable, por lo que de omitirse puede conllevar a una perdida sustancial para la empresa. Los accesorios de las bandejas también deben metrarse con capas en AutoCAD separándolas por tipo (Curvas horizontales y verticales, tee´s, Cruz, derivaciones, conectores). No debe dejarse de lado el aterramiento de las bandejas porta cables, pues este siempre se encuentra en todo su recorrido (m), siendo parte importante en su instalación. En el presente trabajo, el proyecto no contó con el uso de bandejas porta cables, sin embargo, se quiso detallar las consideraciones a seguir para futuros proyectos.

#### **3.4.17 Metrado de Movimientos de Tierras**

Para el cálculo de los metros cúbicos (m3) del movimiento de tierra se deberá revisar los planos de detalles del proyecto, donde se apreciarán los cortes los cuales indicarán las dimensiones a considerar como altura (m), ancho (m) y largo (m), estas dimensiones nos servirán para calcular la excavación de los diferentes trabajos (buzones, mallas y pozos a tierra, excavaciones para postes, tuberías enterradas). Para el relleno, al igual que la excavación, se deberán tener en cuenta las proporciones indicadas en el plano de detalles. Por último, el acarreo o eliminación de material se obtiene restando los metros cúbicos de la excavación contra los del relleno, a esta diferencia se le multiplicará por el factor de esponjamiento (x1.4).

#### **3.4.18 Metrado de Sistema de Puesta a Tierra**

Para el metrado de todo el sistema de puesta a tierra (S.P.A.T.) se debe considerar varios puntos:

- Pozo a tierra: Los pozos a tierra serán metrados con capas en AutoCAD y serán diferenciados según su ohmiaje (Ω) y diseño (pozos horizontales o verticales), cuando se realice el A.P.U. en el software S10, se debe considerar todos los materiales implicados en su elaboración (electrodo de Cu, conectores, cemento conductivo, tierra de cultivo (chacra), caja de registro para el pozo a tierra), (Véase el anexo 7.17).
- Malla de aterramiento: Debe ser metrada linealmente y especificando su dimensión (4/0 AWG, 3/0 AWG, 2/0 AWG, 1/0) y enchaquetado (LSOH, NH-80), estas son solo unas de las dimensiones mayormente empleadas. El cable de la malla a tierra no cuenta con tubería pues es directamente enterrada, pero si se debe considerar el metrado de movimiento de tierras detallado en el ítem 3.5.6.11.
- Soldaduras Cadweld: Las soldaduras cadweld serán contabilizadas según su carga (65gr, 90gr, 115gr, 150gr, 200gr, 250gr) y considerando 0.30m de cable de cobre desnudo (del mismo calibre de la malla) por soldadura.
- Cableado y canalizado: Para el metrado del cableado y canalizado perteneciente a la malla, se deberá seguir el procedimiento detallado en el ítem 3.5.6.2 (metrado de Circuitos Derivados).
- Barras equipotenciales: Estas se deben contabilizar según los detallados en los planos de planta, así como también debe considerarse 01 gabinete equipotencial por nivel, si es que en estos niveles se encuentran bandejas horizontales, puesto que estas necesitan ser aterradas y en muchos casos el proyectista no las coloca.

Movimientos de tierra: Para el cálculo de esta sección se deberán seguir los pasos del ítem 3.5.6.10.

#### **3.4.19 Metrado de Buzones eléctricos y de comunicación.**

Los buzones eléctricos deben ser metrados y separados según sus dimensiones, así como también tener en cuenta las tapas de estos y su ubicación. En algunos casos se emplean tapas de fierro para protección de los buzones (pues en algunos casos el peso que soportan es demasiado y pueden fracturar las tapas de concreto). (Véase el anexo 7.11).

#### **3.4.20 Metrado de Postes.**

Deben ser metrados y separados según sus dimensiones, así como también tener en cuenta el material del cual están elaborados (concreto, metálicos, madera). En algunos casos estos cuentan con ménsulas, palomillas o pastorales, los cuales deben ser tomado en consideración.

#### **3.4.21 Metrado de Corrientes Débiles**

Usualmente para los sistemas de corrientes débiles solo deben metrarse el canalizado, las cajas de pase, las placas y las salidas, mediante la creación de capas, siguiendo los pases detallados en los ítems previos. El equipamiento y la instalación del sistema suelen ser cotizado previamente. Sin embargo, siempre hay que tener especial cuidado al momento de metrar los montantes, en la mayoría de los casos suelen ser de tuberías metálicas EMT y tener un diámetro mayor que el de las horizontales. Para el metrado de las bajadas a las salidas se debe revisar el plano de detalles y metradas según el diámetro de su tubería. (Véase el anexo 7.15).

#### **3.4.22 Elaboración de Partidas Complementarias**

Muchas veces el itemizado del Cliente no cuenta con todas las partidas necesarias para la correcta ejecución del proyecto (Véase el anexo 7.23), por ende, las partidas complementarias siempre se agregarán al final del presupuesto. Mientras se vaya realizando el metrado de los planos, se irán obteniendo partidas adicionales, estas son usualmente cables alimentadores, cables derivados, tableros, equipos y salidas eléctricas. También se deben en colocar en esta parte todas las partidas que forman parte del proceso constructivo o necesarios para la instalación, como lo son resane de muros, pintado de cajas para salidas eléctricas, pruebas eléctricas, fijación de cajas mediante morteros, winchado de redes de comunicación y detección y alarma. Se debe tener sumo cuidado pues el presente proyecto es a suma alzada, y en muchos casos estas partidas complementarias conforman un porcentaje considerable del proyecto, por lo que, el no colocarlas podría conllevar a grandes pérdidas debido a servicios no reconocidos. En caso el Cliente no quiera reconocer o pida la omisión de las partidas complementarias, estas deberán ser colocadas como exclusiones en el formato de consideraciones. (Véase el anexo 7.16).

#### **3.4.23 Recepción de Cotizaciones**

Es indispensable el tener mucho tacto y estar en constante comunicación con la gama de proveedores que se tenga en cartera, puesto que el tener buenas relaciones con los proveedores ayudará a ser tomados como prioridad al momento de enviar las cotizaciones, así como la de conseguir mejores precios para la etapa presupuestal. No obstante, hay que tener como prioridad los tiempos de entrega del presupuesto, por eso se debe insistir a los proveedores en cumplir siempre con las fechas de entrega indicadas en los correos de solicitud (Véase el anexo 7.7). Y siempre verificar que lo cotizado sea acorde a lo solicitado.

#### **3.4.24 Elaboración de Cuadros Comparativos**

Una vez recibida las cotizaciones se procederán con la elaboración de los cuadros comparativos de tableros, cables, tuberías, bandejas, equipos, cajas de pase. Las principales consideraciones a tener en cuenta son las marcas, las especificaciones técnicas, los tiempos de entrega, el lugar de entrega y la forma de pago, se debe tener especial cuidado en colocar las unidades pues en muchos casos como las bandejas porta cables algunos proveedores las envían en metros lineales y otros en unidades, lo que puede ocasionar variaciones en los precios. Para culminar se compararán los precios finales por proveedor y se elegirá la opción más conveniente que cumpla con las especificaciones del proyecto.

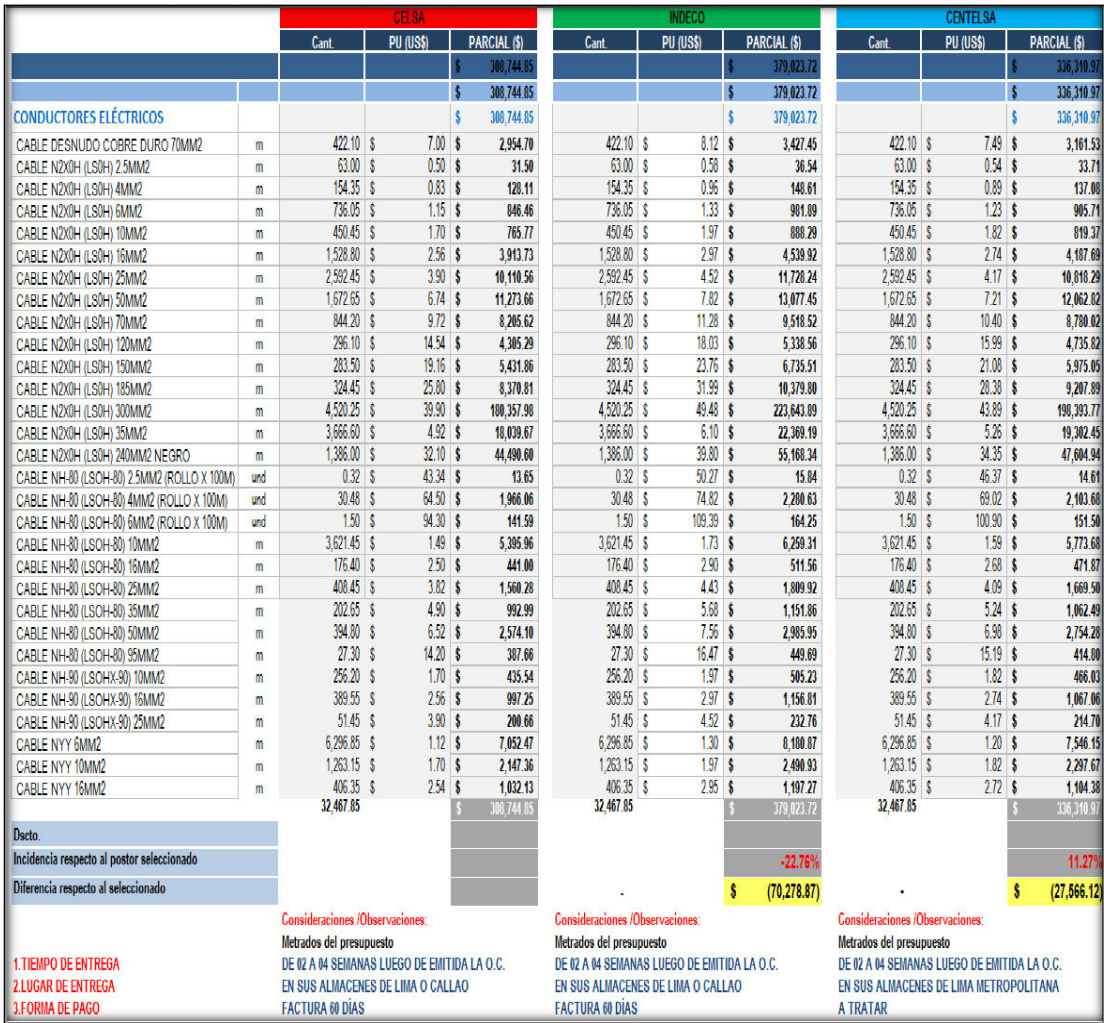

**Ilustración 3 Cuadro Comparativo de cables. (Fuente propia)**

#### **3.4.25 Recepción de Respuestas a Consultas**

Las respuestas a las consultas presentadas al Cliente, usualmente son entregadas cumpliendo el cronograma (Véase el anexo 7.2). y en el formato del Cliente. Estas respuestas pueden hacer necesario que se tengan que recotizar algunos materiales debido a cambio de marcas, modelos o especificación técnica. En algunos casos son respondidas con planos actualizados adjuntos, por lo que la actualización de metrados es necesaria. (Véase el anexo 7.8).

#### **3.4.26 Elaboración de Precios Unitarios**

Los Análisis de Precios Unitarios (A.P.U.), se encuentra constituidos por los costos directos y sobrecostos.

Costos directos: Son todos aquellos gastos que la empresa tiene que realizar en el proceso de producción de un servicio específico. Se llaman costos directos debido a que se emplean directamente en la producción de la compañía, por lo que resultan una herramienta infalible para determinar la rentabilidad de un proyecto en específico ayudando a determinar el precio del producto y el umbral rentable de este mismo. Se encuentra compuesto principalmente por mano de obra, materiales, equipos, fletes (transporte de materiales).

Sobrecostos: Aquí se consideran todos los Costos indirectos, los gastos generales, las fianzas y utilidades

Todos los A.P.U. desarrollados en el presente trabajo fueron desarrollados de acuerdo a los análisis y experiencia en campo de la empresa AYA EDIFICACIONES S.A.C., en el software S10. Como, por ejemplo, para el suministro e instalación del cable de: 1x10mm2 N2XH, para ello se consideró un rendimiento de 300ml/día, de esta manera se trabajará para todas las partidas del proyecto. (Véase el anexo 7.17).

#### **3.4.27 Precio Unitario de la Mano de Obra**

Para la elaboración de la mano de obra, se tomará 01 cuadrilla en base a jornadas de 8.00 horas diarias para el recurso de peones, oficiales y operarios, estos recursos serán afectados directamente por los rendimientos ingresados manualmente. Para el recurso de capataz, se colocará como una partida complementaria siendo trabajado por mes, durante el tiempo que dure el proyecto y el costo de este por mes, el costo total será obtenido multiplicando la cantidad de meses por el costo por mes. En algunos casos se prorratea el costo total del capataz, en todas las partidas del itemizado, para ya no ser colocada como partida complementaria, pero siempre teniendo en cuenta que el resultado final debe ser el mismo costo total.

Los rendimientos empleados por la empresa, en el presente proyecto, para los recursos de tableros, alimentadores, tuberías, salidas, movimientos de tierra, son basados en la experiencia de nuestro personal técnico altamente calificado. (Véase el anexo 7.17).

#### **3.4.28 Precios de Materiales**

Serán obtenidos de los comparativos elaborados previamente. Para los A.P.U. se deben colocar todos los recursos necesarios para la correcta instalación con sus respectivos precios. Como ejemplo para la partida de cable N2XH 1x10mm2, además del cable de 10mm2, también se está considerando 03 tipos de cintas diferentes (TEMPLEX, VULCANIZANTE, SUPER 33), parafina industrial y cintillo marcador de cable, las cantidades serán un promedio según la experiencia técnica para el correcto montaje. (Véase el anexo 7.17).

#### **3.4.29 Costos de Equipos y Herramientas**

Siguiendo con el desarrollo del A.P.U del ejemplo anterior, en la parte final, se agregarán los recursos de los equipos y herramientas manuales (el cual se considera un 5% de la mano de obra del A.P.U.), con sus respectivos precios (Véase el anexo 7.17).

#### **3.4.30 Elaboración de Consideraciones y Exclusiones**

Este documento (Excel) se presentará conjuntamente con la propuesta final al Cliente. El documento contendrá detalles muy importantes para la ejecución del proyecto, pues indica las marcas, modelos, observaciones, materiales suministrados, trabajos que no se realizarán o que limiten nuestro alcance. Este documento debe estar bien redactado y contener consideraciones o exclusiones precisas, puesto que estas pueden servir como sustento en caso el Cliente quiera aumentar nuestro alcance o considerar marcas diferentes. Como, por ejemplo, "No se consideran suministro de Luminarias, solo instalación" o "Solo se consideran cables de la marca INDECO" (Véase el anexo 7.20).

#### **3.4.31 Elaboración de Gastos Generales**

Es primordial tener en cuenta para el cálculo de gastos generales (GG.) el tiempo de ejecución de la obra, en nuestro caso serán de 03 meses de ejecución con 07 días adicionales para levantamiento de observaciones.

Los gastos generales representan los gastos variables y fijos de la obra, estos gastos consideran el costo de la planilla del personal administrativo de la obra, alquileres, también contemplan los equipos que se utilizarán en obra (grúas, volquetes, retroexcavadoras, etc.), las movilizaciones, los insumos

de oficina técnica (laptops, licencias, etc.), entre otros gastos necesarios para la obra. (Véase el anexo 7.18)

#### **3.4.32 Cálculo de Utilidades**

Las utilidades hacen referencia a las ganancias proyectadas al culminar las obras en el proyecto adjudicado. La empresa AYA EDIFICACIONES S.A.C., tiene un porcentaje estándar de 6% a 8% dependiendo del proyecto.

#### **3.4.33 Revisión de la Propuesta con el Cliente.**

Una vez terminada y entregada la propuesta al Cliente, se tendrá una última reunión de parte de nuestra gerencia con este, con el fin de explicar nuestro presupuesto, revisar los gastos generales y en algunos casos ajustar nuestra utilidad (descuento comercial), para de esta forma dar por cerrado el presupuesto con el acuerdo de ambas partes y poder adjudicar la obra.

#### **3.5 Resultado de la actividad**

- Siguiendo la metodología expuesta se logró un presupuesto confiable, bien estructurado y muy competitivo, evitando los errores expuestos en los problemas generales y específicos.
- Una vez culminado el presupuesto (previa validación) y luego de una reunión con el Cliente, para coordinar el inicio de la obra, el costo total para la ejecución del proyecto cerró en S/. 5,941,608.85 (sin I.G.V.), quedando como uno de los postores finalistas. (Véase el anexo 7.19)
- Finalmente, la empresa AYA EDIFICACIONES S.A.C. logró la adjudicación de la obra "Remodelación de áreas comunes y fachadas de Boulevard Asia". (Véase el anexo 7.21)

#### **CAPITULO IV. CONCLUSIONES**

#### **4.1 Justificación**

El presente informe fue realizado en base a la experiencia propia adquirida durante el periodo de 03 años laborando en el área de presupuestos y los conocimientos técnicos obtenidos en el proceso. Si bien existen varias metodologías y formas para poder elaborar un presupuesto, considero la metodología expuesta como una de las más eficaces al momento de realizar metrados, cotizar materiales y desarrollar análisis de precios unitarios en el software S10. Beneficiando directamente a la constructora AYA EDIFICACIONES S.A.C quienes obtuvieron buenas utilidades a la culminación de la obra y a los interesados en iniciarse en el área de presupuestos.

#### **4.2 Metodologías en la Elaboración de Presupuestos**

A continuación, presentaremos las diversas formas en las cuales se pueden elaborar los presupuestos, muchas empresas siguen empleando diversas metodologías, que por temas de tiempo, staff o recursos se ajusten a su necesidad, no siendo siempre estos los más recomendables para su correcta elaboración.

## **4.2.1 Elaboración del Presupuesto con Precios Unitarios de Proyectos Pasados.**

Esta metodología es la menos recomendable, pues incurre en errores que pueden conllevar a grandes pérdidas o incluso la sostenibilidad de la ejecución del proyecto. Los precios unitarios deben ser analizados para cada proyecto en específico, ya que cada uno es diferente al otro, ya sea por tema de dimensiones del proyecto como lo son el área techada (m2), los materiales empleados para la instalación e incluso las marcas de los accesorios o equipamiento a implementar.

Se debe tener sumo cuidado al usar este tipo de metodología pues la probabilidad de errar el costo del presupuesto es muy alta, sin embargo, del otro lado, el tiempo de elaboración del presupuesto se acorta muchísimo, por lo que es muy usado en proyectos en los cuales se necesita obtener un presupuesto estimado a la brevedad posible.

#### **4.2.2 Elaboración del Presupuesto sin Organización o Metodología.**

Este tipo de presupuesto usualmente es empleado por pequeñas empresas (MYPE) o empresas que se encuentran estableciéndose recientemente. El problema con estas propuesta económica, es que, al no contar con una metodología o procesos establecidos para su elaboración, pueden extraviarse planos o documentos, incluso trabajar el presupuesto con planos desactualizados, por lo cual no solo variarían los metrados obtenidos, sino también las cotizaciones y los A.P.U a desarrollar. Como resultado el presupuesto entregado puede presentar, omisiones considerables y perdidas sustanciales para la empresa.

#### **4.2.3 Elaboración del Presupuesto con Precios Unitarios en Excel.**

Los presupuestos elaborados con esta metodología tienen un menor margen de error, sin embargo el uso del programa Excel no es apto para el análisis de precios unitarios, pues este programa (Excel), no nos permite obtener la mano de obra, los materiales, las subpartidas, como tampoco el uso de rendimientos, todo esto de suma importancia para obtener un presupuesto óptimo, que no cuente con subpartidas duplicadas con diferentes precios, que no tenga materiales duplicados con precios diferentes, entre otros. Esta metodología es empleada usualmente, sin embargo, suelen obtenerse presupuestos con un costo algo alejado de lo real, por lo que siempre deben ser puestos a revisión o evaluación previa adjudicación del proyecto.

### **4.2.4 Elaboración del Presupuesto Aplicando Metodología por Precios Unitarios en S10 u otro programa especializado en presupuestos.**

Las empresas que emplean la metodología por precios unitarios generalmente utilizan el software S10 o Estudio de Oficina Técnica (EOT), etc., por lo cual siempre tendrán una propuesta optima, bien elaborada y de mínimos errores, la cual puede ser modificada con relativa facilidad, en caso de ser necesitarlo debido a ajustes de la propuesta o actualizaciones. Esta fue la metodología empleada en el presente proyecto.

## **4.2.5 Evaluación económica**

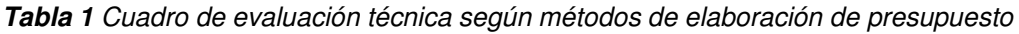

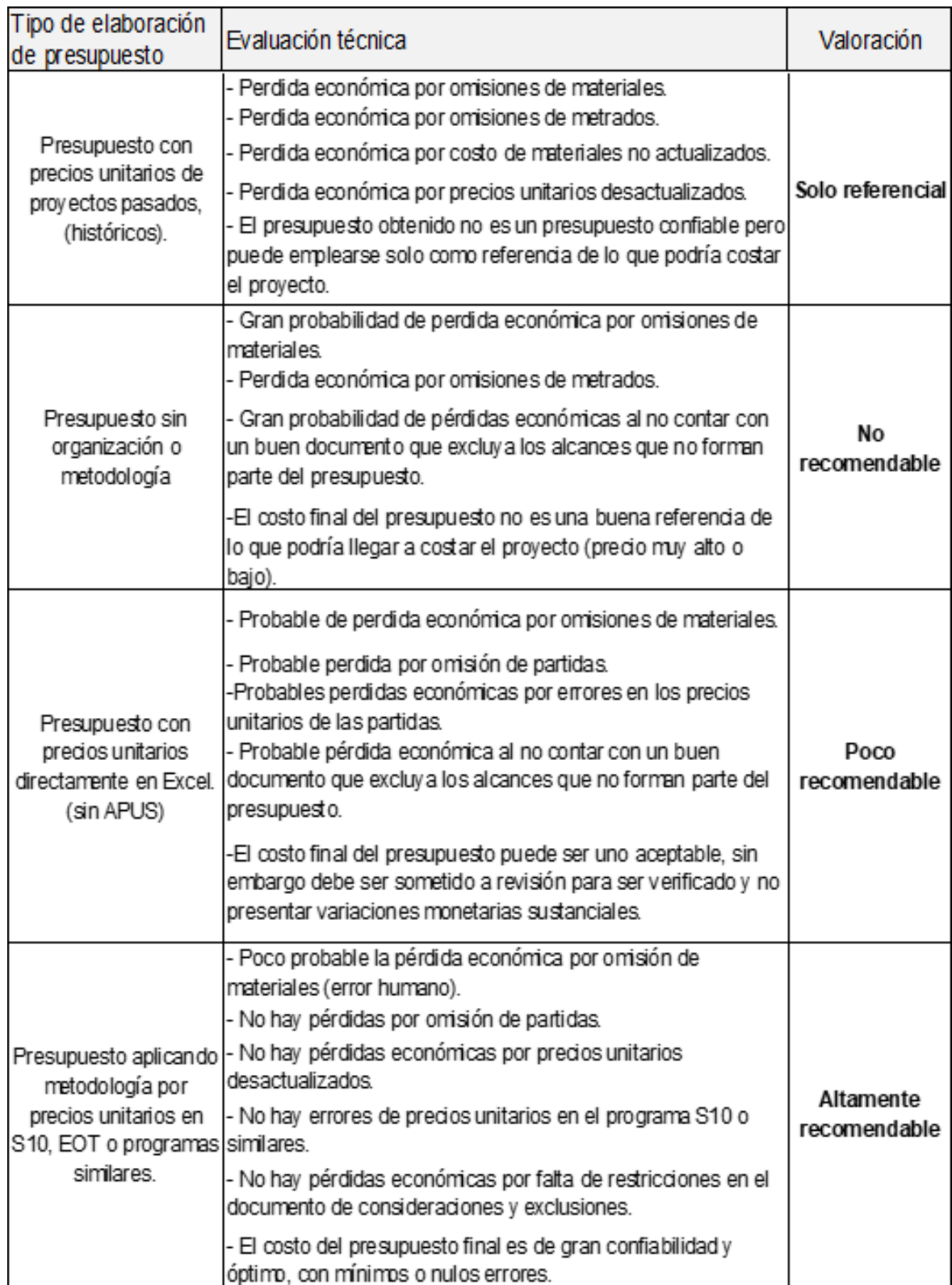

#### **4.3 Descripción de la implementación**

- Los metrados del presente proyecto fueron elaborados siguiendo las normativas estipuladas en el Reglamento Nacional de Edificaciones (RNE), el Código Nacional de Electricidad - 2006 (CNE) y con la experiencia profesional del staff de presupuestos.
- Se realizaron los análisis de precios unitarios (A.P.U.) para las especialidades de arquitectura, instalaciones eléctricas, instalaciones sanitarias y red ACI.
- Se tuvo contacto directo con el proyectista del proyecto, para el levantamiento de observaciones, y el posterior envío de los planos actualizados.
- Se cotizaron todos los materiales del proyecto siguiendo las especificaciones técnicas enviadas, y con recomendaciones de mejora para algunos materiales como postes y cables.
- La mano de obra del proyecto se calculó en función del documento "Suplemento Técnico agosto 2022" y los precios propios de la empresa.
- Se obtuvo costo directo de S/.5,941,608.85 (sin I.G.V.) para un total de 6600 m2 que es el área a trabajar, obteniendo un ratio de S/. 900.24 por m2.
- El software AutoCAD nos sirvió para poder revisar los planos y efectuar los metrados mediante el uso de los comandos OverKill (OV), Bcount, Select Similar, la creación de capas y el uso del aplicativo ("TL") para el metrado de polilíneas.
- El software S10 es un programa que cuenta con una base de datos para elaborar presupuestos en base a precios unitarios. Este programa nos ayudó bastante para el manejo y compilación de los datos obtenidos de los planos enviados (metrados, precios de materiales, insumos, mano de obra). Entregándonos de esta manera un resumen donde se nos indicará el costo directo del proyecto.
- El proyecto fue adjudicado el 15 de octubre del 2022 y fue realizado hasta el 15 de diciembre del 2022, culminando los trabajos de manera exitosa y generando un gran margen de utilidad, el cual sobrepasó la utilidad estimada. Sin embargo, este gran margen de utilidad no fue solo por la buena elaboración del presupuesto sino también en gran parte por el buen

manejo del personal de obra, así como la optimización de rendimientos y materiales.

#### **4.4 Conclusiones**

- Un buen presupuesto siempre tiene que tener todo organizado (información, metrados, cotizaciones, etc.) y siguiendo una metodología en la elaboración. Esto debido a que siempre cabe la posibilidad de una revisión la cual debe ser lo más breve posible.
- El diseño de la plantilla juega un rol muy importante al momento de realizar los metrados, puesto que una plantilla ordenada y de fácil manejo, podrá reducir el tiempo en el que se realizan los metrados, brindándonos la información correctamente organizada.
- El contacto directo y constante con el cliente juegan un rol primordial, pues que no das la oportunidad de estar más al día con la licitación, saber cómo se está desarrollando el proceso de selección, como también indicarnos oportunidades de optimizaciones en el presupuesto, lo cual puede ser clave al momento de seleccionar al contratista adjudicado.
- Los análisis de precios unitarios (A.P.U.) fueron realizados en base a los rendimientos y procesos constructivos estándares de la empresa (experiencia en obra). Sin embargo, todo presupuesto siempre es diferente por lo que debe ser sujeto a un análisis propio.
- El uso de ratios (distancias promedio) es un método muy recomendado para proyectos multifamiliares u oficinas, sin embargo, para proyectos como retails, hospitales, o un boulevard (que es nuestro caso), es preferible realizar el metrado debido a la extensión del proyecto.

## **CAPITULO V. RECOMENDACIONES**

- Siempre es recomendable el uso de una metodología en la elaboración de un presupuesto.
- El uso de capas y cotas nos ayudará enormemente para el metrado de proyecto en AutoCAD, pues en caso envíen nuevos planos se podrán hacer uso de las mismas capas y solo modificar los cambios.
- Es recomendable la búsqueda de nuevos proveedores constantemente, para así contar con una cartera de proveedores más amplia, dándonos una mayor gama de opciones a la hora de cotizar materiales.
- Siempre se debe tener en cuenta el historial crediticio de los proveedores. Pues un proveedor con deudas no brinda la confianza suficiente para encargarse del suministro de nuestros materiales.
- Es recomendable el contacto directo con proveedores pues esto nos permitirá ser consideramos como prioridad y obtener mejores descuentos al momento de cotizar nuestros materiales.
- La comunicación entre áreas (IIEE, IISS, Arquitectura, Estructuras, etc.) cumple un papel fundamental para la coordinación al momento de elaborar un presupuesto.
- Se debe colocar la imagen de los planos empleados para la elaboración del presupuesto, en el documento de consideraciones y exclusiones, esto para evitar incompatibilidades de versiones al momento de iniciar los trabajos en campo.

- Es recomendable que los metrados sean elaborados lo más disgregado y detallado posible (por tipo, niveles, forma de instalación, etc.), esto facilitará enormemente su manejo.

### **CAPITULO VI. BIBLIOGRAFIA**

Yensson C. (2017). Repositorio Institucional. Obtenido de Análisis de Costos Unitarios:

<http://repositorio.unsa.edu.pe/bitstream/handle/UNSA/4765/ELcasacy.pdf?se> quence=1&isAllowed=y

Cuenca M. (2022). Cybertesis. Obtenido de Metodología para la elaboración de presupuesto de areas eléctricas en baja tensión mediante la unidad de precios del edificio de viviendas Barcelona:

https://cybertesis.unmsm.edu.pe/handle/20.500.12672/18872

Chávez J. (2023). Scribd. Obtenido de Metrados en Edificaciones: https://es.scribd.com/presentation/425475252/1-METRADOS- CONCEPTO

Amaya C. (2020). Studocu. Obtenido de Costos y Presupuestos Conceptos Básicos:

https:[//www.studocu.com/es-mx/document/instituto-tecnologico-superior-de](http://www.studocu.com/es-mx/document/instituto-tecnologico-superior-de-)macuspana/mecanica-de-materiales/costo-y-presupuesto/17347831

Asturias C. (2012). Centro Virtual. Obtenido de Introducción a los Presupuestos:

https://www.centro-

virtual.com/recursos/biblioteca/pdf/direccion\_financiera/unidad1\_pdf1.pdf

Henríquez F. (2014). Academia. Obtenido de Itemizado estándar de EETT *–* Proyectos de Edificación:

https:[//www.cdt.cl/wp-content/uploads/2022/11/instructivo\\_itemizado.pdf](http://www.cdt.cl/wp-content/uploads/2022/11/instructivo_itemizado.pdf) 

Allison J. (2017). Arcux. Obtenido de Metrado y Presupuestos para Construcción: [https://arcux.net/blog/metrados-y-presupuestos-para-](https://arcux.net/blog/metrados-y-presupuestos-para-construccion/#%3A~%3Atext%3DLas%20partidas%20son%20conjuntos%20de%2Cextraer%20medidas%20de%20los%20planos)

[construccion/#:~:text=Las%20partidas%20son%20conjuntos%20de,extraer%](https://arcux.net/blog/metrados-y-presupuestos-para-construccion/#%3A~%3Atext%3DLas%20partidas%20son%20conjuntos%20de%2Cextraer%20medidas%20de%20los%20planos) [20medidas%20de%20los%20planos.](https://arcux.net/blog/metrados-y-presupuestos-para-construccion/#%3A~%3Atext%3DLas%20partidas%20son%20conjuntos%20de%2Cextraer%20medidas%20de%20los%20planos)

Analí L. (2020). Arcux. Scribd. Obtenido de S10 ERP: https://es.scribd.com/document/472976965/S10-ERP#

## **CAPITULO VII. ANEXOS**

## **7.1 Correo de Invitación**

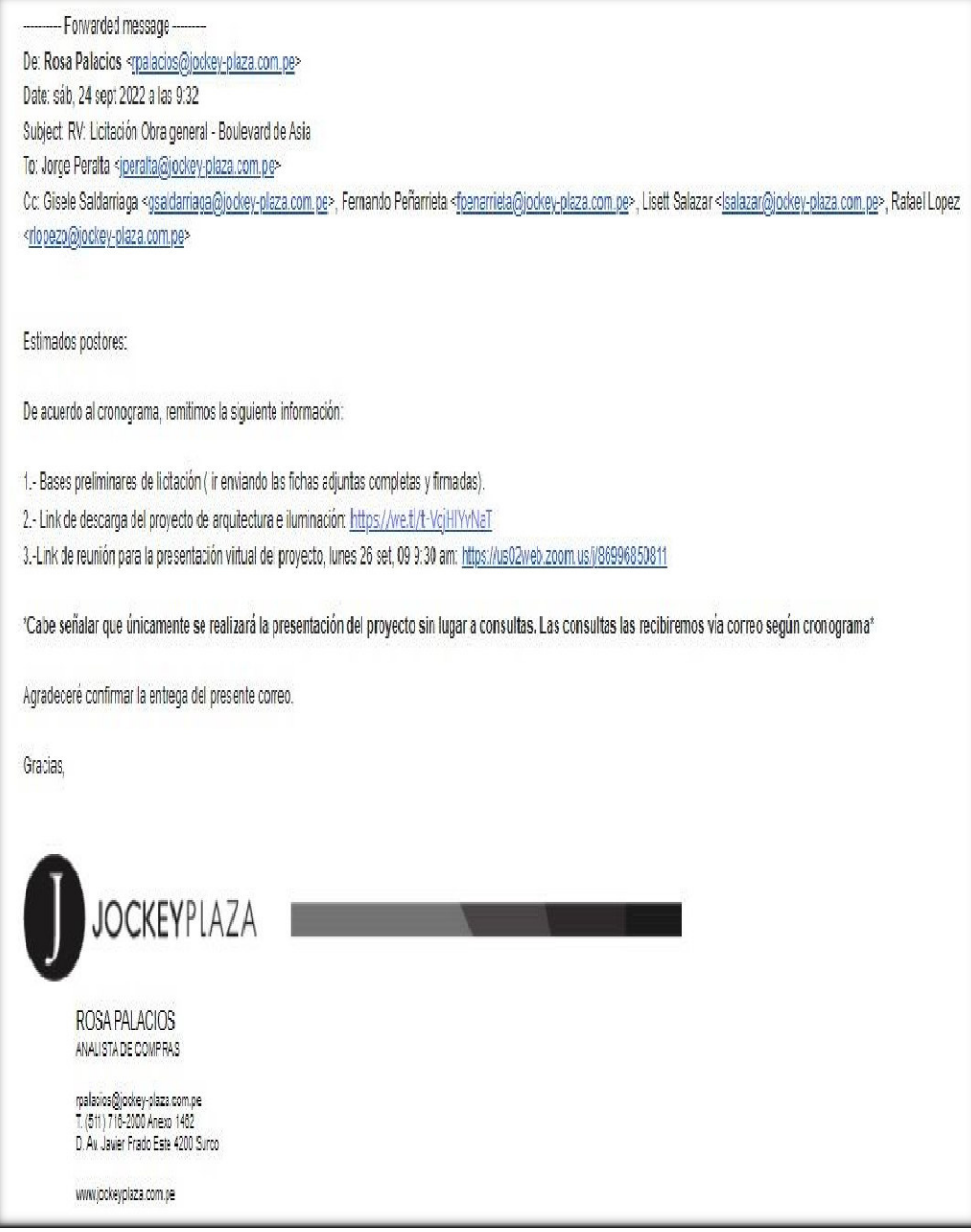

### **7.2 Cronograma del Proyecto**

Der Rosa Palacios

Enviado el: jueves, 22 de setiembre de 2022 18:02

Para: Jorge Peralta <jperalta@jockey-plaza.com.pe>

CC: Gisele Saldarriaga <gsaldarriaga@jockey-plaza.com.pe>; Femando Peñamieta <fpenarrieta@jockey-plaza.com.pe>; Rafael Lopez <rlopezp@jockey-plaza.com.pe>; Lisett Salazar <lsalazar@jockey-plaza.com.pe>

Asunto: RV: Licitación Obra general - Boulevard de Asia

Estimados,

De acuerdo a lo conversado, enviamos recordatorio para la vista técnica de mañana así como el cronograma de actividades. Así mismo, agradeceremos nos brinden el brochure, carta de presentación de su representada así como el CV detallado relacionados a trabajos de obra civil:

a. Motivo: Servicio de ejecución de obra general - Remodelación Boulevard de Asia.

b. Dia: viernes 23 set

c. Hora: 10:00 am

d. Punto de encuentro: Recepción Boulevard Asia : KM 97.5 Panamericana Sur, de norte a Sur, ingreso por Puerta Nº03 Via Cayma y Mar Azul- Boulevard Asia e. Contacto para visita: Jorge Peralta (930 160 005).

f. Epps: SCTR.

g. Cronograma:

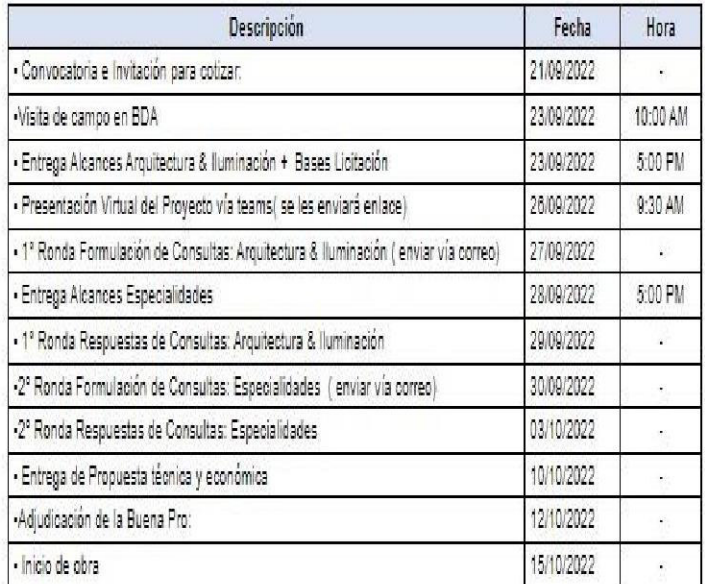

Confirmar su asistencia.

Gracias,

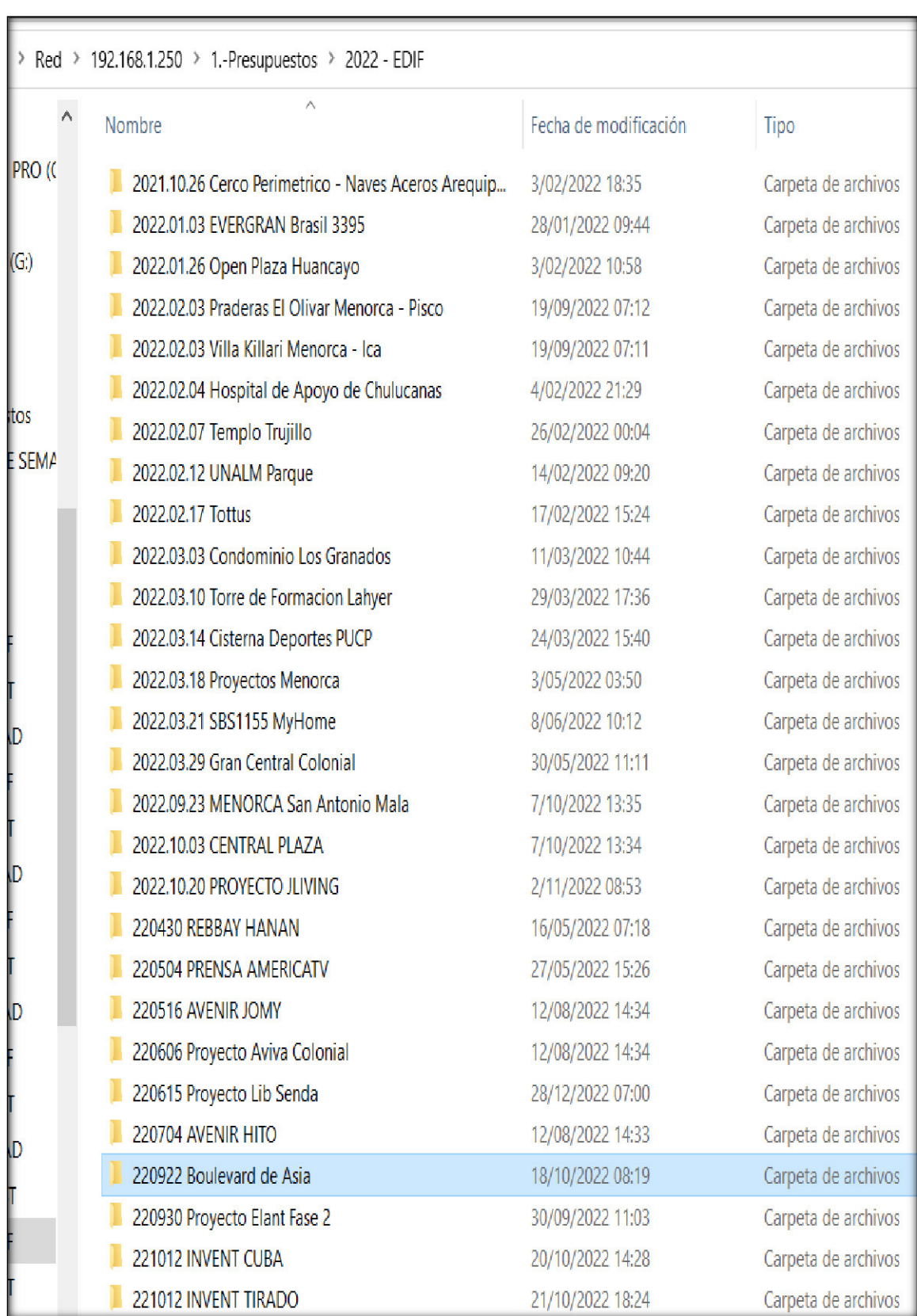

# **7.3 Organización de Proyectos en Servidor de la Empresa**

# **7.4 Organización de la Información Recibida**

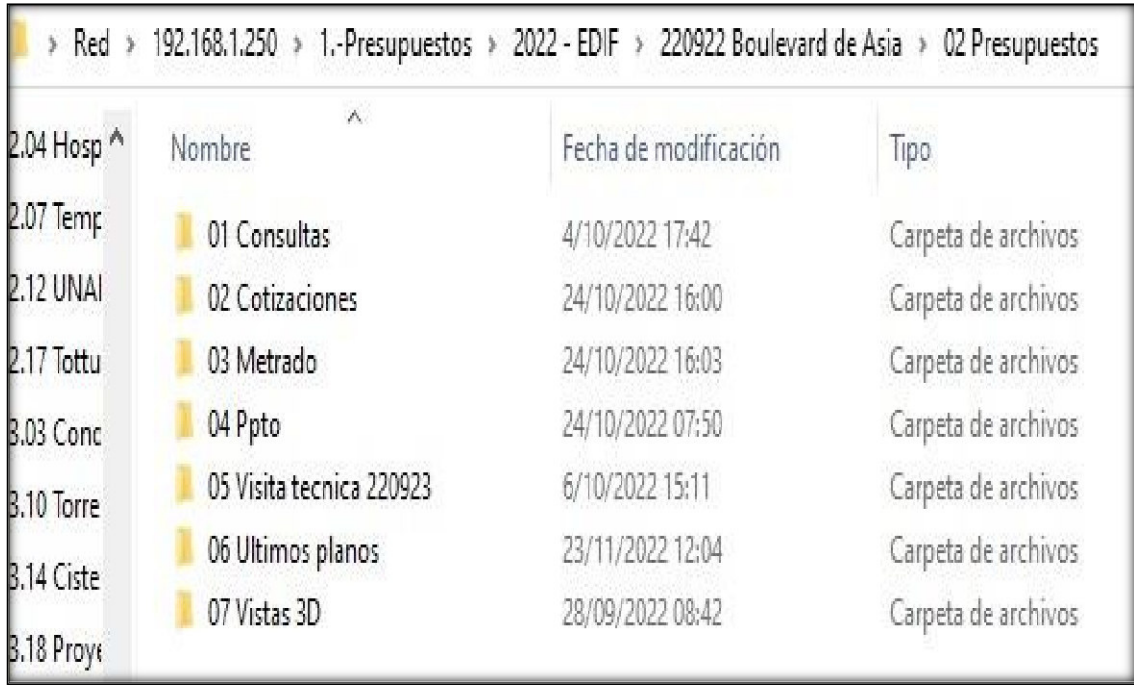

## **7.5 Antecedentes del Proyecto**

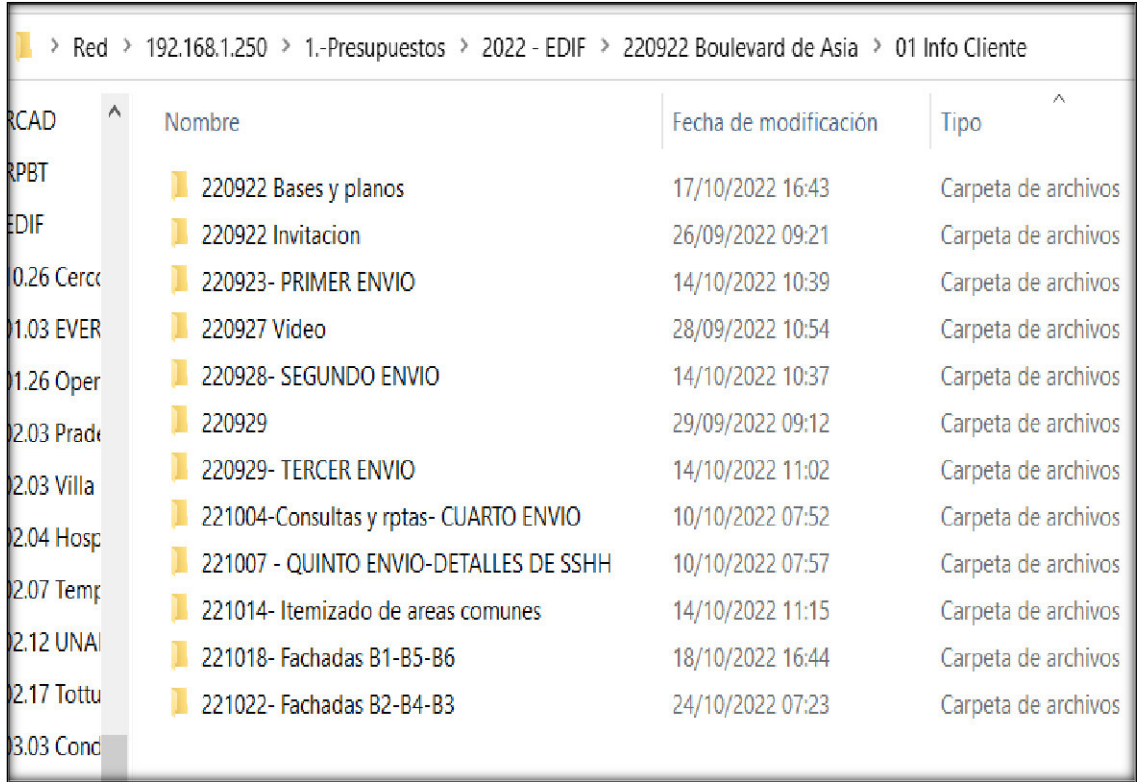

# **7.6 Consultas del Proyecto Enviadas al Cliente.**

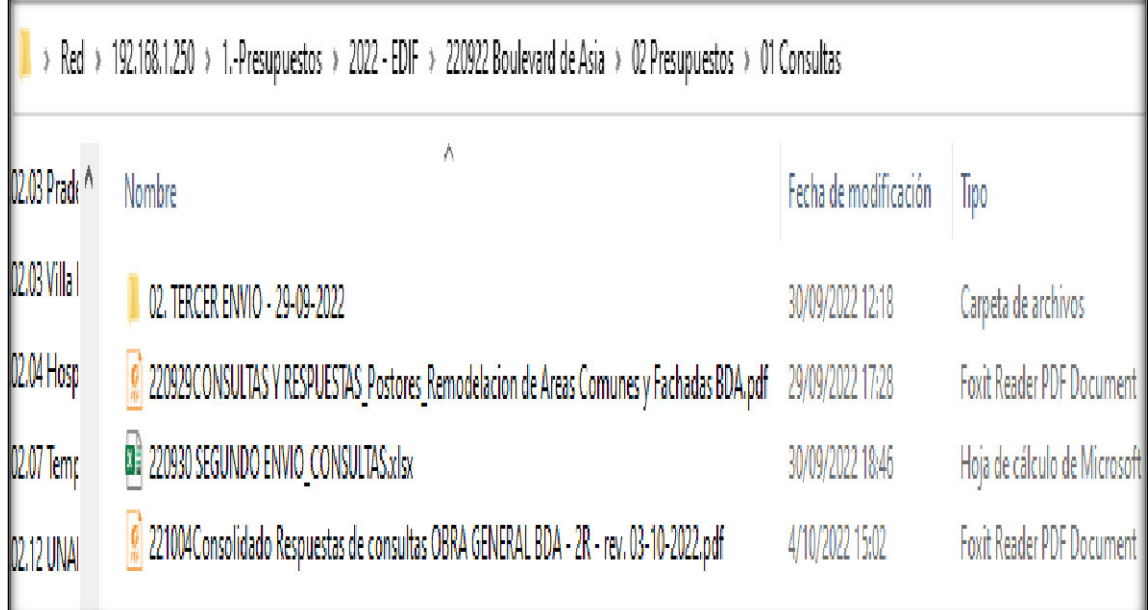

## **7.7 Cotizaciones Recibidas.**

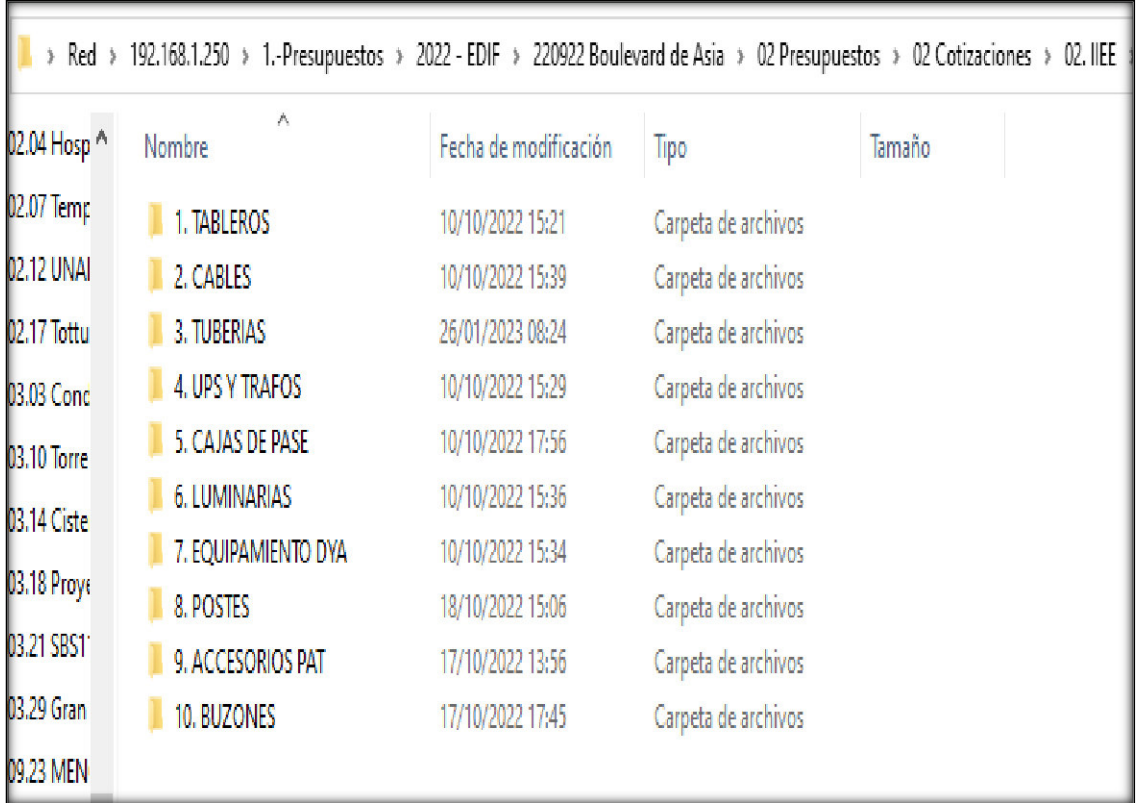

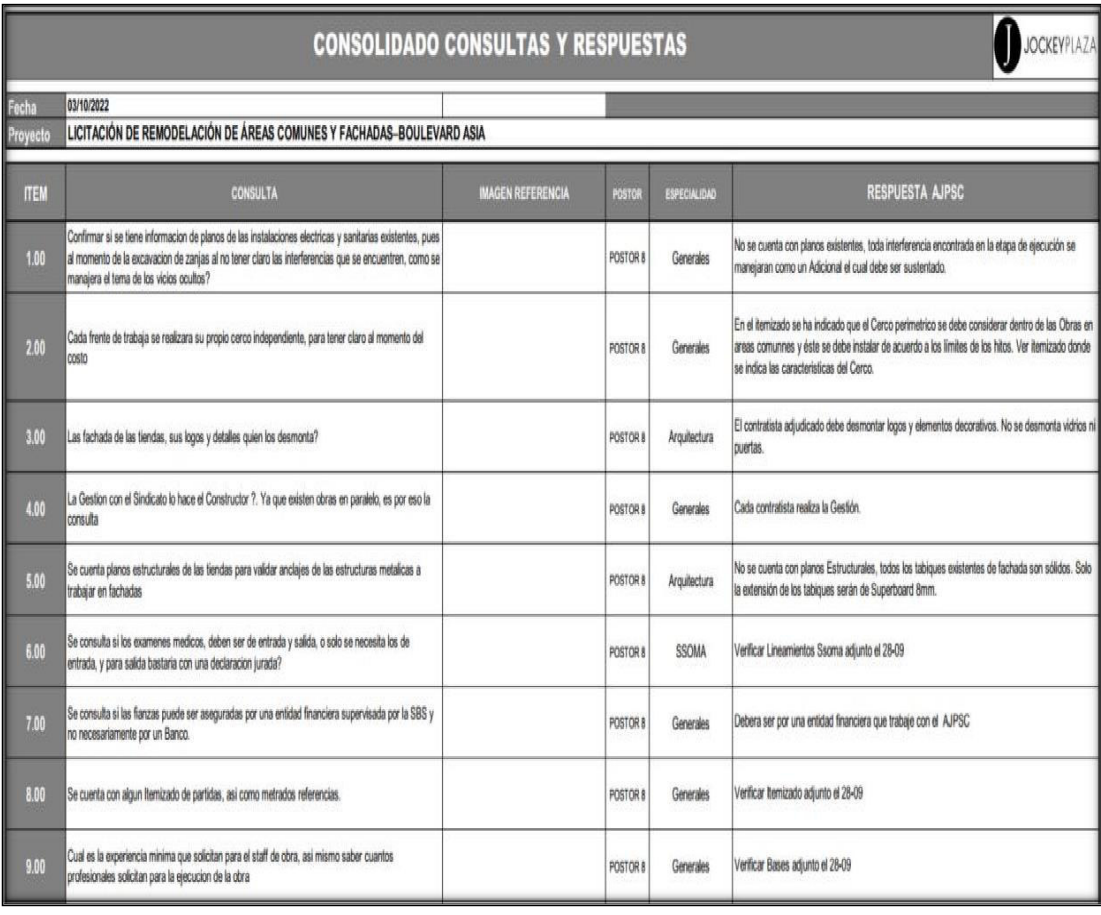

# **7.8 Listado de Consultas sobre el Proyecto**

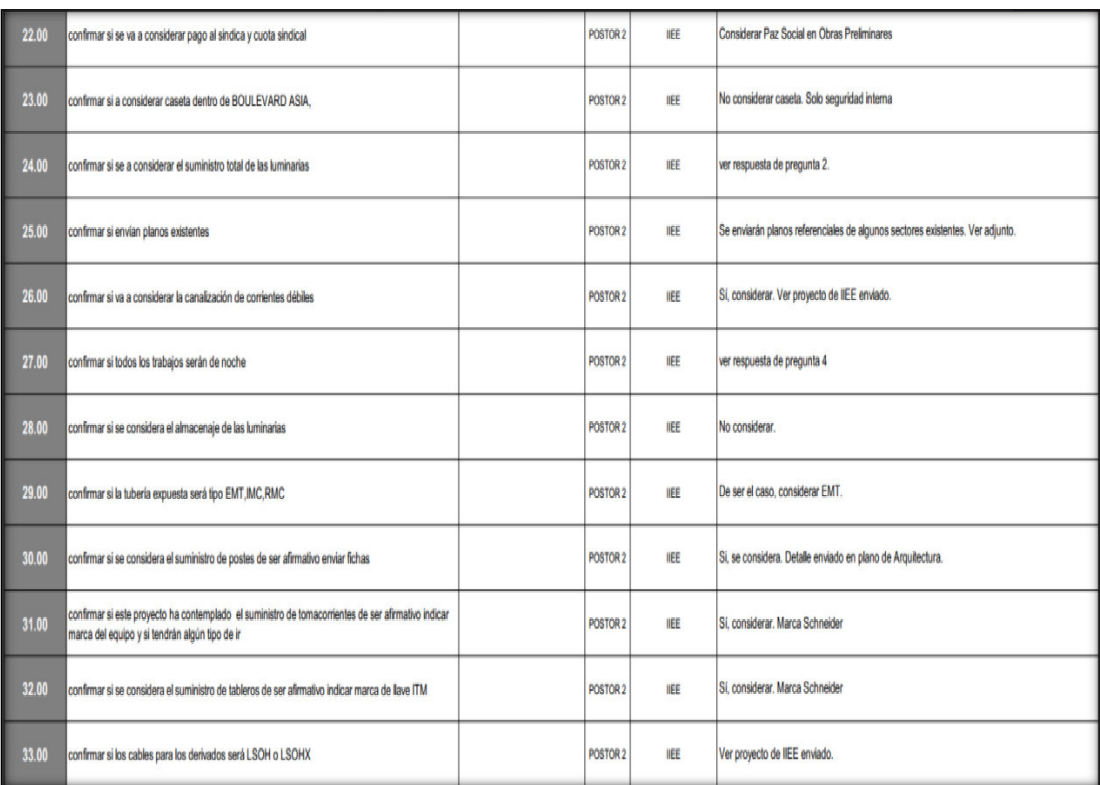

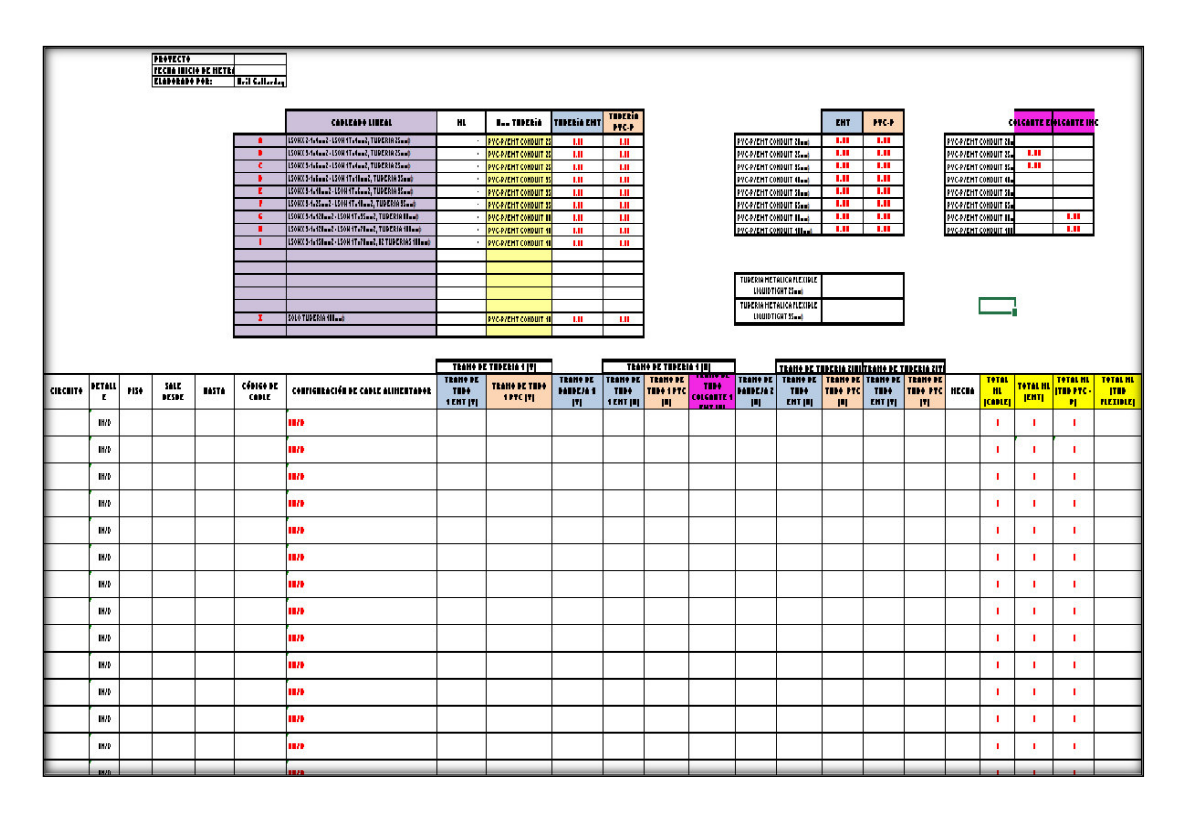

## **7.9 Planilla de Metrados de la Empresa**

### **7.10 Planilla de Presupuesto del Cliente**

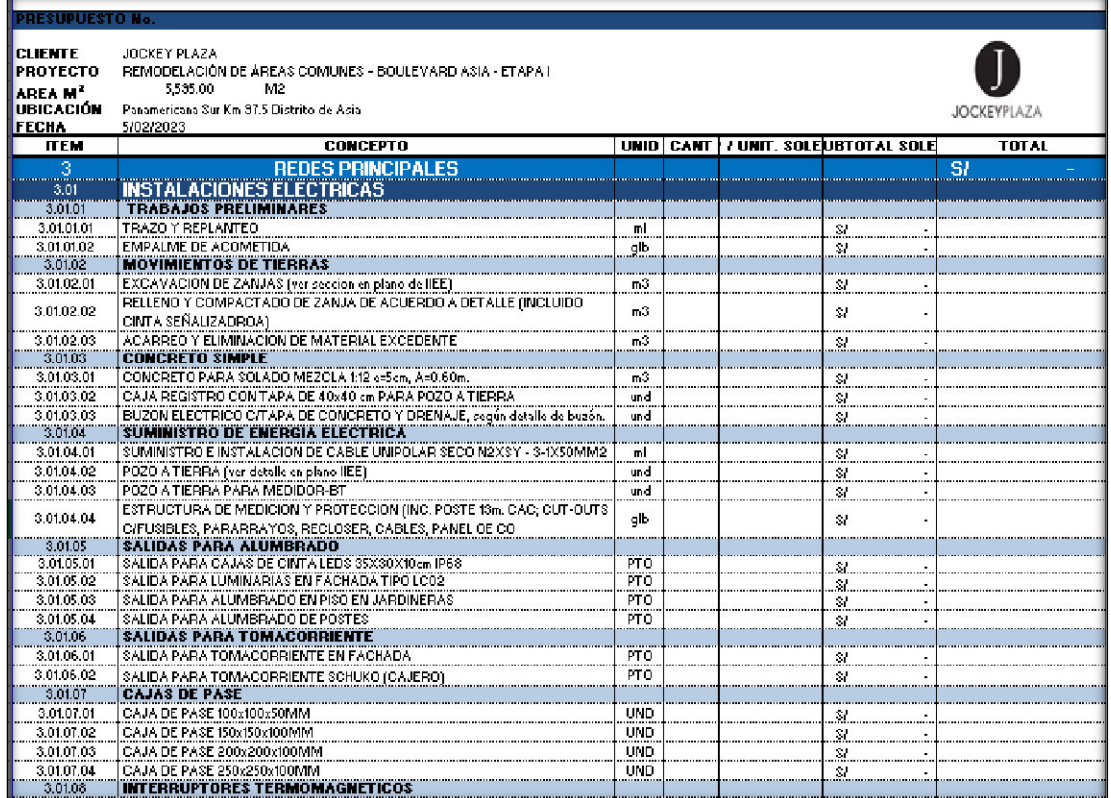

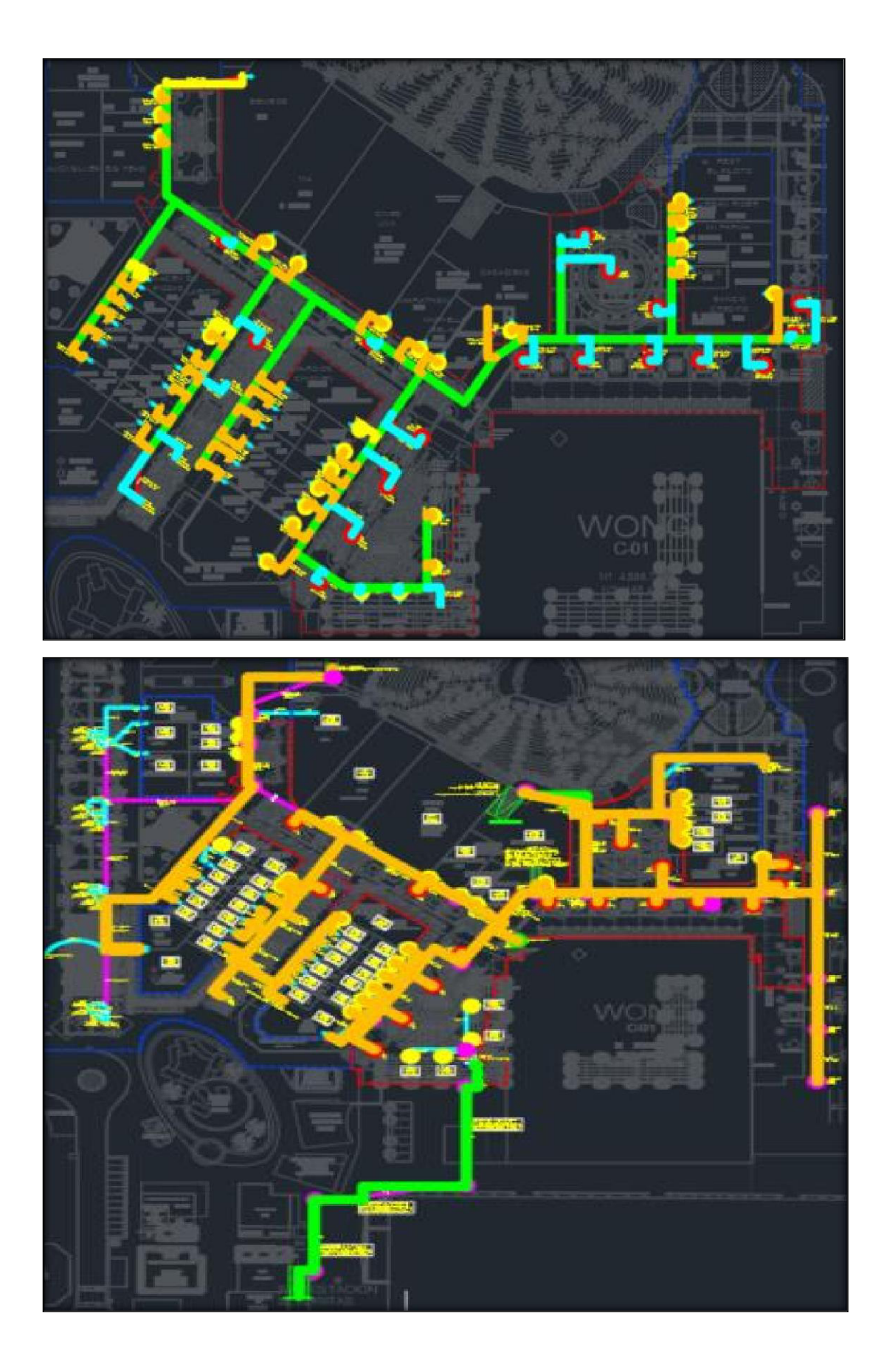

## **7.11 Planilla de Metrado de Salidas Eléctricas**

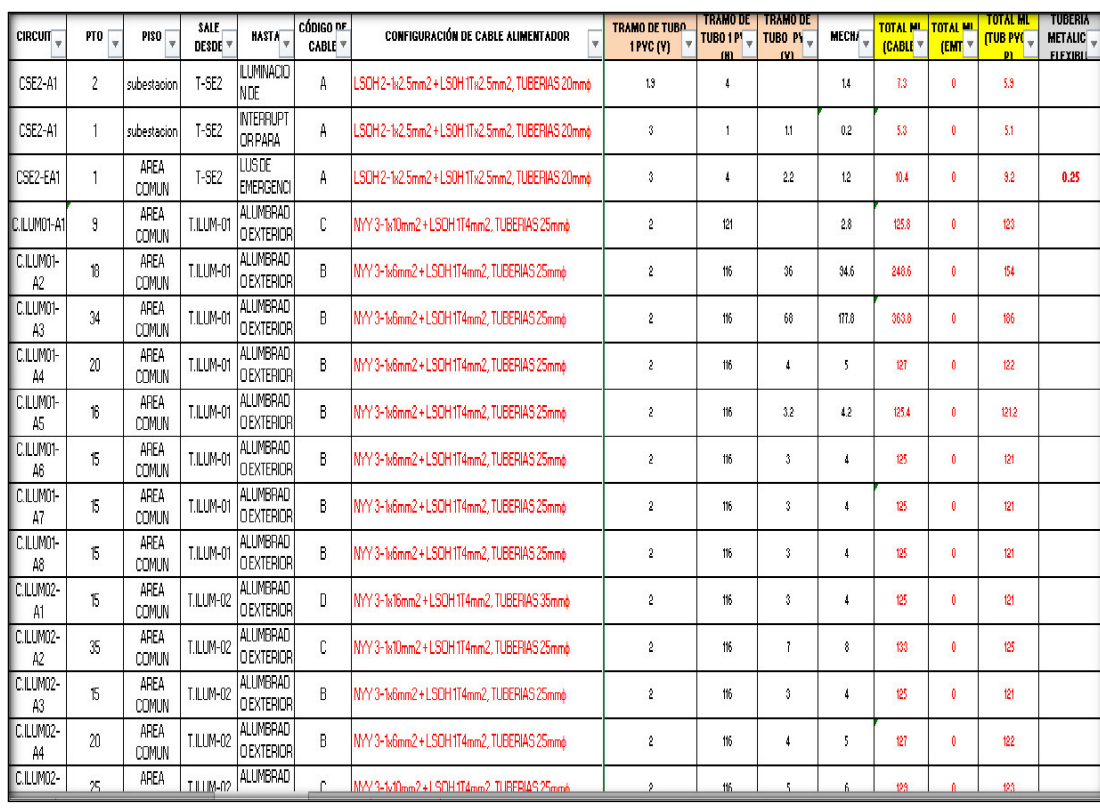

## **7.12 Planilla de Metrado de Salidas Eléctricas**

### **7.13 Planilla de Metrado de Alimentadores.**

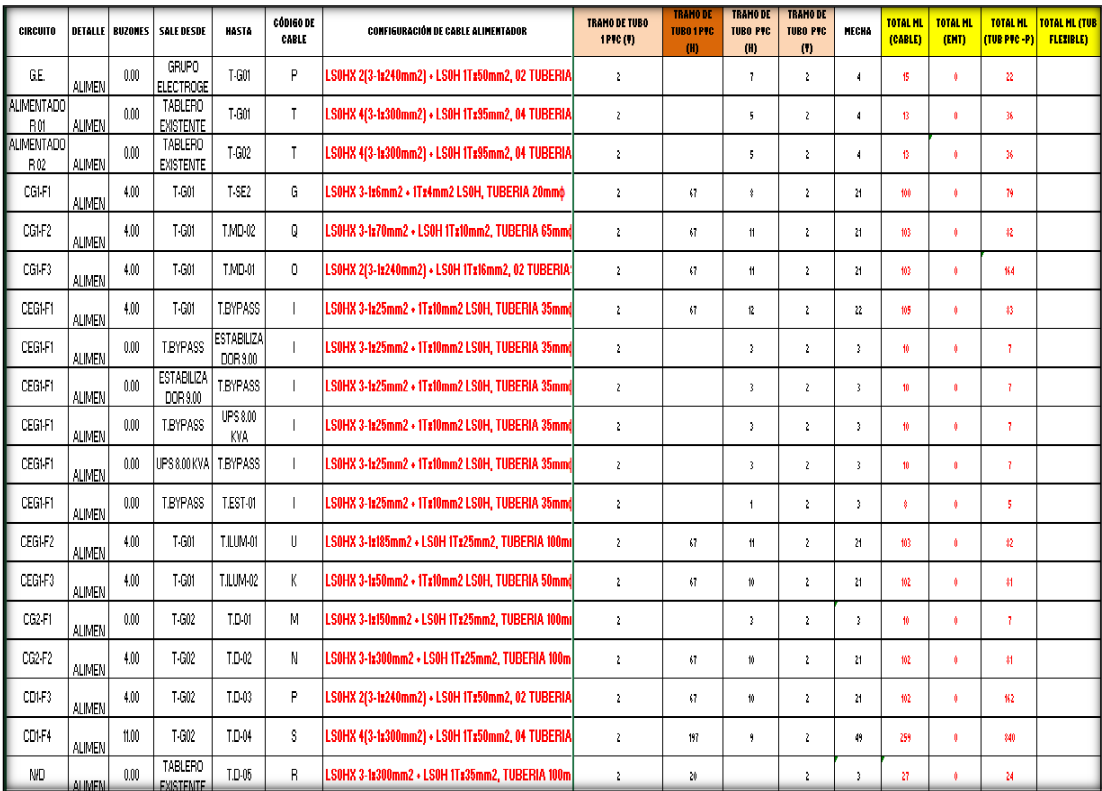
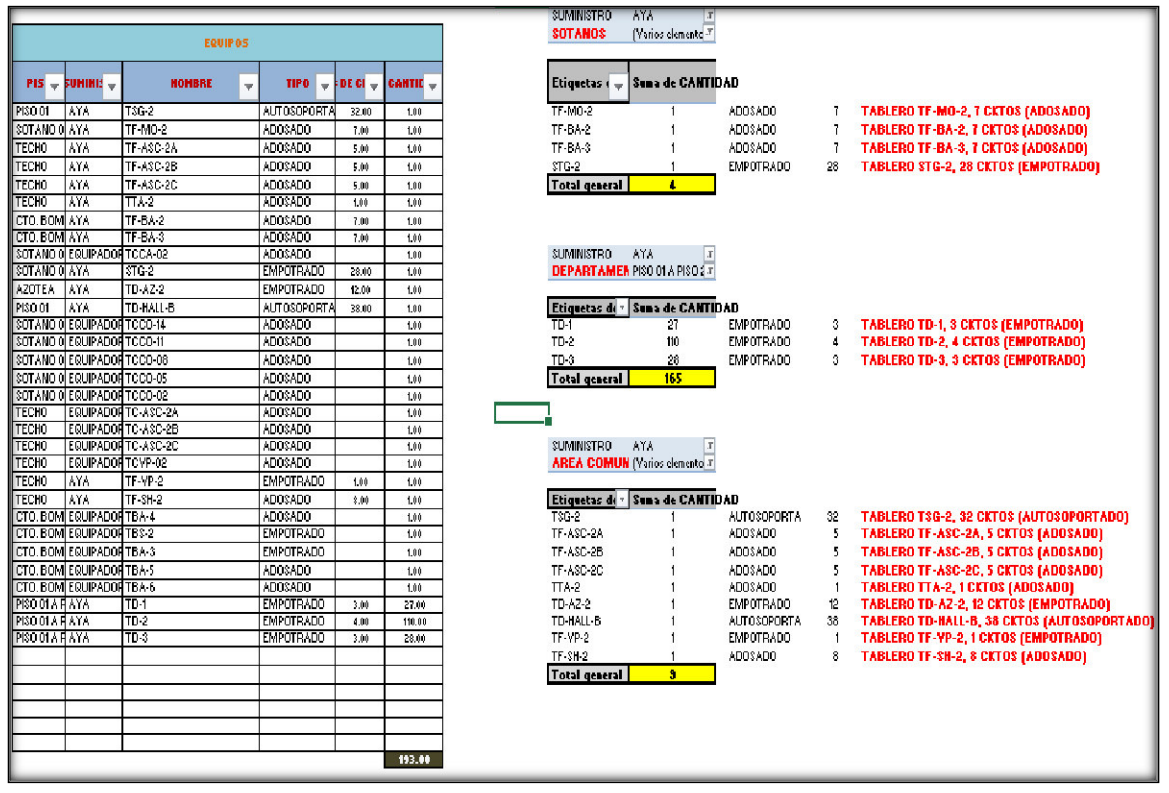

#### **7.14 Planilla de Metrado de Tableros Eléctricos**

#### **7.15 Plantilla de Metrado de corrientes Débiles**

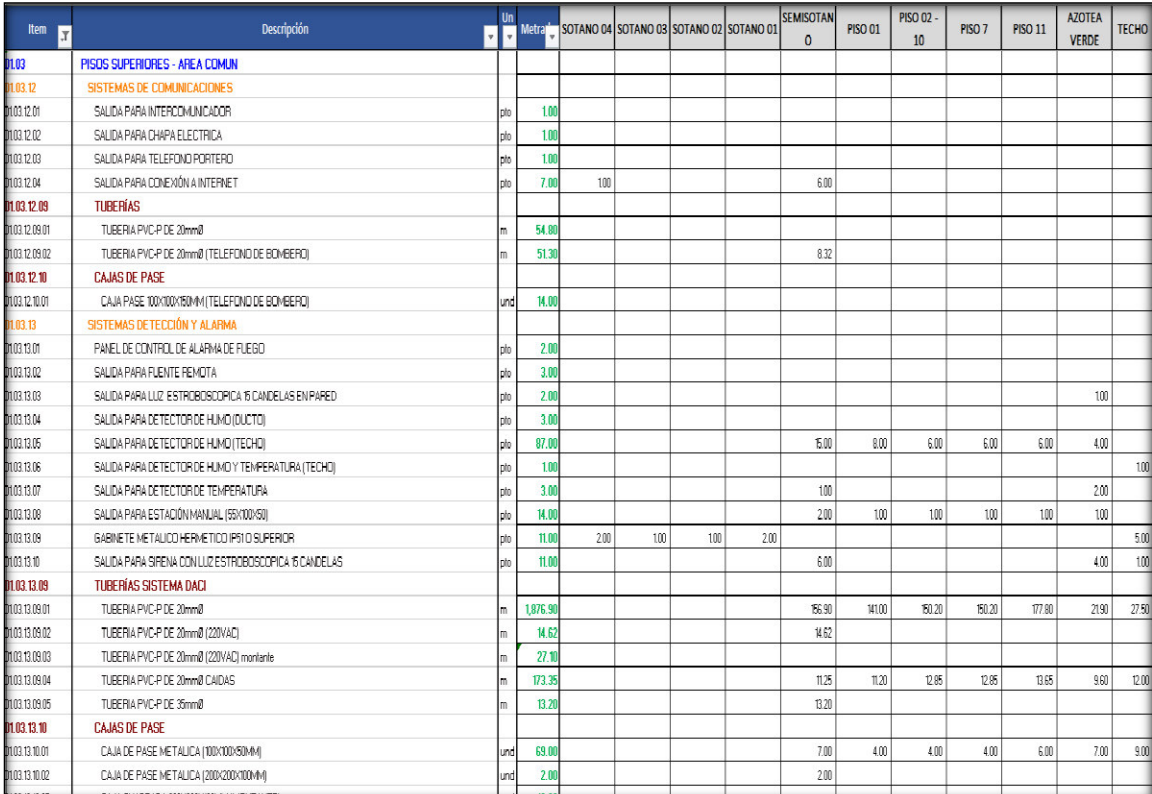

### **7.16 Partidas Complementarias del Presupuesto.**

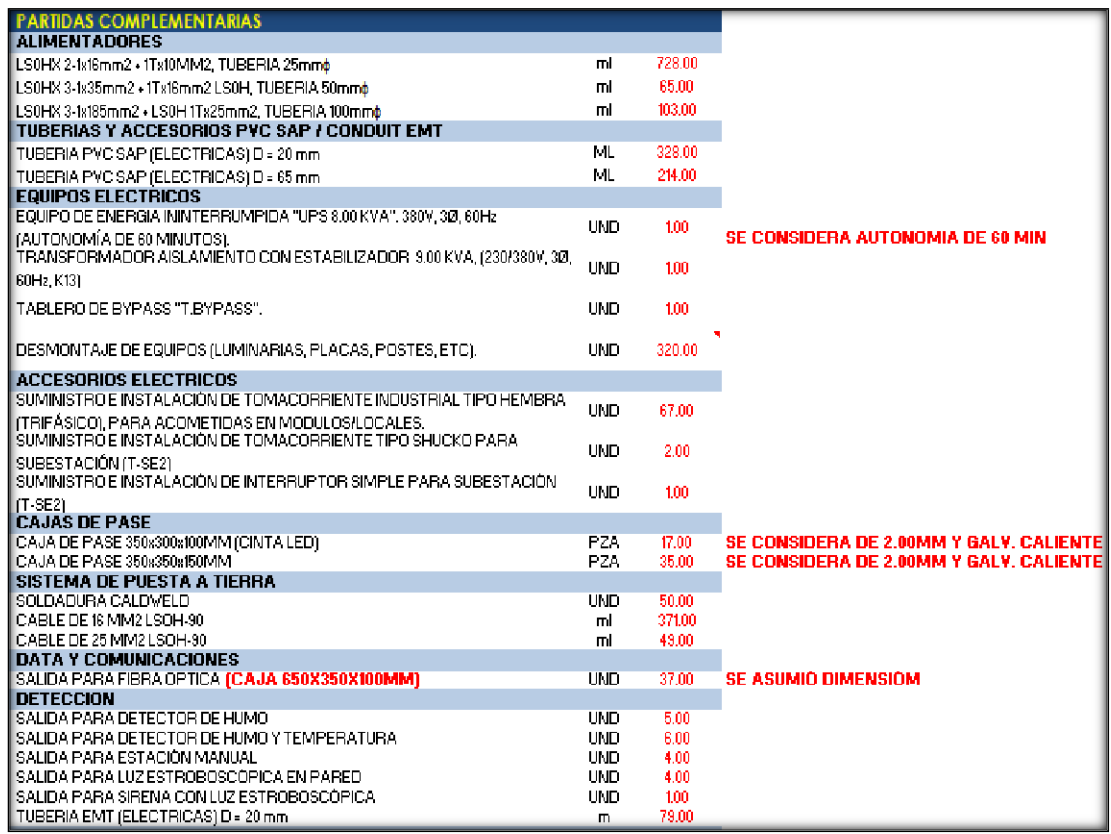

### **7.17 Análisis de Precios Unitarios (exportado del Software S10)**

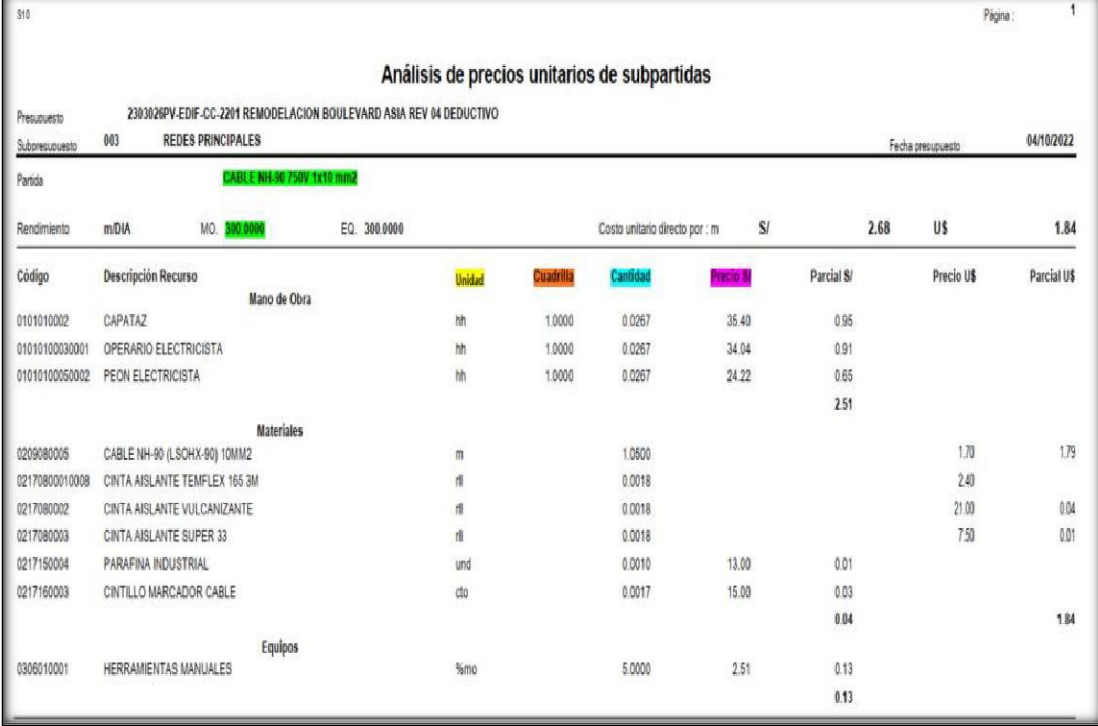

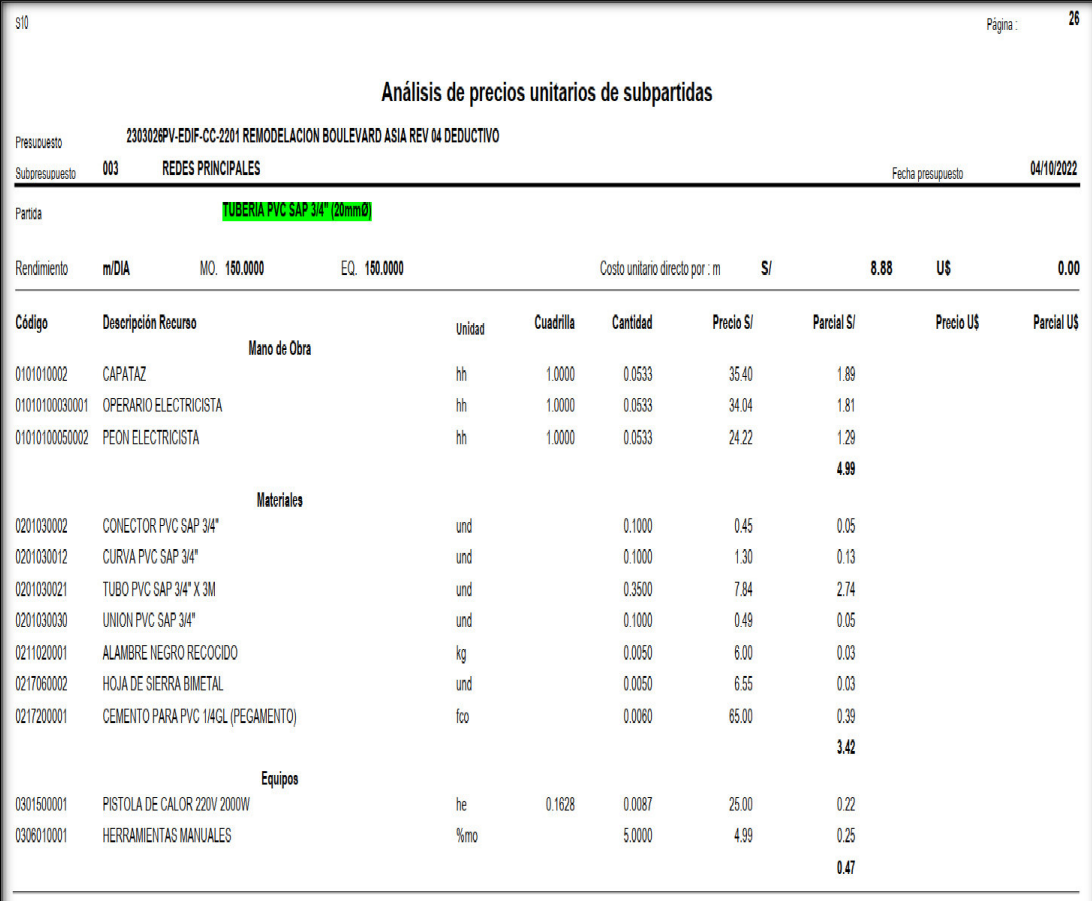

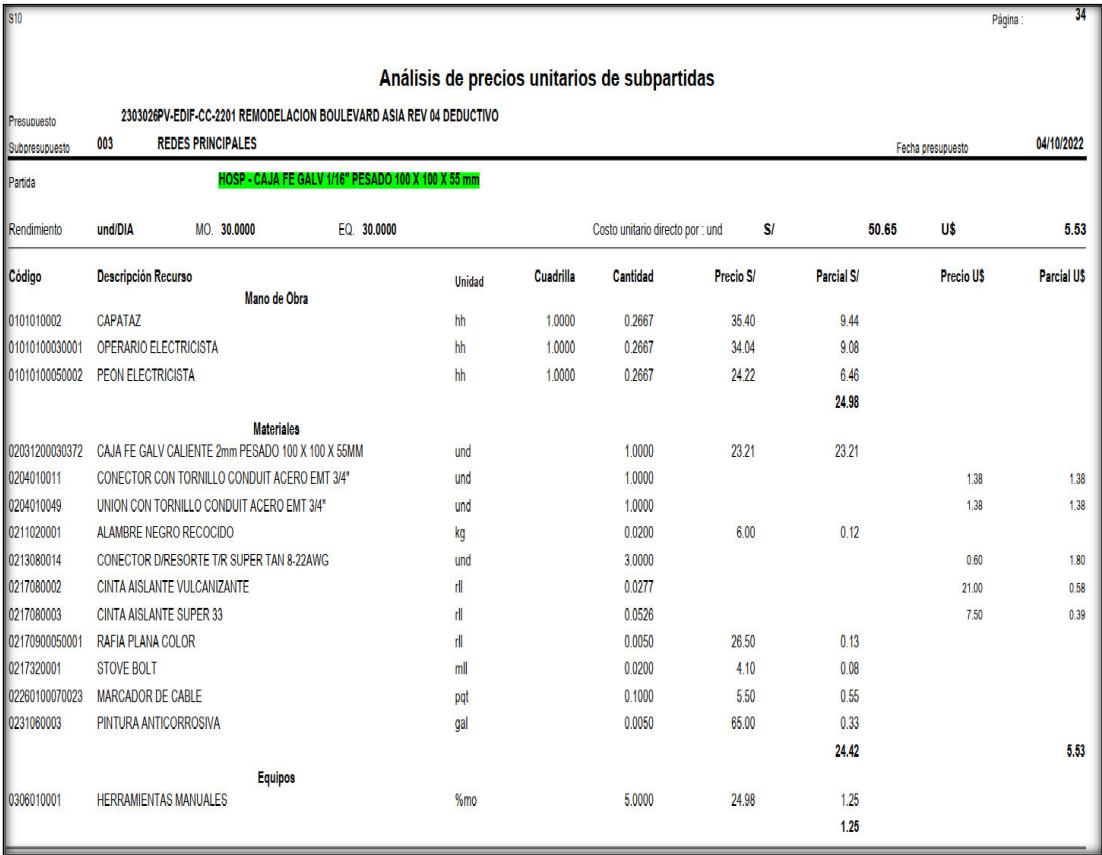

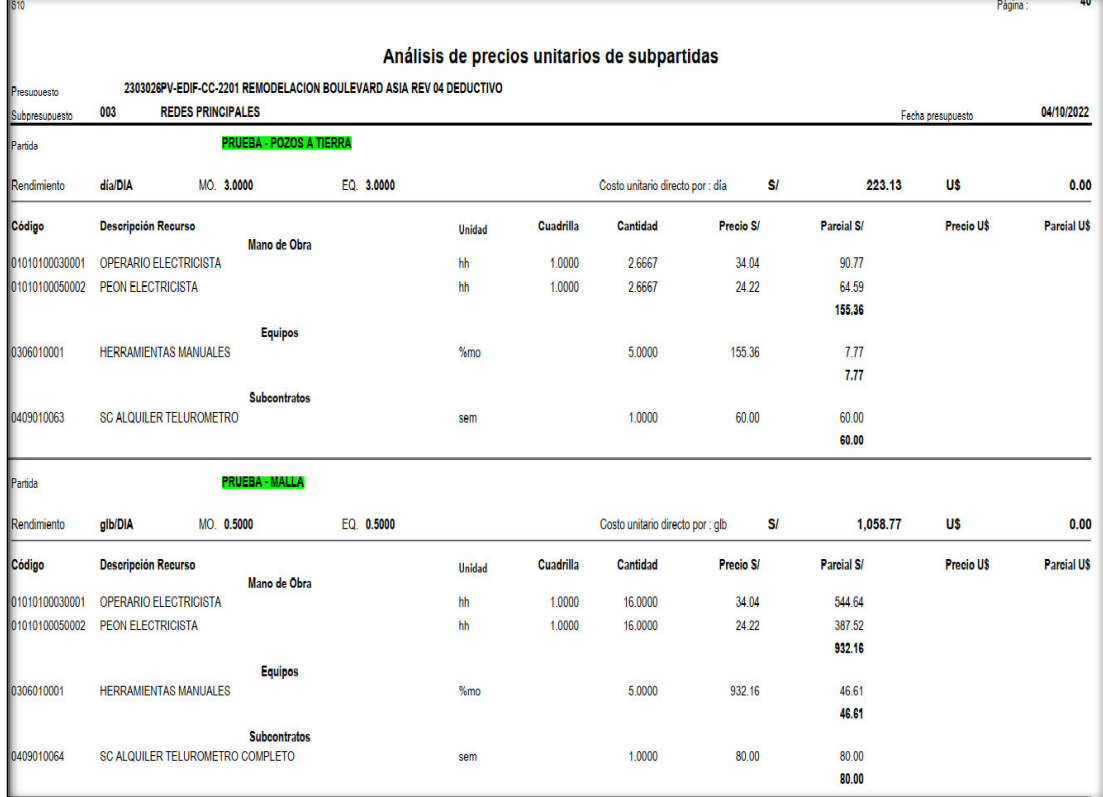

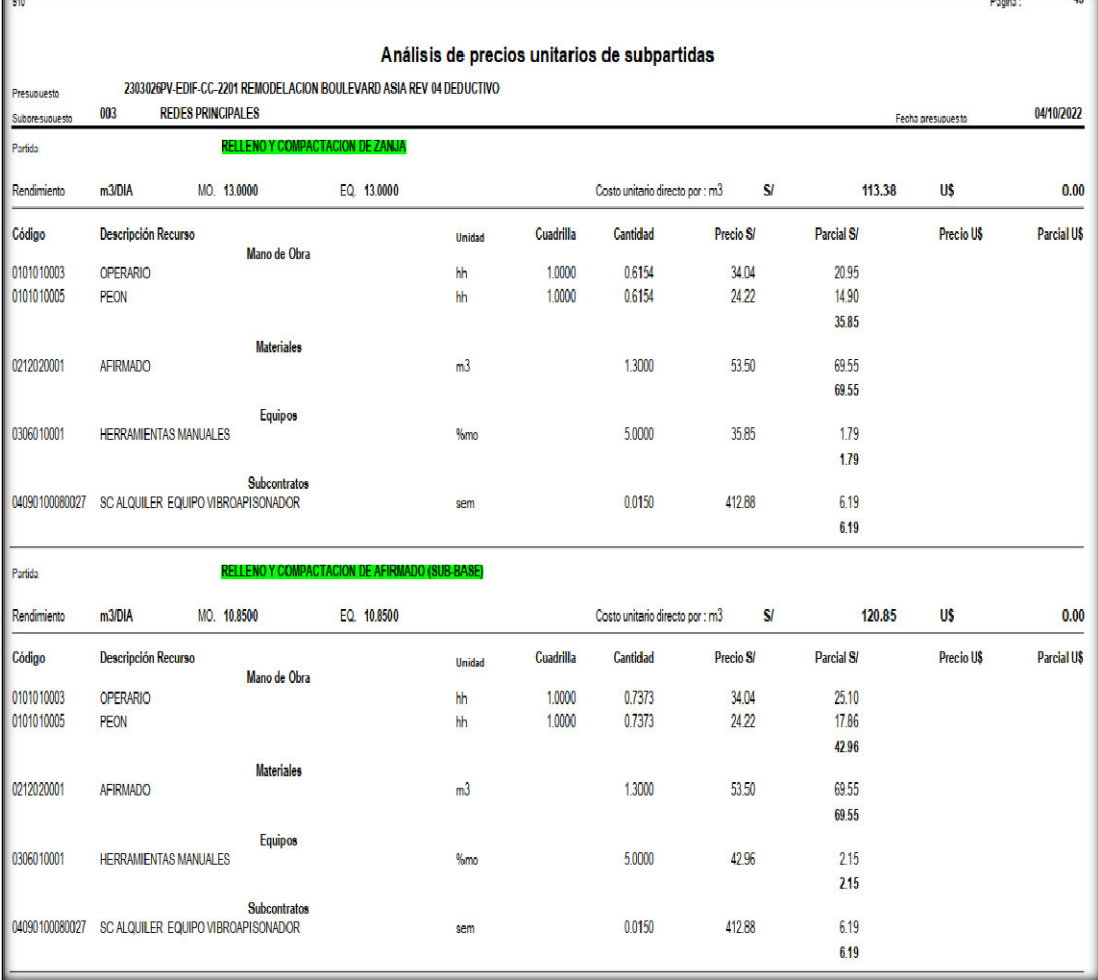

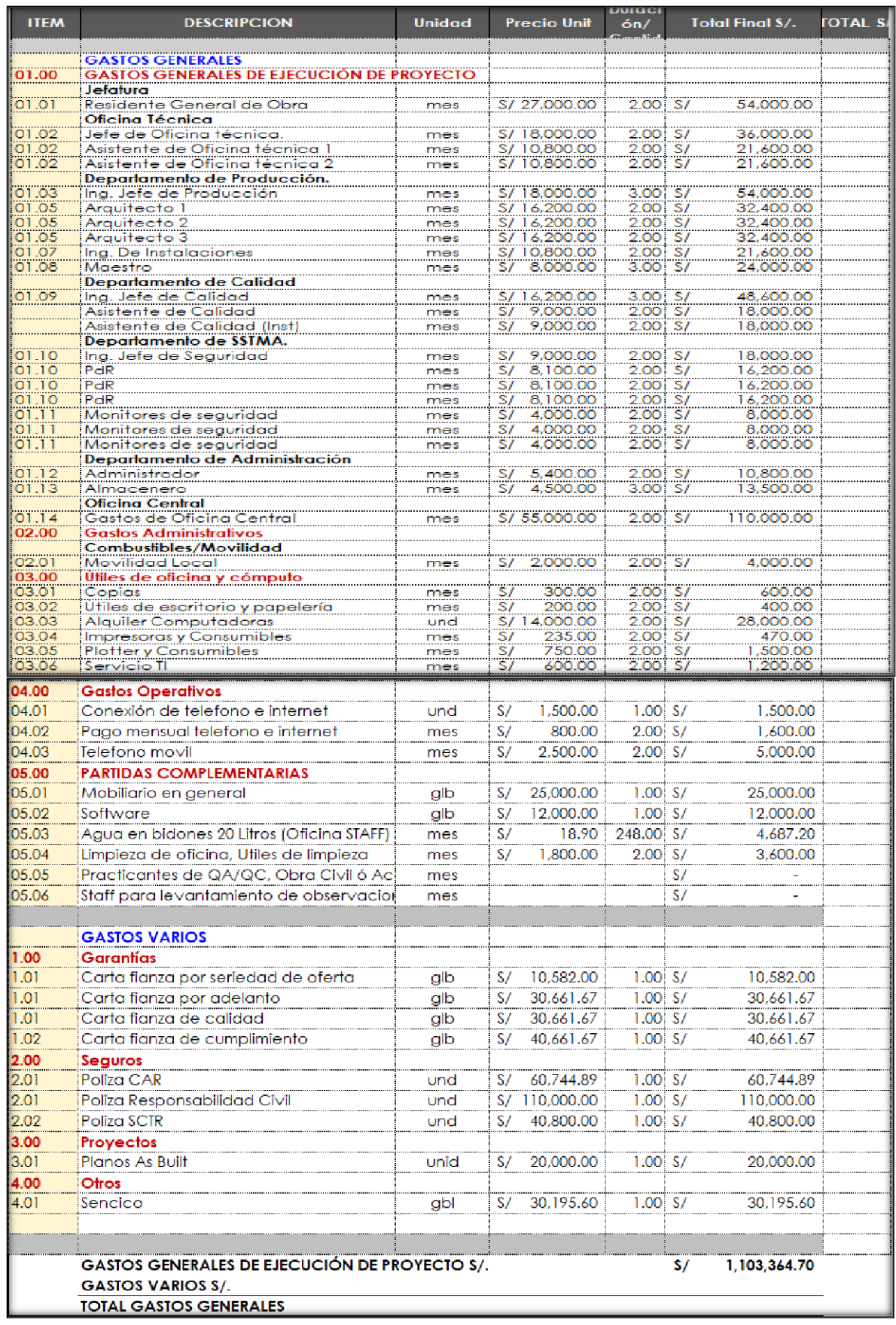

# **7.19 Resumen del Presupuesto.**

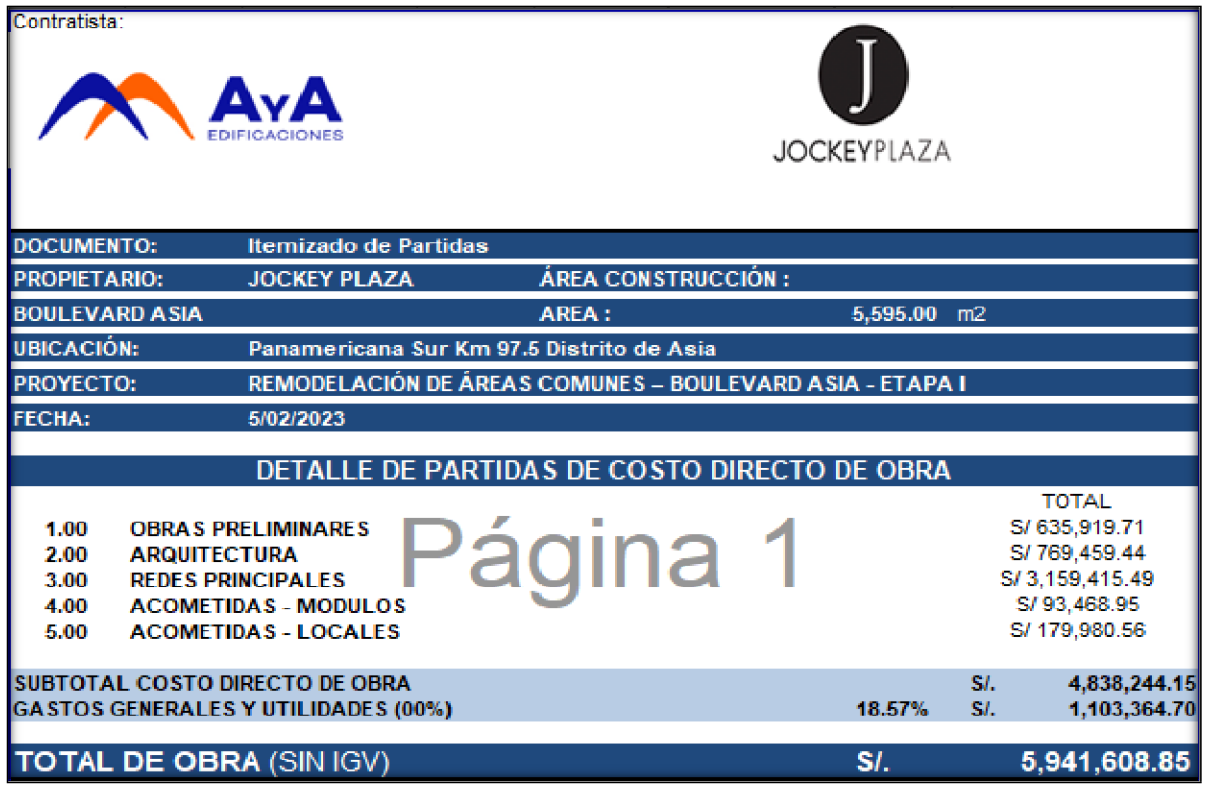

## **7.20 Consideraciones y Exclusiones.**

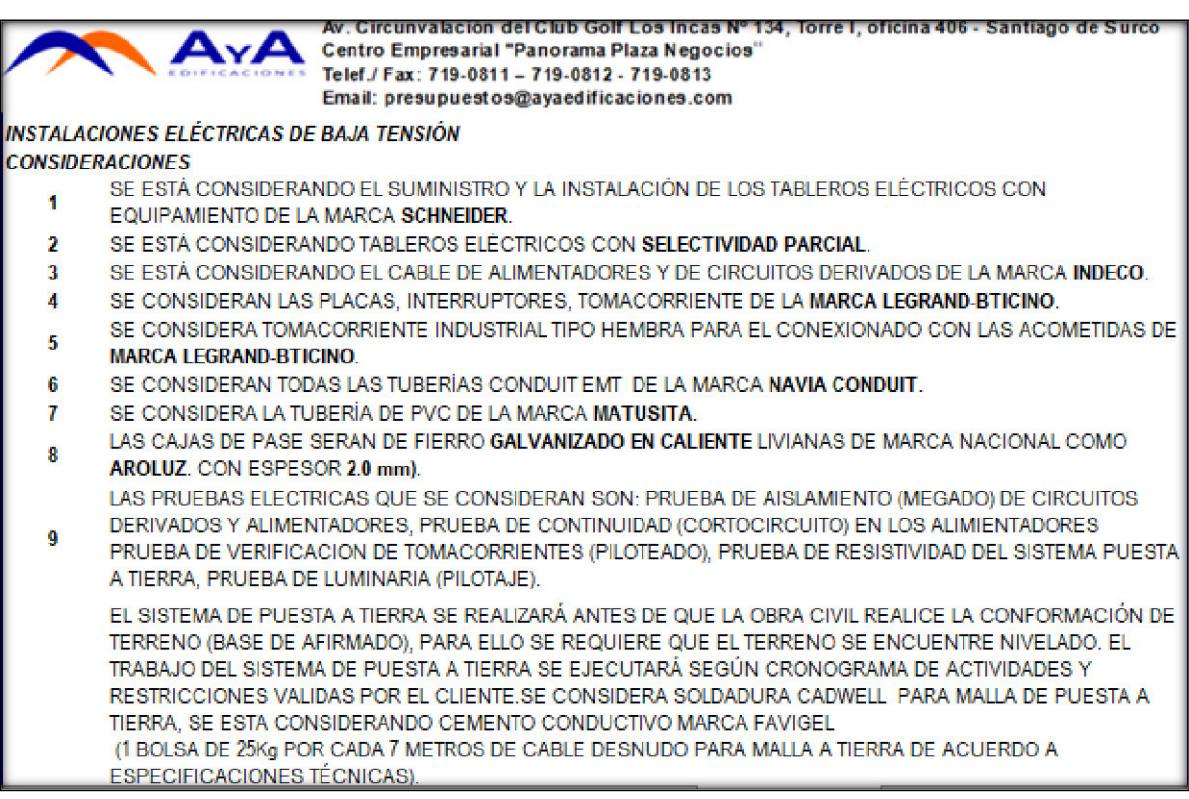

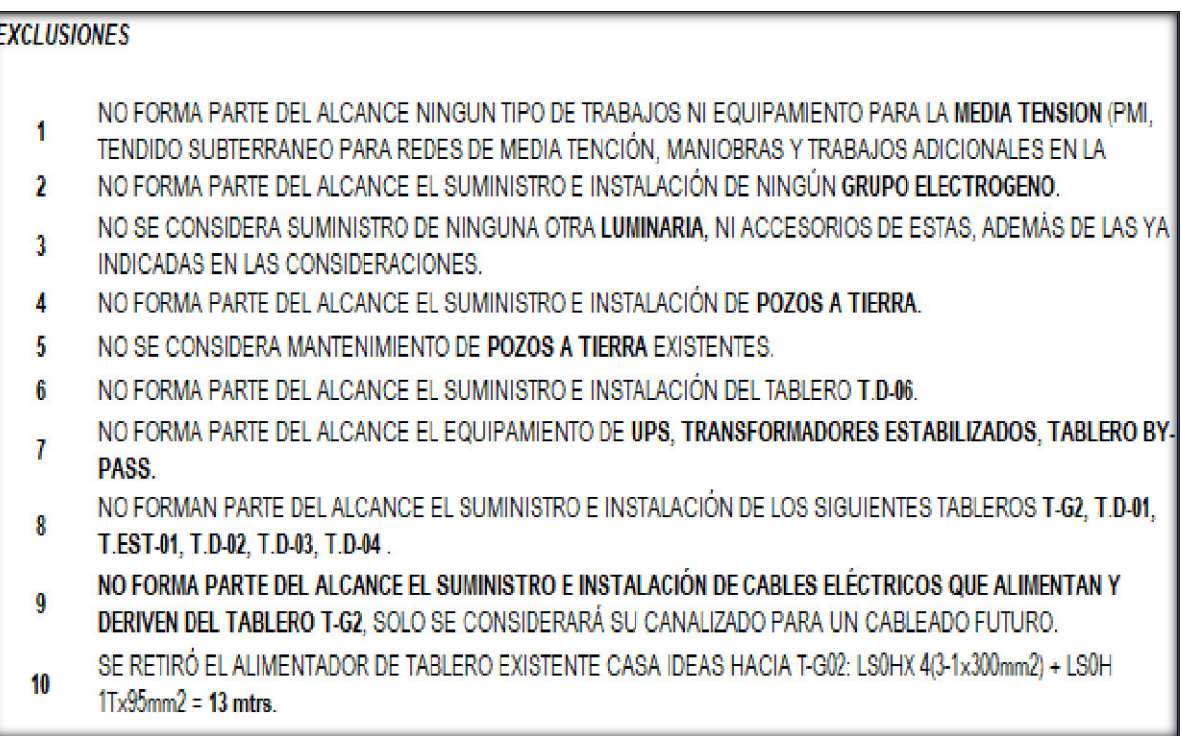

#### PLANOS Y DOCUMENTOS QUE FORMAN PARTE DEL ALCANCE CONTRATADO

SOLO SE CONSIDERAN LA SIGUIENTE RELACION DE PLANOS, CUALQUIER INFORMACION EN OTROS PLANOS FUERA DE ESTA RELACION, NO SE CONISIDERA DENTRO DEL ALCANCE CONTRACTUAL.

### **ILEE**

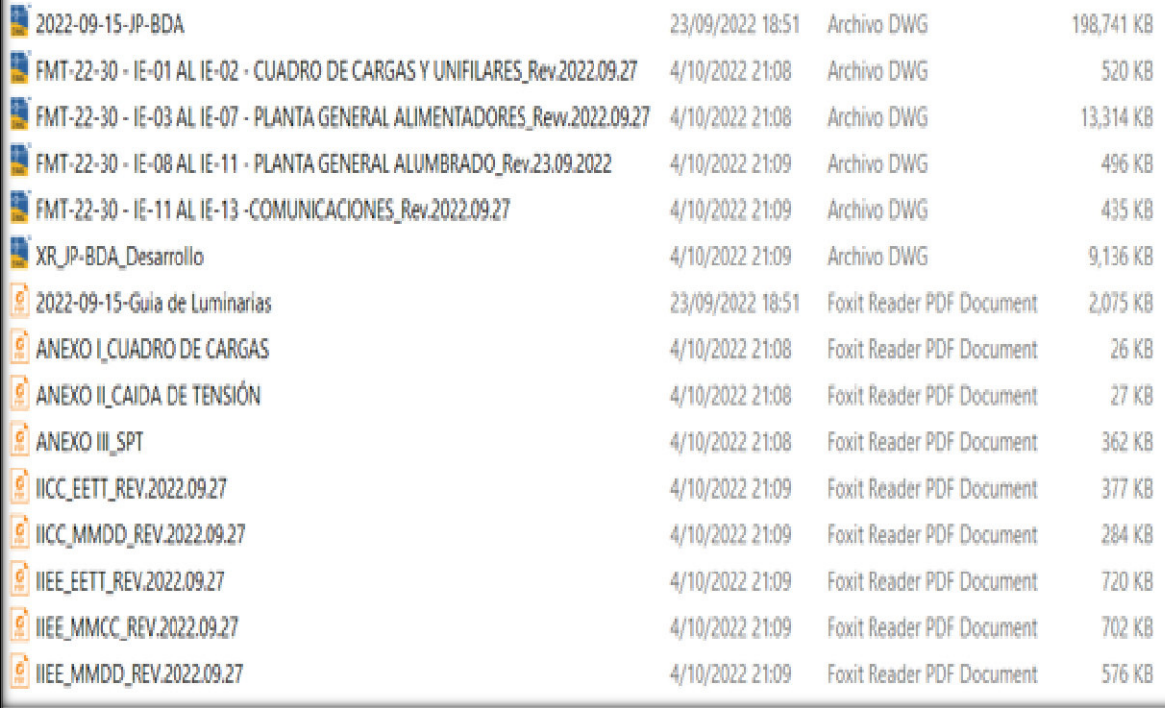

## **7.21 Carta de Adjudicación**

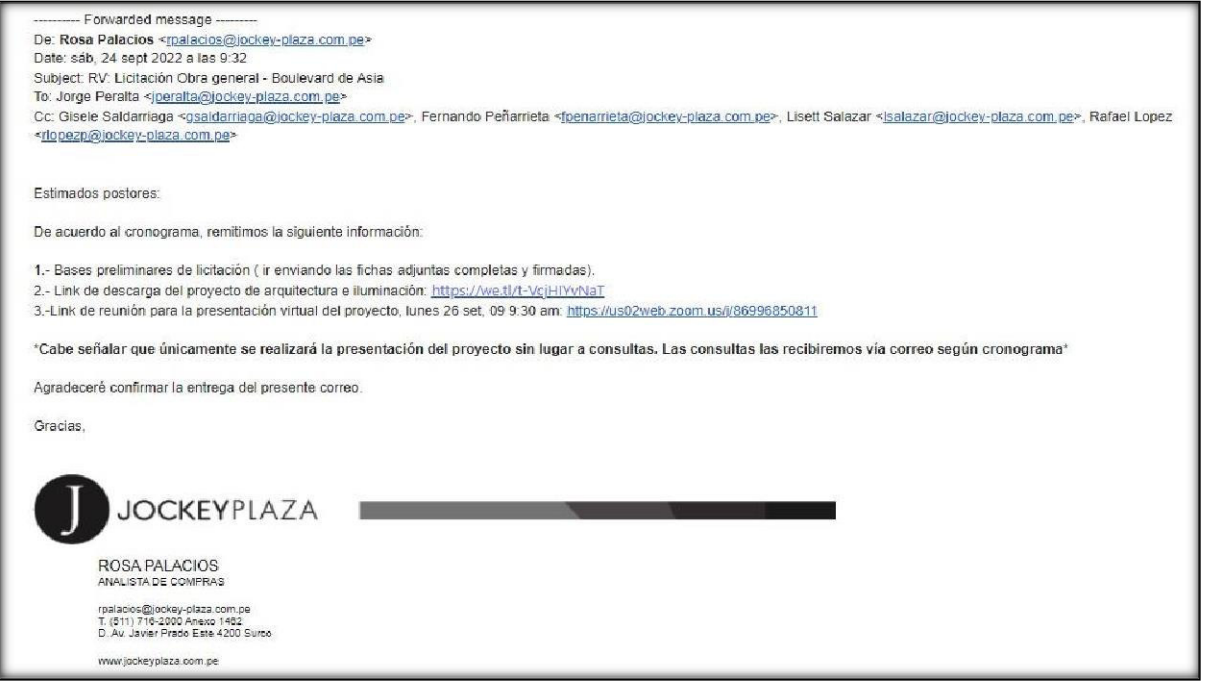

### **7.22 Visita Técnica**

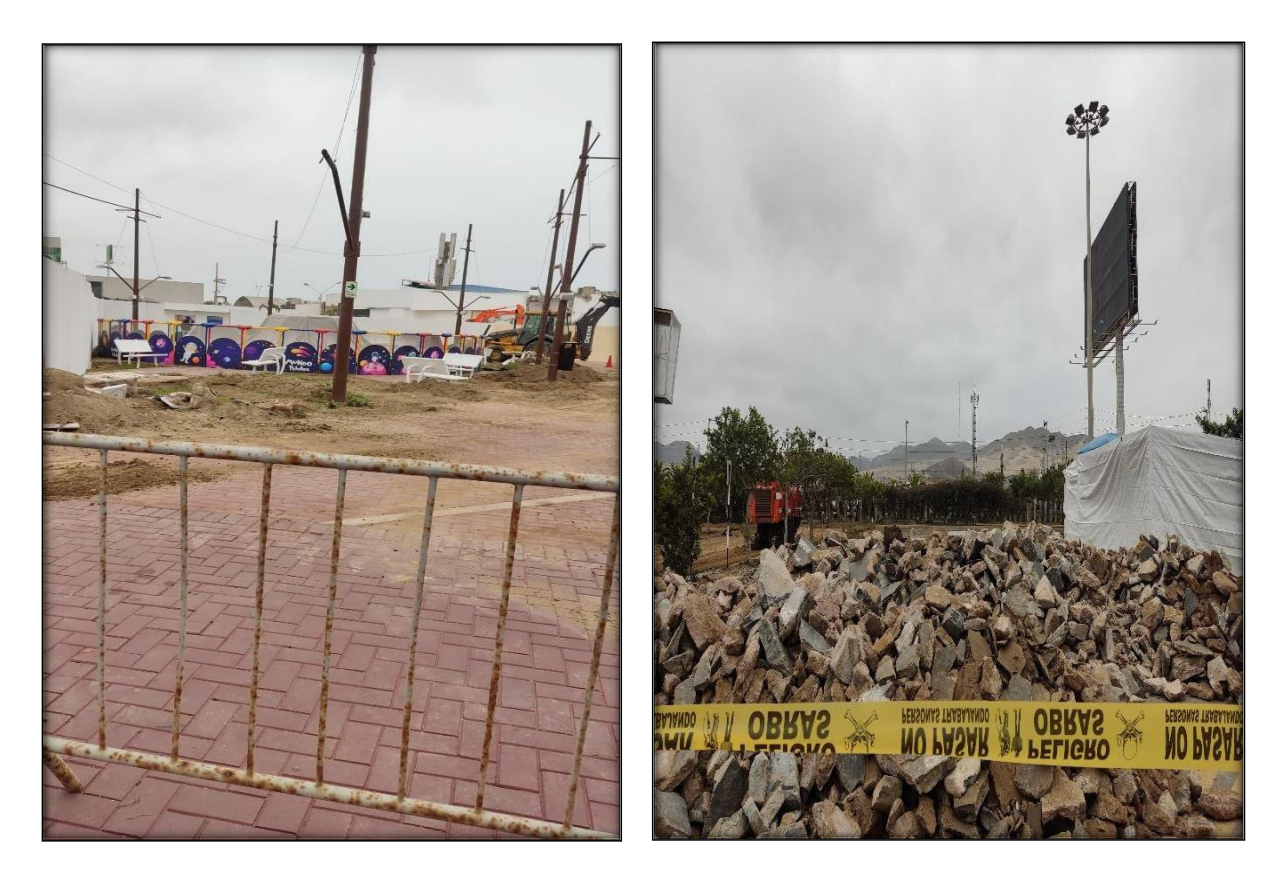

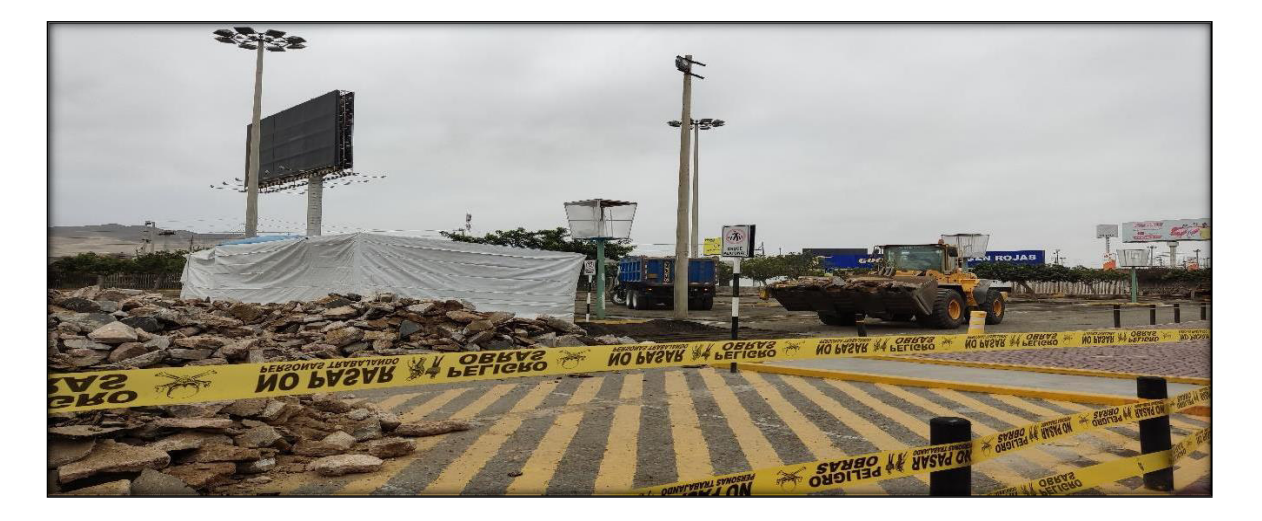

## **7.23 Ejecución de la obra**

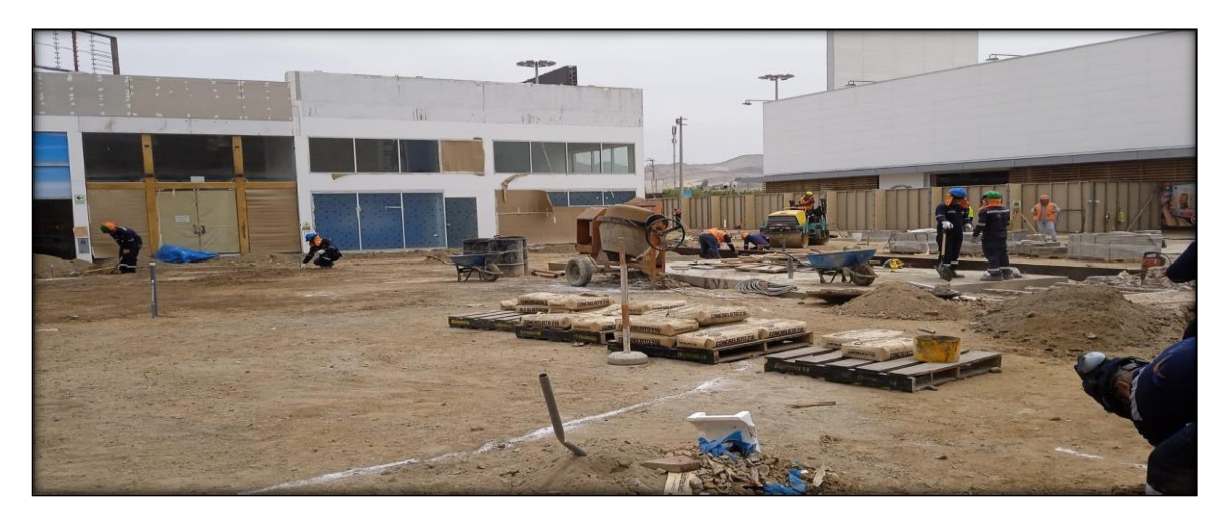

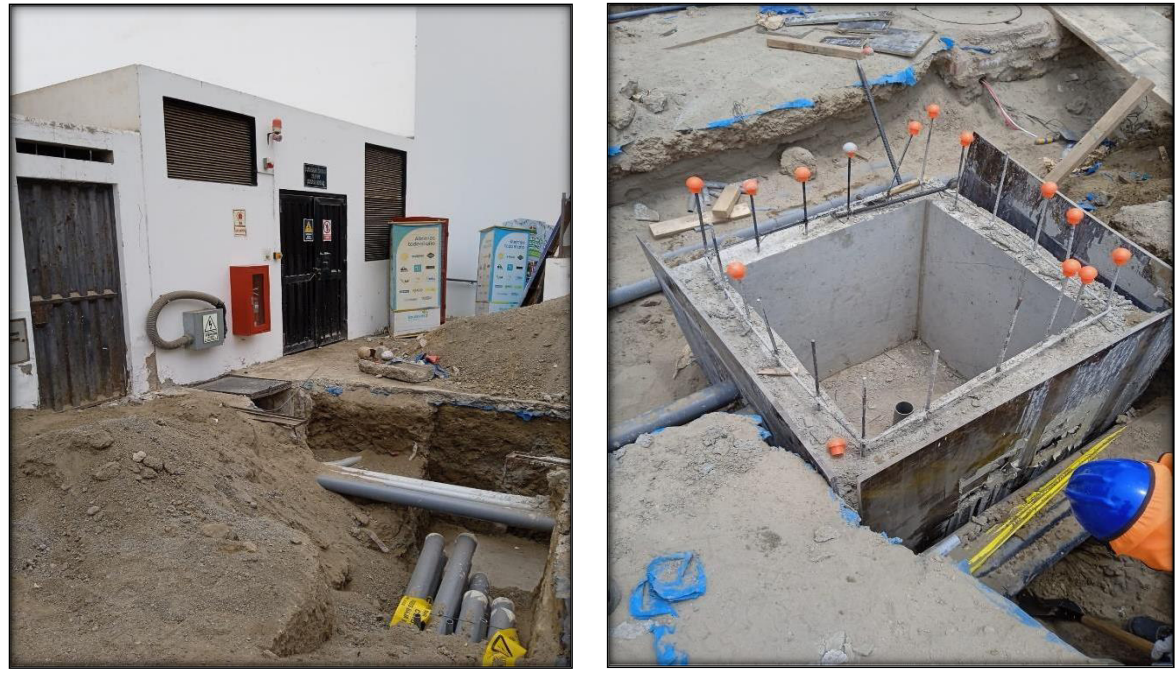

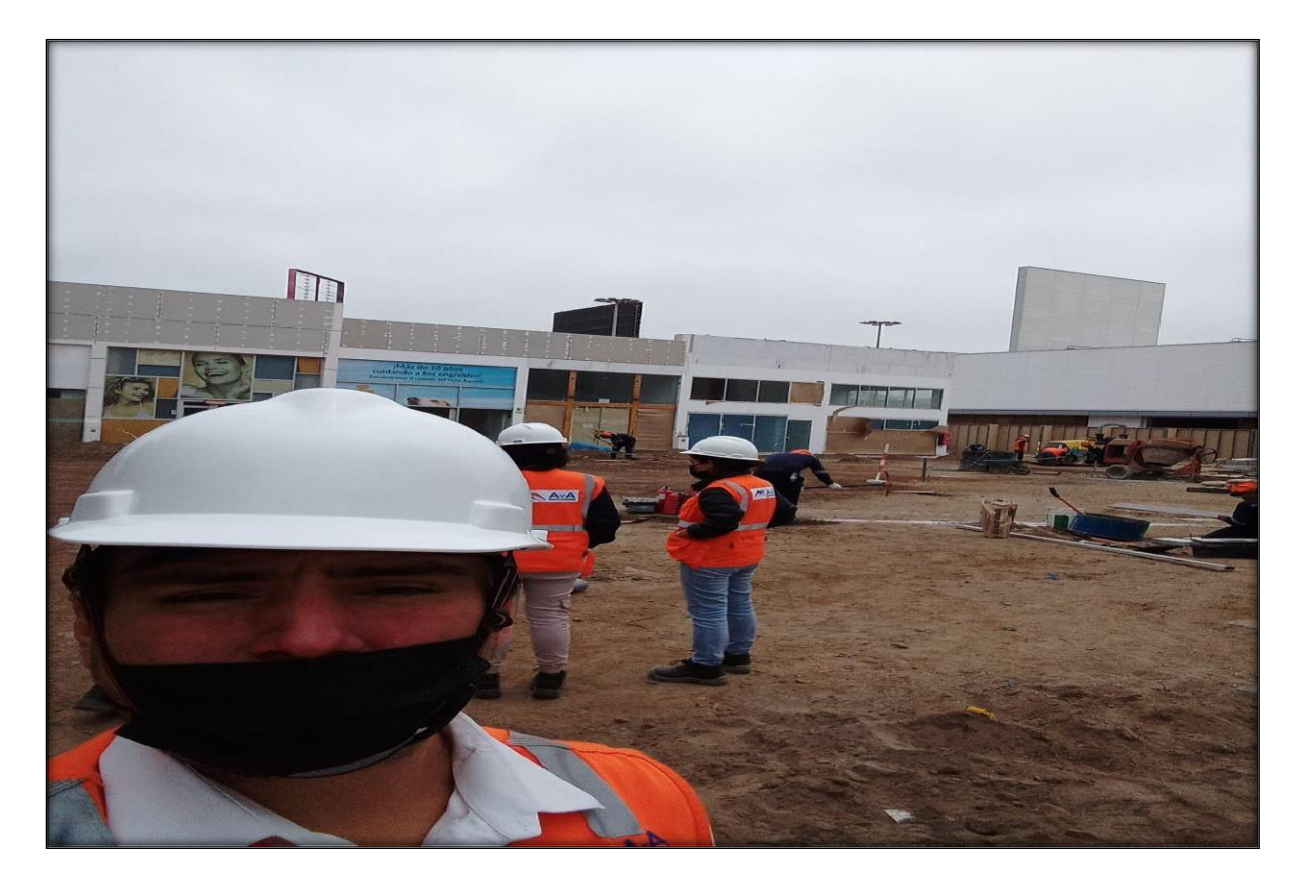

## **7.24 Entrega del Proyecto Culminado**

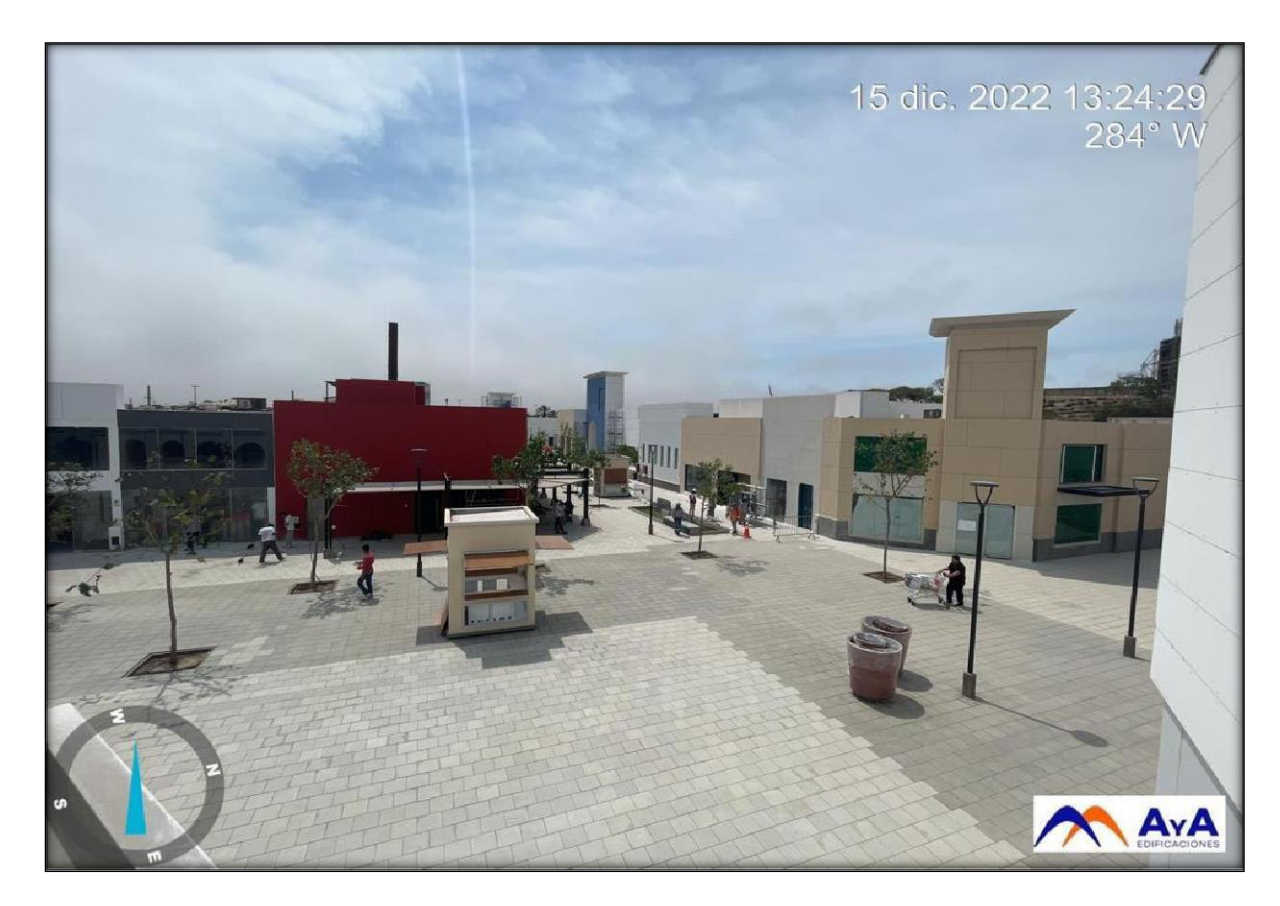

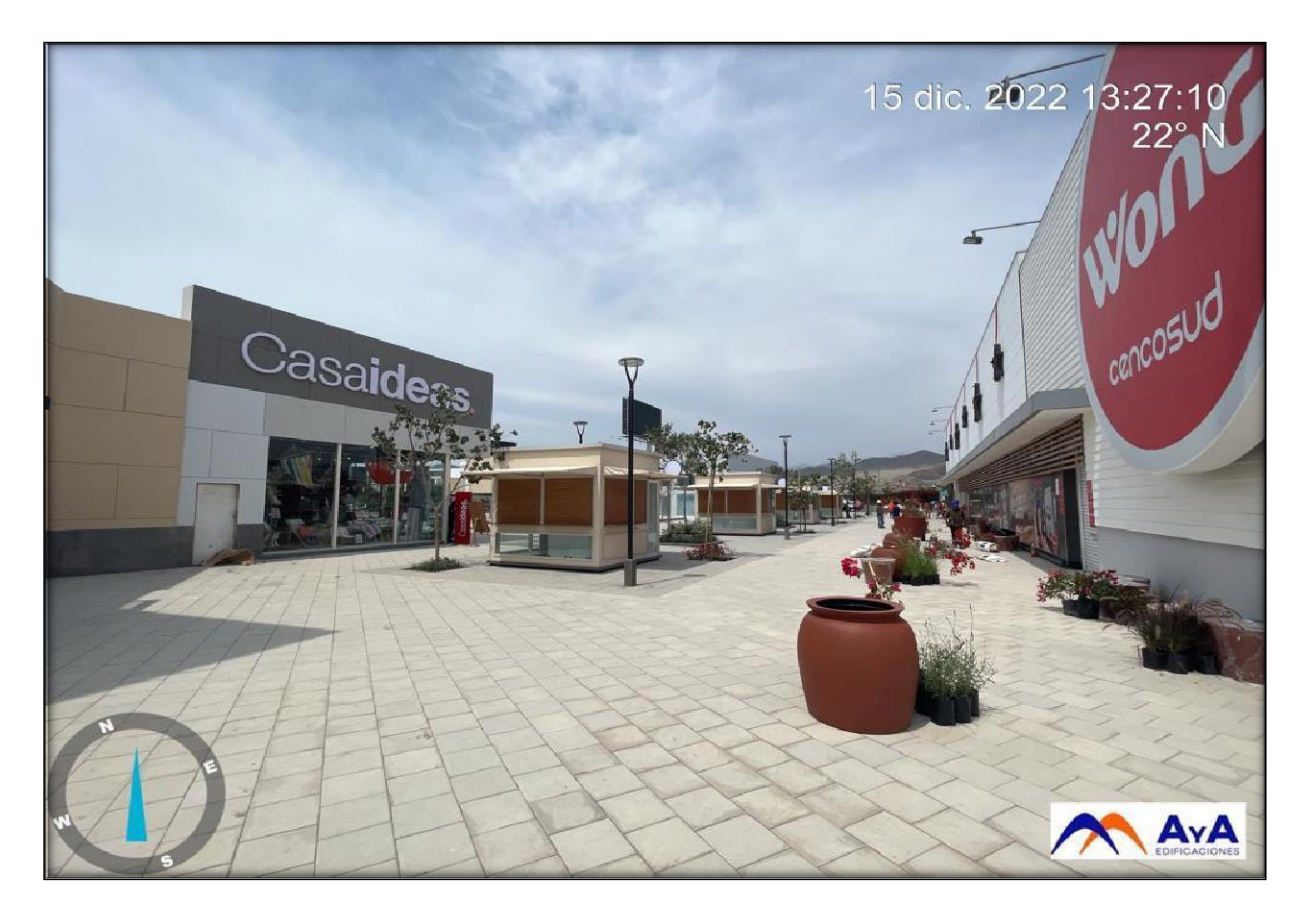

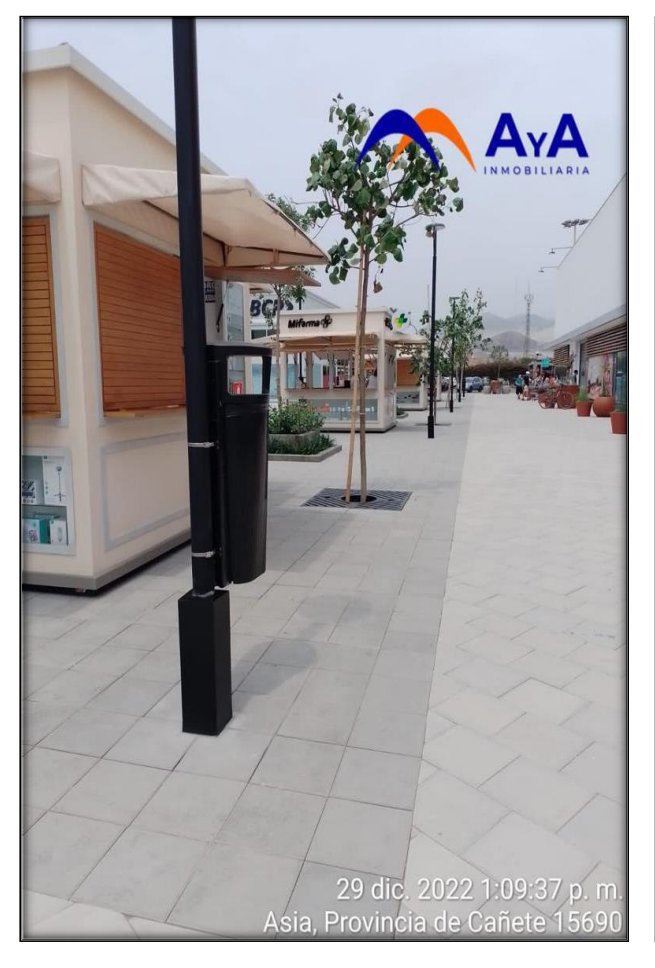

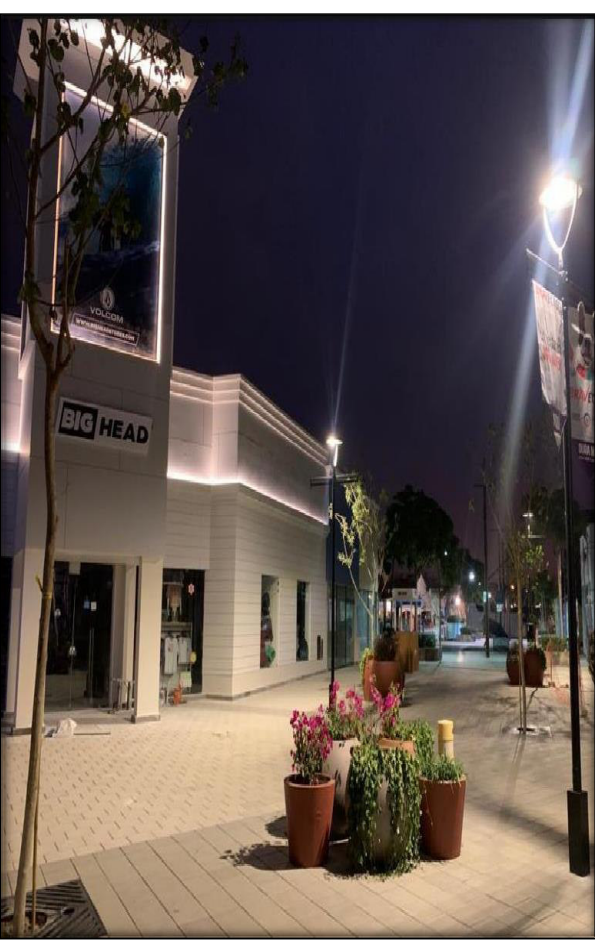